```
********************************************************************************
IDIS Conformance test report
07-SEP-2021 14:26:47
iCTT2 Package 2, Edition 2.0, Revision 1 (136)
Licensed to: DNV-GL IDIS Conf
Tester: Tom Levels
********************************************************************************
******************
* Identification *
******************
Manufacturer = \{ Name = '\Hexing Electric Ltd.'
  ThreeLettersId = '\HXE'
}
DeviceUnderTest = {
  Type = '\HXE110'
  IDISDeviceType = 102
  IDISFunctionType = [EXTENSION_D, EXTENSION_L]
  SerialNr = 21409108
  IPVersion = IPV6
  DataLinkLayer = G3
  EUI64Address = '0000000021409108'
  ConsumerInformationPush = FALSE
  SMSSupported = FALSE
  ClipCallSupported = FALSE
}
Active firmware identifier (1-0:0.2.0.255) = \110_V30
Active firmware identifier 1 (1-1:0.2.0.255) = \HXE110.D3.F0.TY02.V4015
***********
* Summary *
***********
PASSED 1008
FAILED 0
DISABLED 0
INAPPLICABLE 833
INCONCLUSIVE 0
FATAL 0
TOTAL 1841
********************************************
Test Case 1 : Connect and release, 4 item(s)
********************************************
   (1) Connect Public 
  PASSED
   (2) Release Public 
  PASSED
   (3) Connect Management 
  PASSED
   (4) Release Management
```
PASSED

\*\*\*\*\*\*\*\*\*\*\*\*\*\*\*\*\*\*\*\*\*\*\*\*\*\*\*\*\*\*\*\*\*\*\*\*\*\*\*\*\*\*\*\*\*\*\* Test Case 2 : Get public object-list, 1 item(s) \*\*\*\*\*\*\*\*\*\*\*\*\*\*\*\*\*\*\*\*\*\*\*\*\*\*\*\*\*\*\*\*\*\*\*\*\*\*\*\*\*\*\*\*\*\*\* Public Get Current association 0-0:40.0.0.255 (@9) (1) .object\_list PASSED @42 0-0:42.0.0.255|1 COSEM logical device name @37 0-0:43.1.0.255|1 Security - Receive frame counter unicast key @33 0-0:43.1.1.255|1 Security - Receive frame counter broadcast key @9 0-0:40.0.0.255|15 Current association @4 0-0:41.0.0.255|17 SAP Assignment \*\*\*\*\*\*\*\*\*\*\*\*\*\*\*\*\*\*\*\*\*\*\*\*\*\*\*\*\*\*\*\*\*\*\*\*\*\*\*\*\*\*\*\*\*\* Test Case 3 : Get mngmt object-list, 1 item(s) \*\*\*\*\*\*\*\*\*\*\*\*\*\*\*\*\*\*\*\*\*\*\*\*\*\*\*\*\*\*\*\*\*\*\*\*\*\*\*\*\*\*\*\*\*\* Mngmt Get Current association 0-0:40.0.0.255 (@9) (1) .object\_list PASSED @42 0-0:42.0.0.255|1 COSEM logical device name @37 0-0:43.1.0.255|1 Security - Receive frame counter unicast key  $@33$   $@-0:43.1.1.255|1$  Security - Receive frame counter broadcast key @46 0-0:96.1.0.255|1 Device ID 1, manufacturing number @50 0-0:96.1.1.255|1 Device ID 2 @54 0-0:96.1.2.255|1 Device ID 3 @58 0-0:96.1.3.255|1 Device ID 4 @62 0-0:96.1.4.255|1 Device ID 5 @66 0-0:96.1.5.255|1 Device ID 6, IDIS certification number @1177 0-0:96.7.9.255|1 Number of long power failures in any phase  $@1173$   $@-0:96.7.21.255|1$  Number of power failures in any phase  $@1142$   $@-0:96.10.1.255|1$  Profile status - Load profile with period 1 @1157 0-0:96.10.2.255|1 Profile status - Load profile with period 2 @297 0-0:96.11.0.255|1 Event Object - Standard Event Log @312 0-0:96.11.1.255|1 Event Object - Fraud Detection Log  $@189$   $@-0:96.11.2.255|1$  Event Object - Disconnector Control log @1336 0-0:96.11.4.255|1 Event Object - Power Quality Log @327 0-0:96.11.5.255|1 Event Object - Communication Log @347 0-0:96.13.0.255|1 Consumer Message Text - Consumer Information @343 0-0:96.13.1.255|1 Consumer Message Code - Meter Display @70 0-0:96.14.0.255|1 Currently active energy tariff @257 0-0:97.97.0.255|1 Error Register @261 0-0:97.98.0.255|1 Alarm Register 1 @279 0-0:97.98.1.255|1 Alarm Register 2 @265 0-0:97.98.10.255|1 Alarm Filter 1

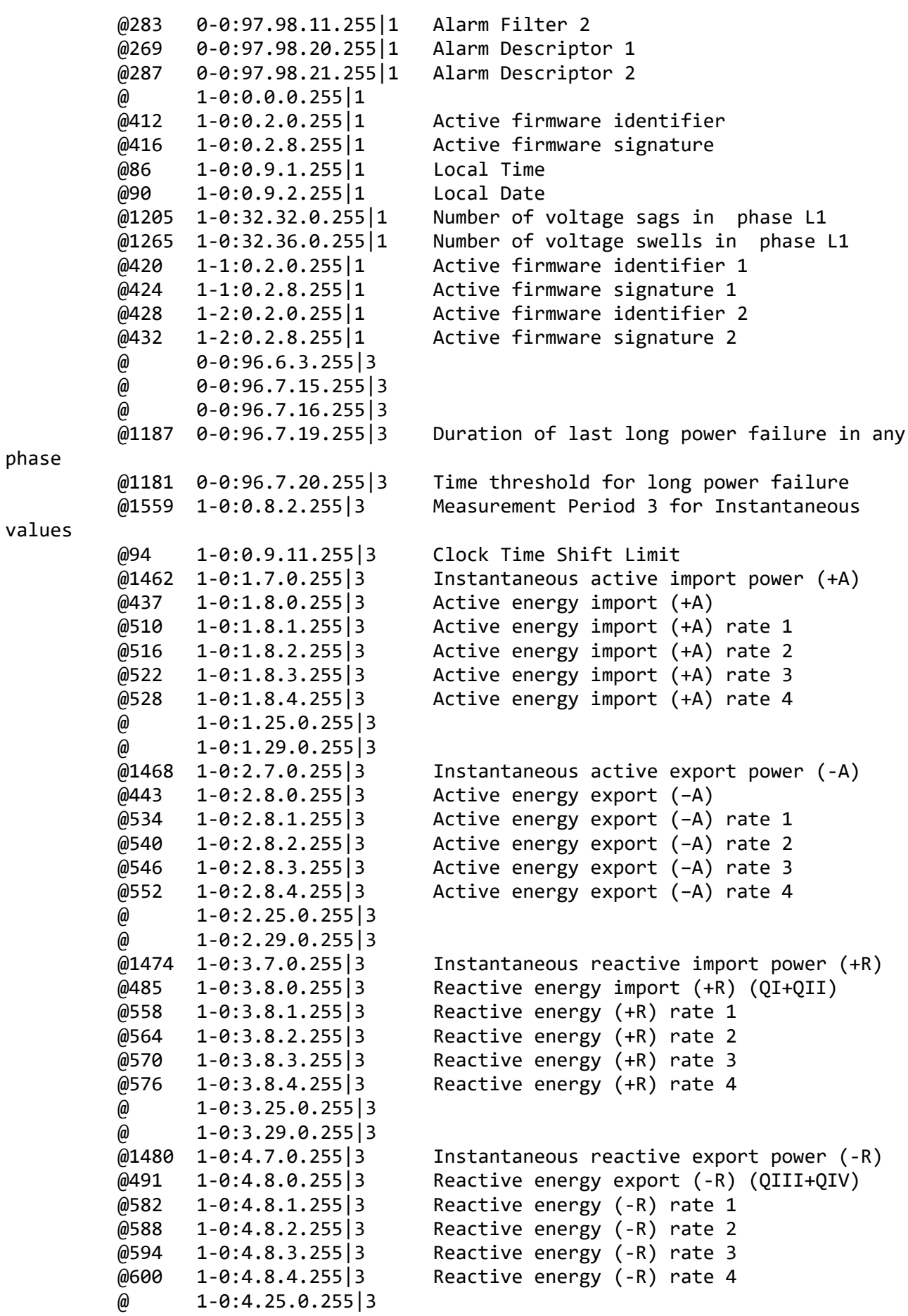

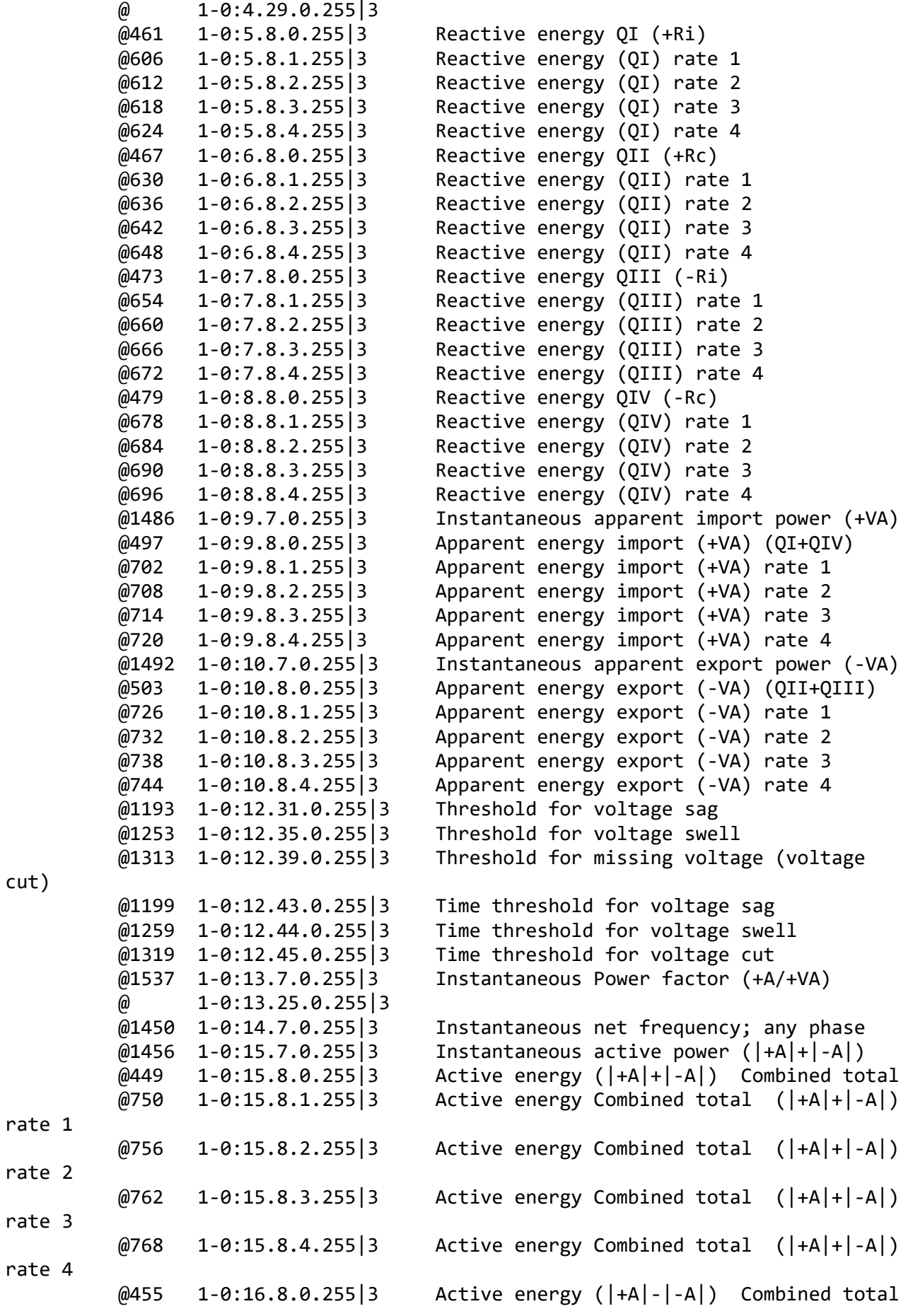

cut)

 $\omega$  1-0:16.8.1.255 3  $\omega$  1-0:16.8.2.255 3  $\omega$  1-0:16.8.3.255 3  $\omega$  1-0:16.8.4.255 3 @1363 1-0:31.7.0.255|3 Instantaneous current L1  $\omega$  1-0:31.25.0.255 3 @1351 1-0:32.7.0.255|3 Instantaneous voltage L1 @1357 1-0:32.24.0.255|3 Average voltage L1  $\omega$  1-0:32.25.0.255 3 @1217 1-0:32.33.0.255|3 Duration of last voltage sag in phase L1 L1  $\omega$  1-0:33.25.0.255 3  $\omega$  1-0:81.7.4.255 3 phases) @ 1-0:91.7.0.255|3 import (+A)  $import (+A) - rate 1$ import (+A) - rate 2 import (+A) - rate 3 import (+A) - rate 4  $\omega$  1-0:1.54.0.255 | 4 export (−A) export (−A) - rate 1 export (−A) - rate 2 export (−A) - rate 3 export (−A) - rate 4 energy import (+R) energy import (+R) - rate 1 energy import (+R) - rate 2 energy import (+R) - rate 3 energy import (+R) - rate 4 energy export (-R) energy export (-R) - rate 1

 $@1235$  1-0:32.34.0.255 3 Magnitude of last voltage sag in phase L1  $@1277$  1-0:32.37.0.255 3 Duration of last voltage swell in phase L1 @1295 1-0:32.38.0.255|3 Magnitude of last voltage swell in phase @1444 1-0:90.7.0.255|3 Instantaneous current (sum over all @901 1-0:1.6.0.255|4 Maximum Demand Register 1 - Active energy @909 1-0:1.6.1.255|4 Maximum Demand Register 2 - Active energy @917 1-0:1.6.2.255|4 Maximum Demand Register 3 - Active energy @925 1-0:1.6.3.255|4 Maximum Demand Register 4 - Active energy @933 1-0:1.6.4.255|4 Maximum Demand Register 5 - Active energy

 @941 1-0:2.6.0.255|4 Maximum Demand Register 6 - Active energy @949 1-0:2.6.1.255|4 Maximum Demand Register 7 - Active energy @957 1-0:2.6.2.255|4 Maximum Demand Register 8 - Active energy @965 1-0:2.6.3.255|4 Maximum Demand Register 9 - Active energy @973 1-0:2.6.4.255|4 Maximum Demand Register 10 - Active energy @981 1-0:3.6.0.255|4 Maximum Demand Register 11 - Reactive @989 1-0:3.6.1.255|4 Maximum Demand Register 12 - Reactive @997 1-0:3.6.2.255|4 Maximum Demand Register 13 - Reactive @1005 1-0:3.6.3.255|4 Maximum Demand Register 14 - Reactive @1013 1-0:3.6.4.255|4 Maximum Demand Register 15 - Reactive @1021 1-0:4.6.0.255|4 Maximum Demand Register 16 - Reactive @1029 1-0:4.6.1.255|4 Maximum Demand Register 17 - Reactive

 @1037 1-0:4.6.2.255|4 Maximum Demand Register 18 - Reactive energy export (-R) - rate 2 @1045 1-0:4.6.3.255|4 Maximum Demand Register 19 - Reactive energy export (-R) - rate 3 @1053 1-0:4.6.4.255|4 Maximum Demand Register 20 - Reactive energy export (-R) - rate 4  $\omega$  1-0:15.54.0.255 4 @775 1-0:1.4.0.255|5 Demand Register 1 - Active energy import  $(+A)$  @1498 1-0:1.24.0.255|5 Average Import Power (+A) @788 1-0:2.4.0.255|5 Demand Register 2 - Active energy export (−A) @801 1-0:3.4.0.255|5 Demand Register 3 - Reactive energy import  $(+R)$  @814 1-0:4.4.0.255|5 Demand Register 4 - Reactive energy export  $(-R)$  $\omega$  1-0:5.4.0.255 | 5  $\omega$  1-0:6.4.0.255 | 5  $\omega$  1-0:7.4.0.255 | 5 @ 1-0:8.4.0.255|5 @1524 1-0:15.24.0.255|5 Average Total Power (|+A|+|-A|) @1511 1-0:16.24.0.255|5 Average Net Power (|+A|-|-A|) @1369 1-0:31.4.0.255|5 Sliding Average current L1 (for fuse supervision) @129 0-0:14.0.1.255|6 Register activation - Energy @135 0-0:14.0.2.255|6 Register activation - Maximum Demand @ 0-0:21.0.1.255|7 @ 0-0:21.0.2.255|7  $\omega$  0-0:21.0.5.255 | 7  $\omega$  0-0:21.0.6.255 | 7 @158 0-0:98.1.0.255|7 Data of billing period 1 @301 0-0:99.98.0.255|7 Standard Event Log @316 0-0:99.98.1.255|7 Fraud Detection Log @193 0-0:99.98.2.255|7 Disconnector Control Log @1340 0-0:99.98.4.255|7 Power Quality Log @331 0-0:99.98.5.255|7 Communication Log  $@1146$  1-0:99.1.0.255 7 Load profile with period 1 i.e. General Load Profile @1161 1-0:99.2.0.255|7 Load profile with period 2 i.e. Daily Values Profile @1325 1-0:99.97.0.255|7 Power Failure Event Log @75 0-0:1.0.0.255|8 Clock @147 0-0:10.0.1.255|9 Predefined Scripts - MDI reset / end of billing period @141 0-0:10.0.100.255|9 Tariffication script table @204 0-0:10.0.103.255|9 Load Mgmt script table @176 0-0:10.0.106.255|9 Disconnector script table @407 0-0:10.0.107.255|9 Predefined Scripts - Image activation @2139 0-0:10.0.108.255|9 Push script table @ 0-0:94.98.25.255|9 @125 0-0:11.0.0.255|11 Special Days Table @9 0-0:40.0.0.255|15 Current association @4 0-0:41.0.0.255|17 SAP Assignment @388 0-0:44.0.0.255|18 Image transfer

```
 @2001 0-0:20.0.0.255|19 IEC local port setup - IEC Optical port
          @112 0-0:13.0.0.255|20 Activity Calendar
          @273 0-0:16.1.0.255|21 Alarm Monitor 1
          @291 0-0:16.1.1.255|21 Alarm Monitor 2
          @238 1-0:31.4.0.255|21 Supervision monitor 1 - Fuse supervision 
L1
          @152 0-0:15.0.0.255|22 End of billing period 1 scheduler
          @170 0-0:15.0.1.255|22 Disconnect control scheduler
          @401 0-0:15.0.2.255|22 Image transfer activation scheduler
          @ 0-0:94.98.18.255|22 
          @2144 0-1:15.0.4.255|22 Push action scheduler - Interval_1
          @2150 0-2:15.0.4.255|22 Push action scheduler - Interval_2
          @2156 0-3:15.0.4.255|22 Push action scheduler - Interval_3
          @2012 0-0:22.0.0.255|23 IEC HDLC setup - HDLC Optical port
          @376 0-1:22.0.0.255|23 IEC HDLC setup - Consumer Information 
Interface
         \omega \theta-2:22.0.0.255 | 23
          @2163 0-0:2.1.0.255|29 Auto connect
          @2109 0-0:25.9.0.255|40 Push setup - On Connectivity
          @2069 0-1:25.9.0.255|40 Push setup - Interval_1
          @2079 0-2:25.9.0.255|40 Push setup - Interval_2
          @2089 0-3:25.9.0.255|40 Push setup - Interval_3
          @2099 0-4:25.9.0.255|40 Push setup - On Alarm
          @2119 0-7:25.9.0.255|40 Push setup - On Installation
          @2024 0-0:25.0.0.255|41 TCP-UDP setup
          @2032 0-0:25.1.0.255|42 IPv4 setup
          @2172 0-0:25.2.0.255|43 MAC address setup
          @2047 0-0:25.7.0.255|48 IPv6 setup
          @24 0-0:43.0.0.255|64 Security setup
          @367 0-0:43.0.1.255|64 Security setup - Consumer Information
         \omega 0-0:43.0.2.255 64
          @181 0-0:96.3.10.255|70 Disconnect control
          @209 0-1:96.3.10.255|70 Load Mgmt - Relay control 1
          @225 0-0:17.0.0.255|71 Limiter
          @2199 0-0:29.0.0.255|90 G3-PLC MAC layer counters
          @2212 0-0:29.1.0.255|91 G3-PLC MAC setup
          @2237 0-0:29.2.0.255|92 G3-PLC MAC 6LoWPAN adaptation layer setup
***********************************************
Test Case 4 : Get public attributes, 15 item(s)
***********************************************
   Public Get SAP Assignment 0-0:41.0.0.255 (@4)
    (1) .logical_name 
  PASSED
          <Data>
            <OctetString Value="0000290000FF" />
          </Data>
    (2) .SAP_assignment_list 
  PASSED
          <Data>
            <Array Qty="0001" >
              <Structure Qty="0002" >
                <LongUnsigned Value="0001" />
```

```
 <OctetString Value="\HXE1020321409108" />
              </Structure>
           </Array>
         </Data>
 Public Get Current association 0-0:40.0.0.255 (@9)
  (3) .logical_name 
 PASSED
         <Data>
            <OctetString Value="0000280000FF" />
         </Data>
  (4) .associated_partners_id 
 PASSED
         <Data>
           <Structure Qty="0002" >
              <Integer Value="10" />
              <LongUnsigned Value="0001" />
           </Structure>
         </Data>
  (5) .application_context_name 
 PASSED
         <Data>
           <OctetString Value="60857405080101" />
         </Data>
  (6) .xDLMS_context_info 
 PASSED
         <Data>
           <Structure Qty="0006" >
              <BitString Value="000000000001000000010000" />
              <LongUnsigned Value="00BD" />
              <LongUnsigned Value="00BD" />
              <Unsigned Value="06" />
              <Integer Value="00" />
              <OctetString Value="" />
           </Structure>
         </Data>
  (7) .authentication_mechanism_name 
 PASSED
         <Data>
           <OctetString Value="60857405080200" />
         </Data>
  (8) .association_status 
 PASSED
         <Data>
           <Enum Value="02" />
         </Data>
  (9) .security_setup_reference 
 PASSED
         <Data>
           <OctetString Value="00002B0000FF" />
         </Data>
 Public Get Security - Receive frame counter - broadcast key 0-0:43.1.1.255
```
(@33)

```
 (10) .logical_name 
   PASSED
           <Data>
             <OctetString Value="00002B0101FF" />
           </Data>
    (11) .value 
   PASSED
           <Data>
             <DoubleLongUnsigned Value="00000000" />
           </Data>
   Public Get Security - Receive frame counter - unicast key 0-0:43.1.0.255
(@37)
    (12) .logical_name 
   PASSED
           <Data>
              <OctetString Value="00002B0100FF" />
           </Data>
    (13) .value 
   PASSED
           <Data>
             <DoubleLongUnsigned Value="62045A1C" />
           </Data>
    Public Get COSEM logical device name 0-0:42.0.0.255 (@42)
    (14) .logical_name 
   PASSED
           <Data>
             <OctetString Value="00002A0000FF" />
           </Data>
    (15) .value 
   PASSED
           <Data>
              <OctetString Value="\HXE1020321409108" />
           </Data>
************************************************
Test Case 5 : Get mngmt attributes, 1314 item(s)
************************************************
    Mngmt Get SAP Assignment 0-0:41.0.0.255 (@4)
    (1) .logical_name 
   PASSED
           <Data>
              <OctetString Value="0000290000FF" />
           </Data>
    (2) .SAP_assignment_list 
   PASSED
           <Data>
             <Array Qty="0001" >
                <Structure Qty="0002" >
                  <LongUnsigned Value="0001" />
                  <OctetString Value="\HXE1020321409108" />
                </Structure>
```

```
 </Array>
         </Data>
 Mngmt Get Current association 0-0:40.0.0.255 (@9)
  (3) .logical_name 
 PASSED
         <Data>
            <OctetString Value="0000280000FF" />
         </Data>
  (4) .associated_partners_id 
PASSED
         <Data>
            <Structure Qty="0002" >
              <Integer Value="01" />
              <LongUnsigned Value="0001" />
            </Structure>
          </Data>
  (5) .application_context_name 
 PASSED
         <Data>
            <OctetString Value="60857405080103" />
          </Data>
  (6) .xDLMS_context_info 
 PASSED
         <Data>
            <Structure Qty="0006" >
              <BitString Value="010000000001101010011101" />
              <LongUnsigned Value="00BD" />
              <LongUnsigned Value="00BD" />
              <Unsigned Value="06" />
              <Integer Value="00" />
              <OctetString Value="" />
            </Structure>
         </Data>
  (7) .authentication_mechanism_name 
 PASSED
         <Data>
            <OctetString Value="60857405080205" />
         </Data>
  (8) .association_status 
 PASSED
         <Data>
            <Enum Value="02" />
         </Data>
  (9) .security_setup_reference 
 PASSED
          <Data>
            <OctetString Value="00002B0000FF" />
         </Data>
  Mngmt Get Security setup 0-0:43.0.0.255 (@24)
  (10) .logical_name 
 PASSED
         <Data>
```

```
 <OctetString Value="00002B0000FF" />
           </Data>
    (11) .security_policy 
  PASSED
           <Data>
             <Enum Value="00" />
           </Data>
    (12) .security_suite 
  PASSED
           <Data>
             <Enum Value="00" />
           </Data>
    (13) .client_system_title 
  PASSED
           <Data>
             <OctetString Value="58585A0102030405" />
           </Data>
    (14) .server_system_title 
  PASSED
           <Data>
             <OctetString Value="485845663146AD54" />
           </Data>
  Mngmt Get Security - Receive frame counter - broadcast key 0-0:43.1.1.255
(@33)
    (15) .logical_name 
  PASSED
           <Data>
             <OctetString Value="00002B0101FF" />
           </Data>
    (16) .value 
  PASSED
           <Data>
             <DoubleLongUnsigned Value="00000000" />
           </Data>
   Mngmt Get Security - Receive frame counter - unicast key 0-0:43.1.0.255 
(@37)
    (17) .logical_name 
  PASSED
           <Data>
             <OctetString Value="00002B0100FF" />
           </Data>
    (18) .value 
  PASSED
           <Data>
             <DoubleLongUnsigned Value="62045A80" />
           </Data>
   Mngmt Get COSEM logical device name 0-0:42.0.0.255 (@42)
    (19) .logical_name 
  PASSED
           <Data>
             <OctetString Value="00002A0000FF" />
```

```
 </Data>
  (20) .value 
 PASSED
          <Data>
            <OctetString Value="\HXE1020321409108" />
          </Data>
  Mngmt Get Device ID 1, manufacturing number 0-0:96.1.0.255 (@46)
  (21) .logical_name 
 PASSED
          <Data>
            <OctetString Value="0000600100FF" />
          </Data>
  (22) .value 
 PASSED
          <Data>
            <OctetString Value="\21409108" />
          </Data>
  Mngmt Get Device ID 2 0-0:96.1.1.255 (@50)
  (23) .logical_name 
 PASSED
          <Data>
            <OctetString Value="0000600101FF" />
          </Data>
  (24) .value 
 PASSED
          <Data>
            <OctetString Value="" />
          </Data>
  Mngmt Get Device ID 3 0-0:96.1.2.255 (@54)
  (25) .logical_name 
 PASSED
          <Data>
            <OctetString Value="0000600102FF" />
          </Data>
  (26) .value 
 PASSED
          <Data>
            <OctetString Value="" />
          </Data>
  Mngmt Get Device ID 4 0-0:96.1.3.255 (@58)
  (27) .logical_name 
 PASSED
          <Data>
            <OctetString Value="0000600103FF" />
          </Data>
  (28) .value 
 PASSED
          <Data>
            <OctetString Value="" />
          </Data>
```

```
 Mngmt Get Device ID 5 0-0:96.1.4.255 (@62)
  (29) .logical_name 
 PASSED
         <Data>
            <OctetString Value="0000600104FF" />
         </Data>
  (30) .value 
 PASSED
         <Data>
            <OctetString Value="\RAMZ RAYANEH" />
         </Data>
  Mngmt Get Device ID 6, IDIS certification number 0-0:96.1.5.255 (@66)
  (31) .logical_name 
 PASSED
         <Data>
            <OctetString Value="0000600105FF" />
         </Data>
  (32) .value 
 PASSED
         <Data>
            <OctetString Value="" />
         </Data>
  Mngmt Get Currently active energy tariff 0-0:96.14.0.255 (@70)
  (33) .logical_name 
 PASSED
         <Data>
            <OctetString Value="0000600E00FF" />
         </Data>
  (34) .value 
 PASSED
         <Data>
            <OctetString Value="\R3" />
         </Data>
  Mngmt Get Clock 0-0:1.0.0.255 (@75)
  (35) .logical_name 
 PASSED
         <Data>
            <OctetString Value="0000010000FF" />
         </Data>
  (36) .time 
 PASSED
         <Data>
            <OctetString Value="07E50907020E1C1900FF8880" />
         </Data>
  (37) .time_zone 
 PASSED
         <Data>
            <Long Value="FFC4" />
         </Data>
  (38) .status
```

```
 PASSED
         <Data>
            <Unsigned Value="80" />
         </Data>
  (39) .daylights_savings_begin 
 PASSED
         <Data>
            <OctetString Value="FFFF03FE07020000008000FF" />
         </Data>
  (40) .daylights_savings_end 
 PASSED
         <Data>
            <OctetString Value="FFFF0AFE07030000008000FF" />
         </Data>
 (41) .daylights savings deviation
 PASSED
         <Data>
            <Integer Value="3C" />
          </Data>
  (42) .daylights_savings_enabled 
 PASSED
         <Data>
            <Boolean Value="01" />
         </Data>
  (43) .clock_base 
 PASSED
         <Data>
            <Enum Value="01" />
         </Data>
  Mngmt Get Local Time 1-0:0.9.1.255 (@86)
  (44) .logical_name 
 INAPPLICABLE
     Optional object is not implemented
  (45) .value 
 INAPPLICABLE
     Optional object is not implemented
  Mngmt Get Local Date 1-0:0.9.2.255 (@90)
  (46) .logical_name 
 INAPPLICABLE
     Optional object is not implemented
  (47) .value 
 INAPPLICABLE
     Optional object is not implemented
  Mngmt Get Clock Time Shift Limit 1-0:0.9.11.255 (@94)
  (48) .logical_name 
 PASSED
         <Data>
            <OctetString Value="010000090BFF" />
         </Data>
  (49) .value 
 PASSED
```

```
 <Data>
            <Unsigned Value="3C" />
         </Data>
  (50) .scaler_unit 
 PASSED
         <Data>
            <Structure Qty="0002" >
              <Integer Value="00" />
              <Enum Value="07" />
            </Structure>
         </Data>
  Mngmt Get NTP setup 0-0:25.10.0.255 (@100)
  (51) .logical_name 
 INAPPLICABLE
     Optional object is not implemented
  (52) .activated 
 INAPPLICABLE
     Optional object is not implemented
  (53) .server_address 
 INAPPLICABLE
     Optional object is not implemented
  (54) .server_port 
 INAPPLICABLE
     Optional object is not implemented
  (55) .authentication_method 
 INAPPLICABLE
     Optional object is not implemented
  Mngmt Get Activity Calendar 0-0:13.0.0.255 (@112)
  (56) .logical_name 
 PASSED
         <Data>
            <OctetString Value="00000D0000FF" />
         </Data>
  (57) .calendar_name_active 
 PASSED
         <Data>
            <OctetString Value="\TOU_3534" />
         </Data>
  (58) .season_profile_active 
 PASSED
         <Data>
            <Array Qty="0004" >
              <Structure Qty="0003" >
                <OctetString Value="01" />
                <OctetString Value="FFFF0101FF000000008000FF" />
                <OctetString Value="01" />
              </Structure>
              <Structure Qty="0003" >
                <OctetString Value="02" />
                <OctetString Value="FFFF0102FF000000008000FF" />
                <OctetString Value="02" />
              </Structure>
```

```
 <Structure Qty="0003" >
                <OctetString Value="03" />
                <OctetString Value="FFFF0103FF000000008000FF" />
                <OctetString Value="03" />
              </Structure>
              <Structure Qty="0003" >
                <OctetString Value="04" />
                <OctetString Value="FFFF0104FF000000008000FF" />
                <OctetString Value="04" />
              </Structure>
           </Array>
         </Data>
  (59) .week_profile_table_active 
 PASSED
         <Data>
           <Array Qty="0004" >
              <Structure Qty="0008" >
                <OctetString Value="01" />
                <Unsigned Value="01" />
                <Unsigned Value="01" />
                <Unsigned Value="01" />
                <Unsigned Value="01" />
                <Unsigned Value="01" />
                <Unsigned Value="01" />
                <Unsigned Value="01" />
              </Structure>
              <Structure Qty="0008" >
                <OctetString Value="02" />
                <Unsigned Value="02" />
                <Unsigned Value="02" />
                <Unsigned Value="02" />
                <Unsigned Value="02" />
                <Unsigned Value="02" />
                <Unsigned Value="02" />
                <Unsigned Value="02" />
              </Structure>
              <Structure Qty="0008" >
                <OctetString Value="03" />
                <Unsigned Value="03" />
                <Unsigned Value="03" />
                <Unsigned Value="03" />
                <Unsigned Value="03" />
                <Unsigned Value="03" />
                <Unsigned Value="03" />
                <Unsigned Value="03" />
              </Structure>
              <Structure Qty="0008" >
                <OctetString Value="04" />
                <Unsigned Value="04" />
                <Unsigned Value="04" />
                <Unsigned Value="04" />
                <Unsigned Value="04" />
                <Unsigned Value="04" />
                <Unsigned Value="04" />
```

```
 <Unsigned Value="04" />
              </Structure>
           </Array>
         </Data>
  (60) .day_profile_table_active 
 PASSED
         <_Data>
           <Array Qty="0004" >
              <Structure Qty="0002" >
                <Unsigned Value="01" />
                <Array Qty="0005" >
                  <Structure Qty="0003" >
                    <OctetString Value="00000000" />
                    <OctetString Value="00000A0064FF" />
                    <LongUnsigned Value="0001" />
                  </Structure>
                  <Structure Qty="0003" >
                    <OctetString Value="04000000" />
                    <OctetString Value="00000A0064FF" />
                    <LongUnsigned Value="0002" />
                  </Structure>
                  <Structure Qty="0003" >
                    <OctetString Value="08000000" />
                    <OctetString Value="00000A0064FF" />
                    <LongUnsigned Value="0003" />
                  </Structure>
                  <Structure Qty="0003" >
                    <OctetString Value="0C000000" />
                    <OctetString Value="00000A0064FF" />
                    <LongUnsigned Value="0004" />
                  </Structure>
                  <Structure Qty="0003" >
                    <OctetString Value="10000000" />
                    <OctetString Value="00000A0064FF" />
                    <LongUnsigned Value="0001" />
                  </Structure>
                </Array>
              </Structure>
              <Structure Qty="0002" >
                <Unsigned Value="02" />
                <Array Qty="0005" >
                  <Structure Qty="0003" >
                    <OctetString Value="00000000" />
                    <OctetString Value="00000A0064FF" />
                    <LongUnsigned Value="0003" />
                  </Structure>
                  <Structure Qty="0003" >
                    <OctetString Value="04000000" />
                    <OctetString Value="00000A0064FF" />
                    <LongUnsigned Value="0003" />
                  </Structure>
                  <Structure Qty="0003" >
                    <OctetString Value="08000000" />
                    <OctetString Value="00000A0064FF" />
```

```
 <LongUnsigned Value="0003" />
     </Structure>
     <Structure Qty="0003" >
       <OctetString Value="0C000000" />
       <OctetString Value="00000A0064FF" />
       <LongUnsigned Value="0003" />
     </Structure>
     <Structure Qty="0003" >
       <OctetString Value="10000000" />
       <OctetString Value="00000A0064FF" />
       <LongUnsigned Value="0003" />
     </Structure>
   </Array>
 </Structure>
 <Structure Qty="0002" >
   <Unsigned Value="03" />
   <Array Qty="0005" >
     <Structure Qty="0003" >
       <OctetString Value="00000000" />
       <OctetString Value="00000A0064FF" />
       <LongUnsigned Value="0001" />
     </Structure>
     <Structure Qty="0003" >
       <OctetString Value="04000000" />
       <OctetString Value="00000A0064FF" />
       <LongUnsigned Value="0002" />
     </Structure>
     <Structure Qty="0003" >
       <OctetString Value="08000000" />
       <OctetString Value="00000A0064FF" />
       <LongUnsigned Value="0003" />
     </Structure>
     <Structure Qty="0003" >
       <OctetString Value="0C000000" />
       <OctetString Value="00000A0064FF" />
       <LongUnsigned Value="0004" />
     </Structure>
     <Structure Qty="0003" >
       <OctetString Value="10000000" />
       <OctetString Value="00000A0064FF" />
       <LongUnsigned Value="0001" />
     </Structure>
   </Array>
 </Structure>
 <Structure Qty="0002" >
   <Unsigned Value="04" />
   <Array Qty="0005" >
     <Structure Qty="0003" >
       <OctetString Value="00000000" />
       <OctetString Value="00000A0064FF" />
       <LongUnsigned Value="0001" />
     </Structure>
     <Structure Qty="0003" >
       <OctetString Value="04000000" />
```

```
 <OctetString Value="00000A0064FF" />
                    <LongUnsigned Value="0002" />
                  </Structure>
                  <Structure Qty="0003" >
                    <OctetString Value="08000000" />
                    <OctetString Value="00000A0064FF" />
                    <LongUnsigned Value="0003" />
                  </Structure>
                  <Structure Qty="0003" >
                    <OctetString Value="0C000000" />
                    <OctetString Value="00000A0064FF" />
                    <LongUnsigned Value="0004" />
                  </Structure>
                  <Structure Qty="0003" >
                    <OctetString Value="10000000" />
                    <OctetString Value="00000A0064FF" />
                    <LongUnsigned Value="0001" />
                  </Structure>
                </Array>
              </Structure>
           </Array>
         </_Data>
  (61) .calendar_name_passive 
 PASSED
         <Data>
            <OctetString Value="\CNP_0F9B" />
         </Data>
  (62) .season_profile_passive 
 PASSED
         <Data>
            <Array Qty="0004" >
              <Structure Qty="0003" >
                <OctetString Value="01" />
                <OctetString Value="FFFF0101FF000000008000FF" />
                <OctetString Value="01" />
              </Structure>
              <Structure Qty="0003" >
                <OctetString Value="02" />
                <OctetString Value="FFFF0102FF000000008000FF" />
                <OctetString Value="02" />
              </Structure>
              <Structure Qty="0003" >
                <OctetString Value="03" />
                <OctetString Value="FFFF0103FF000000008000FF" />
                <OctetString Value="03" />
              </Structure>
              <Structure Qty="0003" >
                <OctetString Value="04" />
                <OctetString Value="FFFF0104FF000000008000FF" />
                <OctetString Value="04" />
              </Structure>
           </Array>
         </Data>
  (63) .week_profile_table_passive
```

```
 PASSED
```

```
 <Data>
            <Array Qty="0004" >
              <Structure Qty="0008" >
                <OctetString Value="01" />
                <Unsigned Value="01" />
                <Unsigned Value="01" />
                <Unsigned Value="01" />
                <Unsigned Value="01" />
                <Unsigned Value="01" />
                <Unsigned Value="01" />
                <Unsigned Value="01" />
              </Structure>
              <Structure Qty="0008" >
                <OctetString Value="02" />
                <Unsigned Value="02" />
                <Unsigned Value="02" />
                <Unsigned Value="02" />
                <Unsigned Value="02" />
                <Unsigned Value="02" />
                <Unsigned Value="02" />
                <Unsigned Value="02" />
              </Structure>
              <Structure Qty="0008" >
                <OctetString Value="03" />
                <Unsigned Value="03" />
                <Unsigned Value="03" />
                <Unsigned Value="03" />
                <Unsigned Value="03" />
                <Unsigned Value="03" />
                <Unsigned Value="03" />
                <Unsigned Value="03" />
              </Structure>
              <Structure Qty="0008" >
                <OctetString Value="04" />
                <Unsigned Value="04" />
                <Unsigned Value="04" />
                <Unsigned Value="04" />
                <Unsigned Value="04" />
                <Unsigned Value="04" />
                <Unsigned Value="04" />
                <Unsigned Value="04" />
              </Structure>
            </Array>
         </Data>
  (64) .day_profile_table_passive 
 PASSED
         <_Data>
           <Array Qty="0004" >
              <Structure Qty="0002" >
                <Unsigned Value="01" />
                <Array Qty="0005" >
                  <Structure Qty="0003" >
                    <OctetString Value="00000000" />
```

```
 <OctetString Value="00000A0164FF" />
       <LongUnsigned Value="0001" />
     </Structure>
     <Structure Qty="0003" >
       <OctetString Value="04000000" />
       <OctetString Value="00000A0164FF" />
       <LongUnsigned Value="0002" />
     </Structure>
     <Structure Qty="0003" >
       <OctetString Value="08000000" />
       <OctetString Value="00000A0164FF" />
       <LongUnsigned Value="0003" />
     </Structure>
     <Structure Qty="0003" >
       <OctetString Value="0C000000" />
       <OctetString Value="00000A0164FF" />
       <LongUnsigned Value="0004" />
     </Structure>
     <Structure Qty="0003" >
       <OctetString Value="10000000" />
       <OctetString Value="00000A0164FF" />
       <LongUnsigned Value="0001" />
     </Structure>
   </Array>
 </Structure>
 <Structure Qty="0002" >
   <Unsigned Value="02" />
   <Array Qty="0005" >
     <Structure Qty="0003" >
       <OctetString Value="00000000" />
       <OctetString Value="00000A0164FF" />
       <LongUnsigned Value="0003" />
     </Structure>
     <Structure Qty="0003" >
       <OctetString Value="04000000" />
       <OctetString Value="00000A0164FF" />
       <LongUnsigned Value="0003" />
     </Structure>
     <Structure Qty="0003" >
       <OctetString Value="08000000" />
       <OctetString Value="00000A0164FF" />
       <LongUnsigned Value="0003" />
     </Structure>
     <Structure Qty="0003" >
       <OctetString Value="0C000000" />
       <OctetString Value="00000A0164FF" />
       <LongUnsigned Value="0003" />
     </Structure>
     <Structure Qty="0003" >
       <OctetString Value="10000000" />
       <OctetString Value="00000A0164FF" />
       <LongUnsigned Value="0003" />
     </Structure>
   </Array>
```

```
 </Structure>
 <Structure Qty="0002" >
   <Unsigned Value="03" />
   <Array Qty="0005" >
     <Structure Qty="0003" >
       <OctetString Value="00000000" />
       <OctetString Value="00000A0164FF" />
       <LongUnsigned Value="0001" />
     </Structure>
     <Structure Qty="0003" >
       <OctetString Value="04000000" />
       <OctetString Value="00000A0164FF" />
       <LongUnsigned Value="0002" />
     </Structure>
     <Structure Qty="0003" >
       <OctetString Value="08000000" />
       <OctetString Value="00000A0164FF" />
       <LongUnsigned Value="0003" />
     </Structure>
     <Structure Qty="0003" >
       <OctetString Value="0C000000" />
       <OctetString Value="00000A0164FF" />
       <LongUnsigned Value="0004" />
     </Structure>
     <Structure Qty="0003" >
       <OctetString Value="10000000" />
       <OctetString Value="00000A0164FF" />
       <LongUnsigned Value="0001" />
     </Structure>
   </Array>
 </Structure>
 <Structure Qty="0002" >
   <Unsigned Value="04" />
   <Array Qty="0005" >
     <Structure Qty="0003" >
       <OctetString Value="00000000" />
       <OctetString Value="00000A0164FF" />
       <LongUnsigned Value="0001" />
     </Structure>
     <Structure Qty="0003" >
       <OctetString Value="04000000" />
       <OctetString Value="00000A0164FF" />
       <LongUnsigned Value="0002" />
     </Structure>
     <Structure Qty="0003" >
       <OctetString Value="08000000" />
       <OctetString Value="00000A0164FF" />
       <LongUnsigned Value="0003" />
     </Structure>
     <Structure Qty="0003" >
       <OctetString Value="0C000000" />
       <OctetString Value="00000A0164FF" />
       <LongUnsigned Value="0004" />
     </Structure>
```

```
 <Structure Qty="0003" >
                    <OctetString Value="10000000" />
                    <OctetString Value="00000A0164FF" />
                    <LongUnsigned Value="0001" />
                  </Structure>
                </Array>
              </Structure>
           </Array>
         </_Data>
  (65) .activate_passive_calendar_time 
PASSED
         <Data>
            <OctetString Value="FFFFFFFFFFFFFFFF00FFFFFF" />
         </Data>
  Mngmt Get Special Days Table 0-0:11.0.0.255 (@125)
  (66) .logical_name 
 PASSED
         <Data>
           <OctetString Value="00000B0000FF" />
         </Data>
  (67) .entries 
 PASSED
         <Data>
            <Array Qty="0001" >
              <Structure Qty="0003" >
                <LongUnsigned Value="0001" />
                <OctetString Value="FFFF0907FF" />
                <Unsigned Value="02" />
              </Structure>
           </Array>
         </Data>
  Mngmt Get Register activation - Energy 0-0:14.0.1.255 (@129)
  (68) .logical_name 
 PASSED
         <Data>
            <OctetString Value="00000E0001FF" />
         </Data>
  (69) .register_assignment 
 PASSED
         <_Data>
           <Array Qty="002C" >
              <Structure Qty="0002" >
                <LongUnsigned Value="0003" />
                <OctetString Value="0100010801FF" />
              </Structure>
              <Structure Qty="0002" >
                <LongUnsigned Value="0003" />
                <OctetString Value="0100010802FF" />
              </Structure>
              <Structure Qty="0002" >
                <LongUnsigned Value="0003" />
                <OctetString Value="0100010803FF" />
```

```
 </Structure>
 <Structure Qty="0002" >
   <LongUnsigned Value="0003" />
   <OctetString Value="0100010804FF" />
 </Structure>
 <Structure Qty="0002" >
   <LongUnsigned Value="0003" />
   <OctetString Value="0100020801FF" />
 </Structure>
 <Structure Qty="0002" >
   <LongUnsigned Value="0003" />
   <OctetString Value="0100020802FF" />
 </Structure>
 <Structure Qty="0002" >
   <LongUnsigned Value="0003" />
   <OctetString Value="0100020803FF" />
 </Structure>
 <Structure Qty="0002" >
   <LongUnsigned Value="0003" />
   <OctetString Value="0100020804FF" />
 </Structure>
 <Structure Qty="0002" >
   <LongUnsigned Value="0003" />
   <OctetString Value="0100030801FF" />
 </Structure>
 <Structure Qty="0002" >
   <LongUnsigned Value="0003" />
   <OctetString Value="0100030802FF" />
 </Structure>
 <Structure Qty="0002" >
   <LongUnsigned Value="0003" />
   <OctetString Value="0100030803FF" />
 </Structure>
 <Structure Qty="0002" >
   <LongUnsigned Value="0003" />
   <OctetString Value="0100030804FF" />
 </Structure>
 <Structure Qty="0002" >
   <LongUnsigned Value="0003" />
   <OctetString Value="0100040801FF" />
 </Structure>
 <Structure Qty="0002" >
   <LongUnsigned Value="0003" />
   <OctetString Value="0100040802FF" />
 </Structure>
 <Structure Qty="0002" >
   <LongUnsigned Value="0003" />
   <OctetString Value="0100040803FF" />
 </Structure>
 <Structure Qty="0002" >
   <LongUnsigned Value="0003" />
   <OctetString Value="0100040804FF" />
 </Structure>
 <Structure Qty="0002" >
```

```
 <LongUnsigned Value="0003" />
   <OctetString Value="0100050801FF" />
 </Structure>
 <Structure Qty="0002" >
   <LongUnsigned Value="0003" />
   <OctetString Value="0100050802FF" />
 </Structure>
 <Structure Qty="0002" >
   <LongUnsigned Value="0003" />
   <OctetString Value="0100050803FF" />
 </Structure>
 <Structure Qty="0002" >
   <LongUnsigned Value="0003" />
   <OctetString Value="0100050804FF" />
 </Structure>
 <Structure Qty="0002" >
   <LongUnsigned Value="0003" />
   <OctetString Value="0100060801FF" />
 </Structure>
 <Structure Qty="0002" >
   <LongUnsigned Value="0003" />
   <OctetString Value="0100060802FF" />
 </Structure>
 <Structure Qty="0002" >
   <LongUnsigned Value="0003" />
   <OctetString Value="0100060803FF" />
 </Structure>
 <Structure Qty="0002" >
   <LongUnsigned Value="0003" />
   <OctetString Value="0100060804FF" />
 </Structure>
 <Structure Qty="0002" >
   <LongUnsigned Value="0003" />
   <OctetString Value="0100070801FF" />
 </Structure>
 <Structure Qty="0002" >
   <LongUnsigned Value="0003" />
   <OctetString Value="0100070802FF" />
 </Structure>
 <Structure Qty="0002" >
   <LongUnsigned Value="0003" />
   <OctetString Value="0100070803FF" />
 </Structure>
 <Structure Qty="0002" >
   <LongUnsigned Value="0003" />
   <OctetString Value="0100070804FF" />
 </Structure>
 <Structure Qty="0002" >
   <LongUnsigned Value="0003" />
   <OctetString Value="0100080801FF" />
 </Structure>
 <Structure Qty="0002" >
   <LongUnsigned Value="0003" />
   <OctetString Value="0100080802FF" />
```

```
 </Structure>
 <Structure Qty="0002" >
   <LongUnsigned Value="0003" />
   <OctetString Value="0100080803FF" />
 </Structure>
 <Structure Qty="0002" >
   <LongUnsigned Value="0003" />
   <OctetString Value="0100080804FF" />
 </Structure>
 <Structure Qty="0002" >
   <LongUnsigned Value="0003" />
   <OctetString Value="0100090801FF" />
 </Structure>
 <Structure Qty="0002" >
   <LongUnsigned Value="0003" />
   <OctetString Value="0100090802FF" />
 </Structure>
 <Structure Qty="0002" >
   <LongUnsigned Value="0003" />
   <OctetString Value="0100090803FF" />
 </Structure>
 <Structure Qty="0002" >
   <LongUnsigned Value="0003" />
   <OctetString Value="0100090804FF" />
 </Structure>
 <Structure Qty="0002" >
   <LongUnsigned Value="0003" />
   <OctetString Value="01000A0801FF" />
 </Structure>
 <Structure Qty="0002" >
   <LongUnsigned Value="0003" />
   <OctetString Value="01000A0802FF" />
 </Structure>
 <Structure Qty="0002" >
   <LongUnsigned Value="0003" />
   <OctetString Value="01000A0803FF" />
 </Structure>
 <Structure Qty="0002" >
   <LongUnsigned Value="0003" />
   <OctetString Value="01000A0804FF" />
 </Structure>
 <Structure Qty="0002" >
   <LongUnsigned Value="0003" />
   <OctetString Value="01000F0801FF" />
 </Structure>
 <Structure Qty="0002" >
   <LongUnsigned Value="0003" />
   <OctetString Value="01000F0802FF" />
 </Structure>
 <Structure Qty="0002" >
   <LongUnsigned Value="0003" />
   <OctetString Value="01000F0803FF" />
 </Structure>
 <Structure Qty="0002" >
```

```
 <LongUnsigned Value="0003" />
                <OctetString Value="01000F0804FF" />
              </Structure>
           </Array>
         </_Data>
  (70) .mask_list 
 PASSED
         <Data>
           <Array Qty="0004" >
              <Structure Qty="0002" >
                <OctetString Value="\R1" />
                <Array Qty="0008" >
                  <Unsigned Value="01" />
                  <Unsigned Value="05" />
                  <Unsigned Value="09" />
                  <Unsigned Value="0D" />
                  <Unsigned Value="11" />
                  <Unsigned Value="15" />
                  <Unsigned Value="19" />
                  <Unsigned Value="1D" />
                </Array>
              </Structure>
              <Structure Qty="0002" >
                <OctetString Value="\R2" />
                <Array Qty="0008" >
                  <Unsigned Value="02" />
                  <Unsigned Value="06" />
                  <Unsigned Value="0A" />
                  <Unsigned Value="0E" />
                  <Unsigned Value="12" />
                  <Unsigned Value="16" />
                  <Unsigned Value="1A" />
                  <Unsigned Value="1E" />
                </Array>
              </Structure>
              <Structure Qty="0002" >
                <OctetString Value="\R3" />
                <Array Qty="0008" >
                  <Unsigned Value="03" />
                  <Unsigned Value="07" />
                  <Unsigned Value="0B" />
                  <Unsigned Value="0F" />
                  <Unsigned Value="13" />
                  <Unsigned Value="17" />
                  <Unsigned Value="1B" />
                  <Unsigned Value="1F" />
                </Array>
              </Structure>
              <Structure Qty="0002" >
                <OctetString Value="\R4" />
                <Array Qty="0008" >
                  <Unsigned Value="04" />
                  <Unsigned Value="08" />
                  <Unsigned Value="0C" />
```

```
 <Unsigned Value="10" />
                  <Unsigned Value="14" />
                  <Unsigned Value="18" />
                  <Unsigned Value="1C" />
                  <Unsigned Value="20" />
                </Array>
              </Structure>
           </Array>
         </Data>
  (71) .active_mask 
PASSED
         <Data>
            <OctetString Value="\R3" />
         </Data>
  Mngmt Get Register activation - Maximum Demand 0-0:14.0.2.255 (@135)
  (72) .logical_name 
 PASSED
         <Data>
            <OctetString Value="00000E0002FF" />
         </Data>
  (73) .register_assignment 
 PASSED
         <_Data>
            <Array Qty="0014" >
              <Structure Qty="0002" >
                <LongUnsigned Value="0004" />
                <OctetString Value="0100010601FF" />
              </Structure>
              <Structure Qty="0002" >
                <LongUnsigned Value="0004" />
                <OctetString Value="0100010602FF" />
              </Structure>
              <Structure Qty="0002" >
                <LongUnsigned Value="0004" />
                <OctetString Value="0100010603FF" />
              </Structure>
              <Structure Qty="0002" >
                <LongUnsigned Value="0004" />
                <OctetString Value="0100010604FF" />
              </Structure>
              <Structure Qty="0002" >
                <LongUnsigned Value="0004" />
                <OctetString Value="0100020601FF" />
              </Structure>
              <Structure Qty="0002" >
                <LongUnsigned Value="0004" />
                <OctetString Value="0100020602FF" />
              </Structure>
              <Structure Qty="0002" >
                <LongUnsigned Value="0004" />
                <OctetString Value="0100020603FF" />
              </Structure>
              <Structure Qty="0002" >
```

```
 <LongUnsigned Value="0004" />
              <OctetString Value="0100020604FF" />
            </Structure>
            <Structure Qty="0002" >
              <LongUnsigned Value="0004" />
              <OctetString Value="0100030601FF" />
            </Structure>
            <Structure Qty="0002" >
              <LongUnsigned Value="0004" />
              <OctetString Value="0100030602FF" />
            </Structure>
            <Structure Qty="0002" >
              <LongUnsigned Value="0004" />
              <OctetString Value="0100030603FF" />
            </Structure>
            <Structure Qty="0002" >
              <LongUnsigned Value="0004" />
              <OctetString Value="0100030604FF" />
            </Structure>
            <Structure Qty="0002" >
              <LongUnsigned Value="0004" />
              <OctetString Value="0100040601FF" />
            </Structure>
            <Structure Qty="0002" >
              <LongUnsigned Value="0004" />
              <OctetString Value="0100040602FF" />
            </Structure>
            <Structure Qty="0002" >
              <LongUnsigned Value="0004" />
              <OctetString Value="0100040603FF" />
            </Structure>
            <Structure Qty="0002" >
              <LongUnsigned Value="0004" />
              <OctetString Value="0100040604FF" />
            </Structure>
            <Structure Qty="0002" >
              <LongUnsigned Value="0004" />
              <OctetString Value="01000F0601FF" />
            </Structure>
            <Structure Qty="0002" >
              <LongUnsigned Value="0004" />
              <OctetString Value="01000F0602FF" />
            </Structure>
            <Structure Qty="0002" >
              <LongUnsigned Value="0004" />
              <OctetString Value="01000F0603FF" />
            </Structure>
            <Structure Qty="0002" >
              <LongUnsigned Value="0004" />
              <OctetString Value="01000F0604FF" />
            </Structure>
          </Array>
        </_Data>
 (74) .mask_list
```

```
 <Data>
            <Array Qty="0004" >
              <Structure Qty="0002" >
                <OctetString Value="\R1" />
                <Array Qty="0005" >
                  <Unsigned Value="01" />
                  <Unsigned Value="05" />
                  <Unsigned Value="09" />
                  <Unsigned Value="0D" />
                  <Unsigned Value="11" />
                </Array>
              </Structure>
              <Structure Qty="0002" >
                <OctetString Value="\R2" />
                <Array Qty="0005" >
                  <Unsigned Value="02" />
                  <Unsigned Value="06" />
                  <Unsigned Value="0A" />
                  <Unsigned Value="0E" />
                  <Unsigned Value="12" />
                </Array>
              </Structure>
              <Structure Qty="0002" >
                <OctetString Value="\R3" />
                <Array Qty="0005" >
                  <Unsigned Value="03" />
                  <Unsigned Value="07" />
                  <Unsigned Value="0B" />
                  <Unsigned Value="0F" />
                  <Unsigned Value="13" />
                </Array>
              </Structure>
              <Structure Qty="0002" >
                <OctetString Value="\R4" />
                <Array Qty="0005" >
                  <Unsigned Value="04" />
                  <Unsigned Value="08" />
                  <Unsigned Value="0C" />
                  <Unsigned Value="10" />
                  <Unsigned Value="14" />
                </Array>
              </Structure>
            </Array>
         </Data>
  (75) .active_mask 
 PASSED
         <Data>
            <OctetString Value="\R3" />
         </Data>
  Mngmt Get Tariffication script table 0-0:10.0.100.255 (@141)
  (76) .logical_name 
 PASSED
```
PASSED

```
 <Data>
           <OctetString Value="00000A0064FF" />
         </Data>
  (77) .scripts 
 PASSED
         <_Data>
           <Array Qty="0004" >
              <Structure Qty="0002" >
                <LongUnsigned Value="0001" />
                <Array Qty="0003" >
                  <Structure Qty="0005" >
                    <Enum Value="01" />
                    <LongUnsigned Value="0006" />
                    <OctetString Value="00000E0001FF" />
                    <Integer Value="04" />
                    <OctetString Value="\R1" />
                  </Structure>
                  <Structure Qty="0005" >
                    <Enum Value="01" />
                    <LongUnsigned Value="0006" />
                    <OctetString Value="00000E0002FF" />
                    <Integer Value="04" />
                    <OctetString Value="\R1" />
                  </Structure>
                  <Structure Qty="0005" >
                    <Enum Value="01" />
                    <LongUnsigned Value="0046" />
                    <OctetString Value="000160030AFF" />
                    <Integer Value="03" />
                    <Enum Value="01" />
                  </Structure>
                </Array>
              </Structure>
              <Structure Qty="0002" >
                <LongUnsigned Value="0002" />
                <Array Qty="0003" >
                  <Structure Qty="0005" >
                    <Enum Value="01" />
                    <LongUnsigned Value="0006" />
                    <OctetString Value="00000E0001FF" />
                    <Integer Value="04" />
                    <OctetString Value="\R2" />
                  </Structure>
                  <Structure Qty="0005" >
                    <Enum Value="01" />
                    <LongUnsigned Value="0006" />
                    <OctetString Value="00000E0002FF" />
                    <Integer Value="04" />
                    <OctetString Value="\R2" />
                  </Structure>
                  <Structure Qty="0005" >
                    <Enum Value="01" />
                    <LongUnsigned Value="0046" />
                    <OctetString Value="000160030AFF" />
```

```
 <Integer Value="03" />
       <Enum Value="01" />
     </Structure>
   </Array>
 </Structure>
 <Structure Qty="0002" >
   <LongUnsigned Value="0003" />
   <Array Qty="0003" >
     <Structure Qty="0005" >
       <Enum Value="01" />
       <LongUnsigned Value="0006" />
       <OctetString Value="00000E0001FF" />
       <Integer Value="04" />
       <OctetString Value="\R3" />
     </Structure>
     <Structure Qty="0005" >
       <Enum Value="01" />
       <LongUnsigned Value="0006" />
       <OctetString Value="00000E0002FF" />
       <Integer Value="04" />
       <OctetString Value="\R3" />
     </Structure>
     <Structure Qty="0005" >
       <Enum Value="01" />
       <LongUnsigned Value="0046" />
       <OctetString Value="000160030AFF" />
       <Integer Value="03" />
       <Enum Value="01" />
     </Structure>
   </Array>
 </Structure>
 <Structure Qty="0002" >
   <LongUnsigned Value="0004" />
   <Array Qty="0003" >
     <Structure Qty="0005" >
       <Enum Value="01" />
       <LongUnsigned Value="0006" />
       <OctetString Value="00000E0001FF" />
       <Integer Value="04" />
       <OctetString Value="\R4" />
     </Structure>
     <Structure Qty="0005" >
       <Enum Value="01" />
       <LongUnsigned Value="0006" />
       <OctetString Value="00000E0002FF" />
       <Integer Value="04" />
       <OctetString Value="\R4" />
     </Structure>
     <Structure Qty="0005" >
       <Enum Value="01" />
       <LongUnsigned Value="0046" />
       <OctetString Value="000160030AFF" />
       <Integer Value="03" />
       <Enum Value="01" />
```

```
 </Structure>
                  </Array>
                </Structure>
              </Array>
           </_Data>
    Mngmt Get Predefined Scripts - MDI reset / end of billing period 
0-0:10.0.1.255 (@147)
    (78) .logical_name 
   PASSED
           <Data>
              <OctetString Value="00000A0001FF" />
           </Data>
    (79) .scripts 
   PASSED
           <Data>
              <Array Qty="0001" >
                <Structure Qty="0002" >
                  <LongUnsigned Value="0001" />
                  <Array Qty="0001" >
                    <Structure Qty="0005" >
                      <Enum Value="02" />
                      <LongUnsigned Value="0007" />
                      <OctetString Value="0000620100FF" />
                      <Integer Value="01" />
                      <DoubleLongUnsigned Value="00000000" />
                    </Structure>
                  </Array>
                </Structure>
              </Array>
            </Data>
    Mngmt Get End of billing period 1 scheduler 0-0:15.0.0.255 (@152)
    (80) .logical_name 
   PASSED
           <Data>
              <OctetString Value="00000F0000FF" />
           </Data>
    (81) .executed_script 
   PASSED
           <Data>
              <Structure Qty="0002" >
                <OctetString Value="00000A0001FF" />
                <LongUnsigned Value="0001" />
              </Structure>
           </Data>
    (82) .type 
   PASSED
           <Data>
              <Enum Value="01" />
           </Data>
    (83) .execution_time 
   PASSED
           <Data>
```

```
 <Array Qty="0001" >
              <Structure Qty="0002" >
                <OctetString Value="00000000" />
                <OctetString Value="FFFFFF01FF" />
              </Structure>
            </Array>
         </Data>
  Mngmt Get Data of billing period 1 0-0:98.1.0.255 (@158)
  (84) .logical_name 
PASSED
         <Data>
            <OctetString Value="0000620100FF" />
         </Data>
  (85) .capture_objects 
 PASSED
         <Data>
            <Array Qty="0005" >
              <Structure Qty="0004" >
                <LongUnsigned Value="0008" />
                <OctetString Value="0000010000FF" />
                <Integer Value="02" />
                <LongUnsigned Value="0000" />
              </Structure>
              <Structure Qty="0004" >
                <LongUnsigned Value="0003" />
                <OctetString Value="0100010801FF" />
                <Integer Value="02" />
                <LongUnsigned Value="0000" />
              </Structure>
              <Structure Qty="0004" >
                <LongUnsigned Value="0003" />
                <OctetString Value="0100010802FF" />
                <Integer Value="02" />
                <LongUnsigned Value="0000" />
              </Structure>
              <Structure Qty="0004" >
                <LongUnsigned Value="0003" />
                <OctetString Value="0100020801FF" />
                <Integer Value="02" />
                <LongUnsigned Value="0000" />
              </Structure>
              <Structure Qty="0004" >
                <LongUnsigned Value="0003" />
                <OctetString Value="0100020802FF" />
                <Integer Value="02" />
                <LongUnsigned Value="0000" />
              </Structure>
           </Array>
         </Data>
  (86) .capture_period 
 PASSED
         <Data>
            <DoubleLongUnsigned Value="00000000" />
```

```
 </Data>
  (87) .sort_method 
 PASSED
          <Data>
            <Enum Value="01" />
          </Data>
  (88) .sort_object 
 PASSED
          <Data>
            <Structure Qty="0004" >
              <LongUnsigned Value="0008" />
              <OctetString Value="0000010000FF" />
              <Integer Value="02" />
              <LongUnsigned Value="0000" />
            </Structure>
          </Data>
  (89) .entries_in_use 
 PASSED
          <Data>
            <DoubleLongUnsigned Value="0000000C" />
          </Data>
  (90) .profile_entries 
 PASSED
          <Data>
            <DoubleLongUnsigned Value="0000000D" />
          </Data>
  Mngmt Get Disconnect control scheduler 0-0:15.0.1.255 (@170)
  (91) .logical_name 
 PASSED
          <Data>
            <OctetString Value="00000F0001FF" />
          </Data>
  (92) .executed_script 
 PASSED
          <Data>
            <Structure Qty="0002" >
              <OctetString Value="00000A006AFF" />
              <LongUnsigned Value="0001" />
            </Structure>
          </Data>
  (93) .type 
 PASSED
          <Data>
            <Enum Value="01" />
          </Data>
  (94) .execution_time 
 PASSED
          <Data>
            <Array Qty="0000" >
            </Array>
          </Data>
```

```
 Mngmt Get Disconnector script table 0-0:10.0.106.255 (@176)
```

```
 (95) .logical_name 
 PASSED
         <Data>
           <OctetString Value="00000A006AFF" />
         </Data>
  (96) .scripts 
 PASSED
         <Data>
           <Array Qty="0004" >
              <Structure Qty="0002" >
                <LongUnsigned Value="0001" />
                <Array Qty="0001" >
                  <Structure Qty="0005" >
                    <Enum Value="01" />
                    <LongUnsigned Value="0046" />
                    <OctetString Value="000060030AFF" />
                    <Integer Value="03" />
                    <Enum Value="02" />
                  </Structure>
                </Array>
              </Structure>
              <Structure Qty="0002" >
                <LongUnsigned Value="0002" />
                <Array Qty="0001" >
                  <Structure Qty="0005" >
                    <Enum Value="01" />
                    <LongUnsigned Value="0046" />
                    <OctetString Value="000060030AFF" />
                    <Integer Value="03" />
                    <Enum Value="01" />
                  </Structure>
                </Array>
              </Structure>
              <Structure Qty="0002" >
                <LongUnsigned Value="0003" />
                <Array Qty="0001" >
                  <Structure Qty="0005" >
                    <Enum Value="02" />
                    <LongUnsigned Value="0046" />
                    <OctetString Value="000060030AFF" />
                    <Integer Value="01" />
                    <Enum Value="00" />
                  </Structure>
                </Array>
              </Structure>
              <Structure Qty="0002" >
                <LongUnsigned Value="0004" />
                <Array Qty="0001" >
                  <Structure Qty="0005" >
                    <Enum Value="02" />
                    <LongUnsigned Value="0046" />
                    <OctetString Value="000060030AFF" />
                    <Integer Value="02" />
                    <Enum Value="00" />
```
```
 </Structure>
                </Array>
              </Structure>
            </Array>
         </Data>
  Mngmt Get Disconnect control 0-0:96.3.10.255 (@181)
  (97) .logical_name 
 PASSED
         <Data>
            <OctetString Value="000060030AFF" />
         </Data>
  (98) .output_state 
 PASSED
         <Data>
            <Boolean Value="00" />
         </Data>
  (99) .control_state 
 PASSED
         <Data>
            <Enum Value="02" />
         </Data>
  (100) .control_mode 
 PASSED
         <Data>
            <Enum Value="06" />
         </Data>
  Mngmt Get Event Object - Disconnector Control log 0-0:96.11.2.255 (@189)
  (101) .logical_name 
 PASSED
         <Data>
            <OctetString Value="0000600B02FF" />
         </Data>
  (102) .value 
 PASSED
         <Data>
            <Enum Value="3E" />
         </Data>
  Mngmt Get Disconnector Control Log 0-0:99.98.2.255 (@193)
  (103) .logical_name 
 PASSED
         <Data>
            <OctetString Value="0000636202FF" />
         </Data>
  (104) .capture_objects 
 PASSED
         <Data>
            <Array Qty="0003" >
              <Structure Qty="0004" >
                <LongUnsigned Value="0008" />
                <OctetString Value="0000010000FF" />
                <Integer Value="02" />
```

```
 <LongUnsigned Value="0000" />
              </Structure>
              <Structure Qty="0004" >
                <LongUnsigned Value="0001" />
                <OctetString Value="0000600B02FF" />
                <Integer Value="02" />
                <LongUnsigned Value="0000" />
              </Structure>
              <Structure Qty="0004" >
                <LongUnsigned Value="0047" />
                <OctetString Value="0000110000FF" />
                <Integer Value="03" />
                <LongUnsigned Value="0000" />
              </Structure>
            </Array>
         </Data>
  (105) .capture_period 
 PASSED
         <Data>
            <DoubleLongUnsigned Value="00000000" />
         </Data>
  (106) .sort_method 
 PASSED
         <Data>
            <Enum Value="01" />
         </Data>
  (107) .sort_object 
 PASSED
         <Data>
            <Structure Qty="0004" >
              <LongUnsigned Value="0008" />
              <OctetString Value="0000010000FF" />
              <Integer Value="02" />
              <LongUnsigned Value="0000" />
            </Structure>
         </Data>
  (108) .entries_in_use 
 PASSED
         <Data>
            <DoubleLongUnsigned Value="00000057" />
         </Data>
  (109) .profile_entries 
 PASSED
         <Data>
            <DoubleLongUnsigned Value="00000064" />
         </Data>
  Mngmt Get Load Mgmt script table 0-0:10.0.103.255 (@204)
  (110) .logical_name 
 PASSED
         <Data>
            <OctetString Value="00000A0067FF" />
         </Data>
  (111) .scripts
```

```
 <Data>
   <Array Qty="0004" >
     <Structure Qty="0002" >
       <LongUnsigned Value="0001" />
       <Array Qty="0001" >
         <Structure Qty="0005" >
           <Enum Value="01" />
           <LongUnsigned Value="0046" />
           <OctetString Value="000160030AFF" />
           <Integer Value="03" />
           <Enum Value="02" />
         </Structure>
       </Array>
     </Structure>
     <Structure Qty="0002" >
       <LongUnsigned Value="0002" />
       <Array Qty="0001" >
         <Structure Qty="0005" >
           <Enum Value="01" />
           <LongUnsigned Value="0046" />
           <OctetString Value="000160030AFF" />
           <Integer Value="03" />
           <Enum Value="01" />
         </Structure>
       </Array>
     </Structure>
     <Structure Qty="0002" >
       <LongUnsigned Value="0003" />
       <Array Qty="0001" >
         <Structure Qty="0005" >
           <Enum Value="02" />
           <LongUnsigned Value="0046" />
           <OctetString Value="000160030AFF" />
           <Integer Value="01" />
           <Enum Value="00" />
         </Structure>
       </Array>
     </Structure>
     <Structure Qty="0002" >
       <LongUnsigned Value="0004" />
       <Array Qty="0001" >
         <Structure Qty="0005" >
           <Enum Value="02" />
           <LongUnsigned Value="0046" />
           <OctetString Value="000160030AFF" />
           <Integer Value="02" />
           <Enum Value="00" />
         </Structure>
       </Array>
     </Structure>
   </Array>
 </Data>
```

```
 PASSED
```

```
 Mngmt Get Load Mgmt - Relay control 1 0-1:96.3.10.255 (@209)
  (112) .logical_name 
 PASSED
         <Data>
            <OctetString Value="000160030AFF" />
         </Data>
  (113) .output_state 
 PASSED
         <Data>
            <Boolean Value="01" />
         </Data>
  (114) .control_state 
 PASSED
         <Data>
            <Enum Value="01" />
         </Data>
  (115) .control_mode 
 PASSED
         <Data>
            <Enum Value="06" />
         </Data>
  Mngmt Get Load Mgmt - Relay control 2 0-2:96.3.10.255 (@217)
  (116) .logical_name 
 INAPPLICABLE
     Optional object is not implemented
  (117) .output_state 
 INAPPLICABLE
     Optional object is not implemented
  (118) .control_state 
 INAPPLICABLE
     Optional object is not implemented
  (119) .control_mode 
 INAPPLICABLE
     Optional object is not implemented
  Mngmt Get Limiter 0-0:17.0.0.255 (@225)
  (120) .logical_name 
 PASSED
         <Data>
            <OctetString Value="0000110000FF" />
         </Data>
  (121) .monitored_value 
 PASSED
         <Data>
            <Structure Qty="0003" >
              <LongUnsigned Value="0005" />
              <OctetString Value="0100011800FF" />
              <Integer Value="02" />
            </Structure>
         </Data>
  (122) .threshold_active 
 PASSED
         <Data>
```
 <DoubleLongUnsigned Value="00000000" /> </Data> (123) .threshold\_normal PASSED <Data> <DoubleLongUnsigned Value="00000000" /> </Data> (124) .treshold\_emergency PASSED <Data> <DoubleLongUnsigned Value="00000000" /> </Data> (125) .min\_over\_threshold\_duration PASSED <Data> <DoubleLongUnsigned Value="000000B4" /> </Data> (126) .min\_under\_threshold\_duration PASSED <Data> <DoubleLongUnsigned Value="000000B4" /> </Data> (127) .emergency\_profile PASSED <Data> <Structure Qty="0003" > <LongUnsigned Value="0001" /> <OctetString Value="FFFFFFFFFFFFFFFFFF8000FF" /> <DoubleLongUnsigned Value="00000000" /> </Structure> </Data> (128) .emergency\_profile\_group\_id\_list PASSED <Data> <Array Qty="0001" > <LongUnsigned Value="0001" /> </Array> </Data> (129) .emergency\_profile\_active PASSED <Data> <Boolean Value="00" /> </Data> (130) .actions PASSED <Data> <Structure Qty="0002" > <Structure Qty="0002" > <OctetString Value="00000A006AFF" /> <LongUnsigned Value="0001" /> </Structure> <Structure Qty="0002" > <OctetString Value="00000A006AFF" /> <LongUnsigned Value="0002" />

```
 </Structure>
            </Structure>
         </Data>
  Mngmt Get Supervision monitor 1 - Fuse supervision L1 1-0:31.4.0.255 (@238)
  (131) .logical_name 
 PASSED
         <Data>
           <OctetString Value="01001F0400FF" />
         </Data>
  (132) .thresholds 
 PASSED
         <Data>
           <Array Qty="0001" >
              <DoubleLongUnsigned Value="00000000" />
           </Array>
         </Data>
  (133) .monitored_value 
 PASSED
         <Data>
           <Structure Qty="0003" >
              <LongUnsigned Value="0005" />
              <OctetString Value="01001F0400FF" />
              <Integer Value="02" />
           </Structure>
         </Data>
  (134) .actions 
 PASSED
         <Data>
           <Array Qty="0001" >
              <Structure Qty="0002" >
                <Structure Qty="0002" >
                  <OctetString Value="00000A006AFF" />
                  <LongUnsigned Value="0001" />
                </Structure>
                <Structure Qty="0002" >
                  <OctetString Value="00000A006AFF" />
                  <LongUnsigned Value="0002" />
                </Structure>
              </Structure>
            </Array>
         </Data>
  Mngmt Get Supervision monitor 2 - Fuse supervision L2 1-0:51.4.0.255 (@244)
  (135) .logical_name 
 INAPPLICABLE
     Object is not required according to OM and/or extensions
  (136) .thresholds 
 INAPPLICABLE
    Object is not required according to OM and/or extensions
  (137) .monitored_value 
 INAPPLICABLE
     Object is not required according to OM and/or extensions
  (138) .actions
```

```
 INAPPLICABLE
     Object is not required according to OM and/or extensions
  Mngmt Get Supervision monitor 3 - Fuse supervision L3 1-0:71.4.0.255 (@250)
  (139) .logical_name 
 INAPPLICABLE
     Object is not required according to OM and/or extensions
  (140) .thresholds 
 INAPPLICABLE
     Object is not required according to OM and/or extensions
  (141) .monitored_value 
 INAPPLICABLE
     Object is not required according to OM and/or extensions
  (142) .actions 
 INAPPLICABLE
     Object is not required according to OM and/or extensions
  Mngmt Get Error Register 0-0:97.97.0.255 (@257)
  (143) .logical_name 
 PASSED
         <Data>
            <OctetString Value="0000616100FF" />
         </Data>
  (144) .value 
 PASSED
         <Data>
            <DoubleLongUnsigned Value="00002000" />
         </Data>
  Mngmt Get Alarm Register 1 0-0:97.98.0.255 (@261)
  (145) .logical_name 
 PASSED
         <Data>
            <OctetString Value="0000616200FF" />
         </Data>
  (146) .value 
 PASSED
         <Data>
            <DoubleLongUnsigned Value="00002000" />
         </Data>
  Mngmt Get Alarm Filter 1 0-0:97.98.10.255 (@265)
  (147) .logical_name 
 PASSED
         <Data>
            <OctetString Value="000061620AFF" />
         </Data>
  (148) .value 
 PASSED
         <Data>
            <DoubleLongUnsigned Value="FFFFFFFF" />
         </Data>
  Mngmt Get Alarm Descriptor 1 0-0:97.98.20.255 (@269)
```

```
 (149) .logical_name 
 PASSED
         <Data>
            <OctetString Value="0000616214FF" />
         </Data>
  (150) .value 
 PASSED
         <Data>
            <DoubleLongUnsigned Value="00002000" />
         </Data>
  Mngmt Get Alarm Monitor 1 0-0:16.1.0.255 (@273)
  (151) .logical_name 
 PASSED
         <Data>
            <OctetString Value="0000100100FF" />
         </Data>
  (152) .thresholds 
 PASSED
         <Data>
            <Array Qty="0001" >
              <DoubleLongUnsigned Value="00000000" />
            </Array>
         </Data>
  (153) .monitored_value 
 PASSED
         <Data>
            <Structure Qty="0003" >
              <LongUnsigned Value="0001" />
              <OctetString Value="0000616214FF" />
              <Integer Value="02" />
            </Structure>
         </Data>
  (154) .actions 
 PASSED
         <Data>
            <Array Qty="0001" >
              <Structure Qty="0002" >
                <Structure Qty="0002" >
                  <OctetString Value="00000A006CFF" />
                  <LongUnsigned Value="0004" />
                </Structure>
                <Structure Qty="0002" >
                  <OctetString Value="00000A006CFF" />
                  <LongUnsigned Value="0000" />
                </Structure>
              </Structure>
            </Array>
         </Data>
  Mngmt Get Alarm Register 2 0-0:97.98.1.255 (@279)
  (155) .logical_name 
 PASSED
         <Data>
```
 <OctetString Value="0000616201FF" /> </Data> (156) .value PASSED <Data> <DoubleLongUnsigned Value="00040002" /> </Data> Mngmt Get Alarm Filter 2 0-0:97.98.11.255 (@283) (157) .logical\_name **PASSED**  <Data> <OctetString Value="000061620BFF" /> </Data> (158) .value PASSED <Data> <DoubleLongUnsigned Value="FFFFFFFF" /> </Data> Mngmt Get Alarm Descriptor 2 0-0:97.98.21.255 (@287) (159) .logical\_name PASSED <Data> <OctetString Value="0000616215FF" /> </Data> (160) .value PASSED <Data> <DoubleLongUnsigned Value="00042003" /> </Data> Mngmt Get Alarm Monitor 2 0-0:16.1.1.255 (@291) (161) .logical\_name PASSED <Data> <OctetString Value="0000100101FF" /> </Data> (162) .thresholds PASSED <Data> <Array Qty="0001" > <DoubleLongUnsigned Value="00000000" /> </Array> </Data> (163) .monitored\_value PASSED <Data> <Structure Qty="0003" > <LongUnsigned Value="0001" /> <OctetString Value="0000616215FF" /> <Integer Value="02" /> </Structure> </Data>

```
 (164) .actions 
 PASSED
         <Data>
            <Array Qty="0001" >
              <Structure Qty="0002" >
                <Structure Qty="0002" >
                  <OctetString Value="00000A006CFF" />
                  <LongUnsigned Value="0004" />
                </Structure>
                <Structure Qty="0002" >
                  <OctetString Value="00000A006CFF" />
                  <LongUnsigned Value="0000" />
                </Structure>
              </Structure>
            </Array>
         </Data>
  Mngmt Get Event Object - Standard Event Log 0-0:96.11.0.255 (@297)
  (165) .logical_name 
 PASSED
         <Data>
            <OctetString Value="0000600B00FF" />
         </Data>
  (166) .value 
 PASSED
         <Data>
            <Enum Value="02" />
         </Data>
  Mngmt Get Standard Event Log 0-0:99.98.0.255 (@301)
  (167) .logical_name 
 PASSED
         <Data>
            <OctetString Value="0000636200FF" />
         </Data>
  (168) .capture_objects 
 PASSED
         <Data>
            <Array Qty="0002" >
              <Structure Qty="0004" >
                <LongUnsigned Value="0008" />
                <OctetString Value="0000010000FF" />
                <Integer Value="02" />
                <LongUnsigned Value="0000" />
              </Structure>
              <Structure Qty="0004" >
                <LongUnsigned Value="0001" />
                <OctetString Value="0000600B00FF" />
                <Integer Value="02" />
                <LongUnsigned Value="0000" />
              </Structure>
            </Array>
         </Data>
  (169) .capture_period
```
 PASSED <Data> <DoubleLongUnsigned Value="00000000" /> </Data> (170) .sort\_method PASSED <Data> <Enum Value="01" /> </Data> (171) .sort\_object PASSED <Data> <Structure Qty="0004" > <LongUnsigned Value="0008" /> <OctetString Value="0000010000FF" /> <Integer Value="02" /> <LongUnsigned Value="0000" /> </Structure> </Data> (172) .entries\_in\_use PASSED <Data> <DoubleLongUnsigned Value="00000064" /> </Data> (173) .profile\_entries PASSED <Data> <DoubleLongUnsigned Value="00000064" /> </Data> Mngmt Get Event Object - Fraud Detection Log 0-0:96.11.1.255 (@312) (174) .logical\_name PASSED <Data> <OctetString Value="0000600B01FF" /> </Data> (175) .value PASSED <Data> <Enum Value="31" /> </Data> Mngmt Get Fraud Detection Log 0-0:99.98.1.255 (@316) (176) .logical\_name PASSED <Data> <OctetString Value="0000636201FF" /> </Data> (177) .capture\_objects PASSED <Data> <Array Qty="0002" > <Structure Qty="0004" > <LongUnsigned Value="0008" />

```
 <OctetString Value="0000010000FF" />
                <Integer Value="02" />
                <LongUnsigned Value="0000" />
              </Structure>
              <Structure Qty="0004" >
                <LongUnsigned Value="0001" />
                <OctetString Value="0000600B01FF" />
                <Integer Value="02" />
                <LongUnsigned Value="0000" />
              </Structure>
            </Array>
         </Data>
  (178) .capture_period 
 PASSED
         <Data>
            <DoubleLongUnsigned Value="00000000" />
         </Data>
  (179) .sort_method 
 PASSED
         <Data>
            <Enum Value="01" />
         </Data>
  (180) .sort_object 
 PASSED
         <Data>
            <Structure Qty="0004" >
              <LongUnsigned Value="0008" />
              <OctetString Value="0000010000FF" />
              <Integer Value="02" />
              <LongUnsigned Value="0000" />
            </Structure>
         </Data>
  (181) .entries_in_use 
 PASSED
         <Data>
            <DoubleLongUnsigned Value="0000002A" />
         </Data>
  (182) .profile_entries 
 PASSED
         <Data>
            <DoubleLongUnsigned Value="00000064" />
         </Data>
 Mngmt Get Event Object - Communication Log 0-0:96.11.5.255 (@327)
  (183) .logical_name 
 PASSED
         <Data>
            <OctetString Value="0000600B05FF" />
         </Data>
  (184) .value 
 PASSED
         <Data>
            <Enum Value="9E" />
         </Data>
```

```
 Mngmt Get Communication Log 0-0:99.98.5.255 (@331)
  (185) .logical_name 
 PASSED
         <Data>
            <OctetString Value="0000636205FF" />
         </Data>
  (186) .capture_objects 
 PASSED
         <Data>
            <Array Qty="0002" >
              <Structure Qty="0004" >
                <LongUnsigned Value="0008" />
                <OctetString Value="0000010000FF" />
                <Integer Value="02" />
                <LongUnsigned Value="0000" />
              </Structure>
              <Structure Qty="0004" >
                <LongUnsigned Value="0001" />
                <OctetString Value="0000600B05FF" />
                <Integer Value="02" />
                <LongUnsigned Value="0000" />
              </Structure>
            </Array>
         </Data>
  (187) .capture_period 
 PASSED
         <Data>
            <DoubleLongUnsigned Value="00000000" />
         </Data>
  (188) .sort_method 
 PASSED
         <Data>
            <Enum Value="01" />
         </Data>
  (189) .sort_object 
 PASSED
         <Data>
            <Structure Qty="0004" >
              <LongUnsigned Value="0008" />
              <OctetString Value="0000010000FF" />
              <Integer Value="02" />
              <LongUnsigned Value="0000" />
            </Structure>
         </Data>
  (190) .entries_in_use 
 PASSED
         <Data>
            <DoubleLongUnsigned Value="00000030" />
         </Data>
  (191) .profile_entries 
 PASSED
         <Data>
            <DoubleLongUnsigned Value="00000064" />
```
</Data>

```
 Mngmt Get Consumer Message Code - Meter Display 0-0:96.13.1.255 (@343)
    (192) .logical_name 
   PASSED
           <Data>
             <OctetString Value="0000600D01FF" />
           </Data>
    (193) .value 
   PASSED
           <Data>
             <OctetString Value="" />
           </Data>
    Mngmt Get Consumer Message Text - Consumer Information 0-0:96.13.0.255 (@347)
    (194) .logical_name 
   PASSED
           <Data>
             <OctetString Value="0000600D00FF" />
           </Data>
    (195) .value 
   PASSED
           <_Data>
             <OctetString 
Value="\SLQONDRXEIBELYTFUVDNAWBSKJANAAXHOSUYZDQGDTAUZVJQMDCKNBRFBWVERIOEUNZOXOBW
UMAGJAKFWXSWZSZVIHARSAHFPGXBSUDNIVCUAKWKYQHBOPNFVWAMZFEOGFVPWPIHMJIRTWKOUQOUJBBJ
YYCESBZGCEOZPGIPOVWGTEMXPWVIJTTPNDQKPNJCTTJOCNCCPDUZOFHITBXPKZYOFHZYQQRTVHCHLNWX
GMFKEPWTTODBHIFEGIONFJASESARNWEJWFHBYAYUGMHUPXNVLNSBDPGIUSBUFSTFIVERQEBXZPUKXHXC
IFXOQECSSTNIHOQNFEBYJONLYLMCQMWXBBPAHYYWGWGOHICPTEETSUIOEESRCXBPLWEOBQYOTWSGUOUE
VZQAOHHDWTKNMNLSVRDKIYCLSHUWDBMGXYSRFNBBJSZOXRGGJRYVWPBYWIXJRFGFDSRVKWYXDLJHKEXM
THCEUEKKAWYHPUMTHASPFSBDWXZWUIEYIEDWQHIWBPLVXCVVUVDGDJHAHVVYVVBPBCOKKKVIDTHQQUDU
SIFABAHRIQJTGXWSQEXKIBROKKABQAPISYHIFYLAAMODNDCVGPTODRMDIGPZQLPKFEPQHGZWODZOEQPW
WVROZPMNJTPUHBXJDXOLHBUSGEOZMYLBBMGGIGVXDAZOBLJWDCLKSLPCQUYYRAXAZKCOBVHLNXJYMNHW
MYRFIMXEGYCQWJROLQVLLQNZJXTATTCRAVOOKBYAXGQTBVNYAMBYDXWIUHTQDZPYJKPKODRPLCQPEURS
SJMFFSMZZZLDSNUPRLCOSPXQXNSCZBMTJYTLDEGKIRLKLFYYUYODIHEQNFYREXQGICNZRKWTHRWYFGPQ
DDJDFYUAORAJGZBTQWNDDJTDOBJWVIPPWKATLJVZMBAVUMYDZMLKCBDKVOCUWPZBSLYEQFBQWFREABSN
SNBHPKYGBRSYXQDRBARVUDDUNSCHGTENTOBKZFYGINLFJNRKZESZETLDFUBKPBHXSNGLBJPT" />
           </_Data>
    Mngmt Get Push action scheduler - Consumer Information 0-4:15.0.4.255 (@351)
    (196) .logical_name 
   INAPPLICABLE
       Object is not required according to OM and/or extensions
    (197) .executed_script 
   INAPPLICABLE
       Object is not required according to OM and/or extensions
    (198) .type 
   INAPPLICABLE
       Object is not required according to OM and/or extensions
    (199) .execution_time 
   INAPPLICABLE
       Object is not required according to OM and/or extensions
    Mngmt Get Push setup - Consumer Information 0-6:25.9.0.255 (@357)
```
 (200) .logical\_name INAPPLICABLE Object is not required according to OM and/or extensions (201) .push\_object\_list INAPPLICABLE Object is not required according to OM and/or extensions (202) .send\_destination\_and\_method INAPPLICABLE Object is not required according to OM and/or extensions (203) .communication\_window TNAPPI TCARLE Object is not required according to OM and/or extensions (204) .randomisation\_start\_interval INAPPLICABLE Object is not required according to OM and/or extensions (205) .number\_of\_retries INAPPLICABLE Object is not required according to OM and/or extensions (206) .repetition\_delay INAPPLICABLE Object is not required according to OM and/or extensions Mngmt Get Security setup - Consumer Information 0-0:43.0.1.255 (@367) (207) .logical\_name INAPPLICABLE Object is not required according to OM and/or extensions (208) .security\_policy INAPPLICABLE Object is not required according to OM and/or extensions (209) .security\_suite INAPPLICABLE Object is not required according to OM and/or extensions (210) .client\_system\_title INAPPLICABLE Object is not required according to OM and/or extensions (211) .server\_system\_title INAPPLICABLE Object is not required according to OM and/or extensions Mngmt Get IEC HDLC setup - Consumer Information Interface 0-1:22.0.0.255 (@376) (212) .logical\_name INAPPLICABLE Object is not required according to OM and/or extensions (213) .comm\_speed INAPPLICABLE Object is not required according to OM and/or extensions (214) .window\_size\_transmit INAPPLICABLE Object is not required according to OM and/or extensions (215) .window\_size\_receive INAPPLICABLE Object is not required according to OM and/or extensions (216) .max\_info\_field\_lenght\_transmit

 INAPPLICABLE Object is not required according to OM and/or extensions (217) .max\_info\_field\_lenght\_receive INAPPLICABLE Object is not required according to OM and/or extensions (218) .inter\_octet\_time\_out INAPPLICABLE Object is not required according to OM and/or extensions (219) .inactivity\_time\_out INAPPLICABLE Object is not required according to OM and/or extensions (220) .device\_address INAPPLICABLE Object is not required according to OM and/or extensions Mngmt Get Image transfer 0-0:44.0.0.255 (@388) (221) .logical\_name PASSED <Data> <OctetString Value="00002C0000FF" /> </Data> (222) .image\_block\_size PASSED <Data> <DoubleLongUnsigned Value="00000040" /> </Data> (223) .image\_transferred\_block\_status PASSED <\_Data> <BitString Value="1111111111111111111111111111111111111111111111111111111111111111111111111 11111111111111111111111111111111111111111111111111111111111111111111111111111111 11111111111111111111111111111111111111111111111111111111111111111111111111111111

```
11111111111111111111111111111111111111111111111111111111111111111111111111111111
11111111111111111111111111111111111111111111111111111111111111111111111111111111
11111111111111111111111111111111111111111111111111111111111111111111111111111111
11111111111111111111111111111111111111111111111111111111111111111111111111111111
11111111111111111111111111111111111111111111111111111111111111111111111111111111
11111111111111111111111111111111111111111111111111111111111111111111111111111111
11111111111111111111111111111111111111111111111111111111111111111111111111111111
11111111111111111111111111111111111111111111111111111111111111111111111111111111
11111111111111111111111111111111111111111111111111111111111111111111111111111111
11111111111111111111111111111111111111111111111111111111111111111111111111111111
11111111111111111111111111111111111111111111111111111111111111111111111111111111
11111111111111111111111111111111111111111111111111111111111111111111111111111111
11111111111111111111111111111111111111111111111111111111111111111111111111111111
11111111111111111111111111111111111111111111111111111111111111111111111111111111
1111111111111111111111111" />
           </_Data>
    (224) .image_first not_transferred_block_number 
  PASSED
           <Data>
             <DoubleLongUnsigned Value="FFFFFFFF" />
           </Data>
    (225) .image_transfer_enabled 
   PASSED
           <Data>
             <Boolean Value="01" />
           </Data>
    (226) .image_transfer status 
   PASSED
           <Data>
             <Enum Value="01" />
           </Data>
    (227) .image_to_activate_info 
  PASSED
           <Data>
             <Array Qty="0001" >
               <Structure Qty="0003" >
                 <DoubleLongUnsigned Value="00000000" />
                 <OctetString Value="" />
                 <OctetString Value="" />
               </Structure>
             </Array>
           </Data>
   Mngmt Get Image transfer activation scheduler 0-0:15.0.2.255 (@401)
    (228) .logical_name 
   PASSED
           <Data>
             <OctetString Value="00000F0002FF" />
           </Data>
    (229) .executed_script 
   PASSED
           <Data>
             <Structure Qty="0002" >
               <OctetString Value="00000A006BFF" />
```

```
 <LongUnsigned Value="0001" />
            </Structure>
         </Data>
  (230) .type 
 PASSED
         <Data>
            <Enum Value="01" />
         </Data>
  (231) .execution_time 
 PASSED
         <Data>
            <Array Qty="0001" >
              <Structure Qty="0002" >
                <OctetString Value="FFFFFFFF" />
                <OctetString Value="FFFFFFFFFF" />
              </Structure>
            </Array>
         </Data>
  Mngmt Get Predefined Scripts - Image activation 0-0:10.0.107.255 (@407)
  (232) .logical_name 
 PASSED
         <Data>
            <OctetString Value="00000A006BFF" />
         </Data>
  (233) .scripts 
 PASSED
         <Data>
            <Array Qty="0001" >
              <Structure Qty="0002" >
                <LongUnsigned Value="0002" />
                <Array Qty="0001" >
                  <Structure Qty="0005" >
                    <Enum Value="02" />
                    <LongUnsigned Value="0012" />
                    <OctetString Value="00002C0000FF" />
                    <Integer Value="04" />
                    <Integer Value="00" />
                  </Structure>
                </Array>
              </Structure>
            </Array>
         </Data>
  Mngmt Get Active firmware identifier 1-0:0.2.0.255 (@412)
  (234) .logical_name 
 PASSED
         <Data>
            <OctetString Value="0100000200FF" />
         </Data>
  (235) .value 
 PASSED
         <Data>
            <OctetString Value="\110_V30" />
```
</Data>

```
 Mngmt Get Active firmware signature 1-0:0.2.8.255 (@416)
  (236) .logical_name 
 PASSED
         <Data>
           <OctetString Value="0100000208FF" />
         </Data>
  (237) .value 
 PASSED
         <Data>
            <OctetString Value="1EABA684" />
         </Data>
  Mngmt Get Active firmware identifier 1 1-1:0.2.0.255 (@420)
  (238) .logical_name 
 PASSED
         <Data>
            <OctetString Value="0101000200FF" />
         </Data>
  (239) .value 
 PASSED
         <Data>
            <OctetString Value="\HXE110.D3.F0.TY02.V4015" />
         </Data>
  Mngmt Get Active firmware signature 1 1-1:0.2.8.255 (@424)
  (240) .logical_name 
 PASSED
         <Data>
            <OctetString Value="0101000208FF" />
         </Data>
  (241) .value 
 PASSED
         <Data>
           <OctetString Value="4FB75DF5" />
         </Data>
  Mngmt Get Active firmware identifier 2 1-2:0.2.0.255 (@428)
  (242) .logical_name 
 INAPPLICABLE
     Optional object is not implemented
  (243) .value 
 INAPPLICABLE
     Optional object is not implemented
  Mngmt Get Active firmware signature 2 1-2:0.2.8.255 (@432)
  (244) .logical_name 
 INAPPLICABLE
     Optional object is not implemented
  (245) .value 
 INAPPLICABLE
     Optional object is not implemented
```

```
 Mngmt Get Active energy import (+A) 1-0:1.8.0.255 (@437)
  (246) .logical_name 
 PASSED
         <Data>
            <OctetString Value="0100010800FF" />
         </Data>
  (247) .value 
 PASSED
         <Data>
            <DoubleLongUnsigned Value="0000001F" />
         </Data>
  (248) .scaler_unit 
 PASSED
         <Data>
            <Structure Qty="0002" >
              <Integer Value="00" />
              <Enum Value="1E" />
            </Structure>
         </Data>
  Mngmt Get Active energy export (−A) 1-0:2.8.0.255 (@443)
  (249) .logical_name 
 PASSED
         <Data>
            <OctetString Value="0100020800FF" />
         </Data>
  (250) .value 
 PASSED
         <Data>
            <DoubleLongUnsigned Value="00000000" />
         </Data>
  (251) .scaler_unit 
 PASSED
         <Data>
            <Structure Qty="0002" >
              <Integer Value="00" />
              <Enum Value="1E" />
            </Structure>
         </Data>
  Mngmt Get Active energy (|+A|+|-A|) Combined total 1-0:15.8.0.255 (@449)
  (252) .logical_name 
 PASSED
         <Data>
            <OctetString Value="01000F0800FF" />
         </Data>
  (253) .value 
 PASSED
         <Data>
            <DoubleLongUnsigned Value="0000001F" />
         </Data>
  (254) .scaler_unit 
 PASSED
         <Data>
```

```
 <Structure Qty="0002" >
              <Integer Value="00" />
              <Enum Value="1E" />
            </Structure>
         </Data>
  Mngmt Get Active energy (|+A|-|-A|) Combined total 1-0:16.8.0.255 (@455)
  (255) .logical_name 
 PASSED
         <Data>
            <OctetString Value="0100100800FF" />
         </Data>
  (256) .value 
 PASSED
         <Data>
            <DoubleLong Value="0000001F" />
         </Data>
  (257) .scaler_unit 
 PASSED
         <Data>
            <Structure Qty="0002" >
              <Integer Value="00" />
              <Enum Value="1E" />
            </Structure>
         </Data>
  Mngmt Get Reactive energy QI (+Ri) 1-0:5.8.0.255 (@461)
  (258) .logical_name 
 PASSED
         <Data>
            <OctetString Value="0100050800FF" />
         </Data>
  (259) .value 
 PASSED
         <Data>
            <DoubleLongUnsigned Value="00000036" />
         </Data>
  (260) .scaler_unit 
 PASSED
         <Data>
            <Structure Qty="0002" >
              <Integer Value="00" />
              <Enum Value="20" />
            </Structure>
         </Data>
  Mngmt Get Reactive energy QII (+Rc) 1-0:6.8.0.255 (@467)
  (261) .logical_name 
 PASSED
         <Data>
            <OctetString Value="0100060800FF" />
         </Data>
  (262) .value 
 PASSED
```

```
 <Data>
            <DoubleLongUnsigned Value="00000000" />
         </Data>
  (263) .scaler_unit 
 PASSED
         <Data>
            <Structure Qty="0002" >
              <Integer Value="00" />
              <Enum Value="20" />
            </Structure>
         </Data>
  Mngmt Get Reactive energy QIII (-Ri) 1-0:7.8.0.255 (@473)
  (264) .logical_name 
 PASSED
         <Data>
            <OctetString Value="0100070800FF" />
         </Data>
  (265) .value 
 PASSED
         <Data>
            <DoubleLongUnsigned Value="00000000" />
         </Data>
  (266) .scaler_unit 
 PASSED
         <Data>
            <Structure Qty="0002" >
              <Integer Value="00" />
              <Enum Value="20" />
            </Structure>
         </Data>
  Mngmt Get Reactive energy QIV (-Rc) 1-0:8.8.0.255 (@479)
  (267) .logical_name 
 PASSED
         <Data>
            <OctetString Value="0100080800FF" />
         </Data>
  (268) .value 
 PASSED
         <Data>
            <DoubleLongUnsigned Value="00000000" />
         </Data>
  (269) .scaler_unit 
 PASSED
         <Data>
            <Structure Qty="0002" >
              <Integer Value="00" />
              <Enum Value="20" />
            </Structure>
         </Data>
  Mngmt Get Reactive energy import (+R) (QI+QII) 1-0:3.8.0.255 (@485)
  (270) .logical_name
```
 PASSED <Data> <OctetString Value="0100030800FF" /> </Data> (271) .value PASSED <Data> <DoubleLongUnsigned Value="00000036" /> </Data> (272) .scaler\_unit **PASSED**  <Data> <Structure Qty="0002" > <Integer Value="00" /> <Enum Value="20" /> </Structure> </Data> Mngmt Get Reactive energy export (-R) (QIII+QIV) 1-0:4.8.0.255 (@491) (273) .logical\_name PASSED <Data> <OctetString Value="0100040800FF" /> </Data> (274) .value PASSED <Data> <DoubleLongUnsigned Value="00000000" /> </Data> (275) .scaler\_unit PASSED <Data> <Structure Qty="0002" > <Integer Value="00" /> <Enum Value="20" /> </Structure> </Data> Mngmt Get Apparent energy import (+VA) (QI+QIV) 1-0:9.8.0.255 (@497) (276) .logical\_name INAPPLICABLE Optional object is not implemented (277) .value INAPPLICABLE Optional object is not implemented (278) .scaler\_unit INAPPLICABLE Optional object is not implemented Mngmt Get Apparent energy export (-VA) (QII+QIII) 1-0:10.8.0.255 (@503) (279) .logical\_name INAPPLICABLE Optional object is not implemented (280) .value

```
 INAPPLICABLE
     Optional object is not implemented
  (281) .scaler_unit 
 INAPPLICABLE
     Optional object is not implemented
  Mngmt Get Active energy import (+A) rate 1 1-0:1.8.1.255 (@510)
  (282) .logical_name 
 PASSED
         <Data>
            <OctetString Value="0100010801FF" />
         </Data>
  (283) .value 
 PASSED
         <Data>
            <DoubleLongUnsigned Value="0000000A" />
         </Data>
  (284) .scaler_unit 
 PASSED
         <Data>
            <Structure Qty="0002" >
              <Integer Value="00" />
              <Enum Value="1E" />
            </Structure>
         </Data>
  Mngmt Get Active energy import (+A) rate 2 1-0:1.8.2.255 (@516)
  (285) .logical_name 
 PASSED
         <Data>
            <OctetString Value="0100010802FF" />
         </Data>
  (286) .value 
 PASSED
         <Data>
            <DoubleLongUnsigned Value="00000015" />
         </Data>
  (287) .scaler_unit 
 PASSED
         <Data>
            <Structure Qty="0002" >
              <Integer Value="00" />
              <Enum Value="1E" />
            </Structure>
         </Data>
  Mngmt Get Active energy import (+A) rate 3 1-0:1.8.3.255 (@522)
  (288) .logical_name 
 PASSED
         <Data>
            <OctetString Value="0100010803FF" />
         </Data>
  (289) .value 
 PASSED
```

```
 <Data>
            <DoubleLongUnsigned Value="00000000" />
         </Data>
  (290) .scaler_unit 
 PASSED
         <Data>
            <Structure Qty="0002" >
              <Integer Value="00" />
              <Enum Value="1E" />
            </Structure>
         </Data>
  Mngmt Get Active energy import (+A) rate 4 1-0:1.8.4.255 (@528)
  (291) .logical_name 
 PASSED
         <Data>
            <OctetString Value="0100010804FF" />
         </Data>
  (292) .value 
 PASSED
         <Data>
            <DoubleLongUnsigned Value="00000000" />
         </Data>
  (293) .scaler_unit 
 PASSED
         <Data>
            <Structure Qty="0002" >
              <Integer Value="00" />
              <Enum Value="1E" />
            </Structure>
         </Data>
  Mngmt Get Active energy export (−A) rate 1 1-0:2.8.1.255 (@534)
  (294) .logical_name 
 PASSED
         <Data>
            <OctetString Value="0100020801FF" />
         </Data>
  (295) .value 
 PASSED
         <Data>
            <DoubleLongUnsigned Value="00000000" />
         </Data>
  (296) .scaler_unit 
 PASSED
         <Data>
            <Structure Qty="0002" >
              <Integer Value="00" />
              <Enum Value="1E" />
            </Structure>
         </Data>
  Mngmt Get Active energy export (−A) rate 2 1-0:2.8.2.255 (@540)
  (297) .logical_name
```
 PASSED <Data> <OctetString Value="0100020802FF" /> </Data> (298) .value PASSED <Data> <DoubleLongUnsigned Value="00000000" /> </Data> (299) .scaler\_unit PASSED <Data> <Structure Qty="0002" > <Integer Value="00" /> <Enum Value="1E" /> </Structure> </Data> Mngmt Get Active energy export (−A) rate 3 1-0:2.8.3.255 (@546) (300) .logical\_name PASSED <Data> <OctetString Value="0100020803FF" /> </Data> (301) .value PASSED <Data> <DoubleLongUnsigned Value="00000000" /> </Data> (302) .scaler\_unit PASSED <Data> <Structure Qty="0002" > <Integer Value="00" /> <Enum Value="1E" /> </Structure> </Data> Mngmt Get Active energy export (−A) rate 4 1-0:2.8.4.255 (@552) (303) .logical\_name PASSED <Data> <OctetString Value="0100020804FF" /> </Data> (304) .value PASSED <Data> <DoubleLongUnsigned Value="00000000" /> </Data> (305) .scaler\_unit PASSED <Data> <Structure Qty="0002" > <Integer Value="00" />

```
 <Enum Value="1E" />
            </Structure>
         </Data>
  Mngmt Get Reactive energy (+R) rate 1 1-0:3.8.1.255 (@558)
  (306) .logical_name 
 PASSED
         <Data>
            <OctetString Value="0100030801FF" />
         </Data>
  (307) .value 
 PASSED
         <Data>
            <DoubleLongUnsigned Value="00000010" />
         </Data>
  (308) .scaler_unit 
 PASSED
         <Data>
            <Structure Qty="0002" >
              <Integer Value="00" />
              <Enum Value="20" />
            </Structure>
         </Data>
  Mngmt Get Reactive energy (+R) rate 2 1-0:3.8.2.255 (@564)
  (309) .logical_name 
 PASSED
         <Data>
            <OctetString Value="0100030802FF" />
         </Data>
  (310) .value 
 PASSED
         <Data>
            <DoubleLongUnsigned Value="00000026" />
         </Data>
 (311) .scaler unit
 PASSED
         <Data>
            <Structure Qty="0002" >
              <Integer Value="00" />
              <Enum Value="20" />
            </Structure>
         </Data>
  Mngmt Get Reactive energy (+R) rate 3 1-0:3.8.3.255 (@570)
  (312) .logical_name 
 PASSED
         <Data>
            <OctetString Value="0100030803FF" />
         </Data>
  (313) .value 
 PASSED
         <Data>
            <DoubleLongUnsigned Value="00000000" />
```

```
 </Data>
  (314) .scaler_unit 
 PASSED
         <Data>
            <Structure Qty="0002" >
              <Integer Value="00" />
              <Enum Value="20" />
            </Structure>
         </Data>
  Mngmt Get Reactive energy (+R) rate 4 1-0:3.8.4.255 (@576)
  (315) .logical_name 
 PASSED
         <Data>
            <OctetString Value="0100030804FF" />
         </Data>
  (316) .value 
 PASSED
         <Data>
            <DoubleLongUnsigned Value="00000000" />
         </Data>
  (317) .scaler_unit 
 PASSED
         <Data>
            <Structure Qty="0002" >
              <Integer Value="00" />
              <Enum Value="20" />
            </Structure>
         </Data>
  Mngmt Get Reactive energy (-R) rate 1 1-0:4.8.1.255 (@582)
  (318) .logical_name 
 PASSED
         <Data>
            <OctetString Value="0100040801FF" />
         </Data>
  (319) .value 
 PASSED
         <Data>
            <DoubleLongUnsigned Value="00000000" />
         </Data>
  (320) .scaler_unit 
 PASSED
         <Data>
            <Structure Qty="0002" >
              <Integer Value="00" />
              <Enum Value="20" />
            </Structure>
         </Data>
  Mngmt Get Reactive energy (-R) rate 2 1-0:4.8.2.255 (@588)
  (321) .logical_name 
 PASSED
         <Data>
```

```
 <OctetString Value="0100040802FF" />
         </Data>
  (322) .value 
 PASSED
         <Data>
            <DoubleLongUnsigned Value="00000000" />
         </Data>
  (323) .scaler_unit 
 PASSED
         <Data>
            <Structure Qty="0002" >
              <Integer Value="00" />
              <Enum Value="20" />
            </Structure>
         </Data>
  Mngmt Get Reactive energy (-R) rate 3 1-0:4.8.3.255 (@594)
  (324) .logical_name 
 PASSED
         <Data>
            <OctetString Value="0100040803FF" />
         </Data>
  (325) .value 
 PASSED
         <Data>
            <DoubleLongUnsigned Value="00000000" />
         </Data>
  (326) .scaler_unit 
 PASSED
         <Data>
            <Structure Qty="0002" >
              <Integer Value="00" />
              <Enum Value="20" />
            </Structure>
         </Data>
  Mngmt Get Reactive energy (-R) rate 4 1-0:4.8.4.255 (@600)
  (327) .logical_name 
 PASSED
         <Data>
            <OctetString Value="0100040804FF" />
         </Data>
  (328) .value 
 PASSED
         <Data>
            <DoubleLongUnsigned Value="00000000" />
         </Data>
  (329) .scaler_unit 
 PASSED
         <Data>
            <Structure Qty="0002" >
              <Integer Value="00" />
              <Enum Value="20" />
            </Structure>
```
</Data>

 Mngmt Get Reactive energy (QI) rate 1 1-0:5.8.1.255 (@606) (330) .logical\_name INAPPLICABLE Optional object is not implemented (331) .value INAPPLICABLE Optional object is not implemented (332) .scaler\_unit INAPPLICABLE Optional object is not implemented Mngmt Get Reactive energy (QI) rate 2 1-0:5.8.2.255 (@612) (333) .logical\_name INAPPLICABLE Optional object is not implemented (334) .value INAPPLICABLE Optional object is not implemented (335) .scaler\_unit INAPPLICABLE Optional object is not implemented Mngmt Get Reactive energy (QI) rate 3 1-0:5.8.3.255 (@618) (336) .logical\_name INAPPLICABLE Optional object is not implemented (337) .value INAPPLICABLE Optional object is not implemented (338) .scaler\_unit INAPPLICABLE Optional object is not implemented Mngmt Get Reactive energy (QI) rate 4 1-0:5.8.4.255 (@624) (339) .logical\_name INAPPLICABLE Optional object is not implemented (340) .value INAPPLICABLE Optional object is not implemented (341) .scaler\_unit INAPPLICABLE Optional object is not implemented Mngmt Get Reactive energy (QII) rate 1 1-0:6.8.1.255 (@630) (342) .logical\_name INAPPLICABLE Optional object is not implemented (343) .value INAPPLICABLE Optional object is not implemented (344) .scaler\_unit

 INAPPLICABLE Optional object is not implemented Mngmt Get Reactive energy (QII) rate 2 1-0:6.8.2.255 (@636) (345) .logical\_name INAPPLICABLE Optional object is not implemented (346) .value INAPPLICABLE Optional object is not implemented (347) .scaler\_unit INAPPLICABLE Optional object is not implemented Mngmt Get Reactive energy (QII) rate 3 1-0:6.8.3.255 (@642) (348) .logical\_name INAPPLICABLE Optional object is not implemented (349) .value INAPPLICABLE Optional object is not implemented (350) .scaler\_unit INAPPLICABLE Optional object is not implemented Mngmt Get Reactive energy (QII) rate 4 1-0:6.8.4.255 (@648) (351) .logical\_name INAPPLICABLE Optional object is not implemented (352) .value INAPPLICABLE Optional object is not implemented (353) .scaler\_unit INAPPLICABLE Optional object is not implemented Mngmt Get Reactive energy (QIII) rate 1 1-0:7.8.1.255 (@654) (354) .logical\_name INAPPLICABLE Optional object is not implemented (355) .value INAPPLICABLE Optional object is not implemented (356) .scaler\_unit INAPPLICABLE Optional object is not implemented Mngmt Get Reactive energy (QIII) rate 2 1-0:7.8.2.255 (@660) (357) .logical\_name INAPPLICABLE Optional object is not implemented (358) .value INAPPLICABLE Optional object is not implemented

 (359) .scaler\_unit INAPPLICABLE Optional object is not implemented Mngmt Get Reactive energy (QIII) rate 3 1-0:7.8.3.255 (@666) (360) .logical\_name INAPPLICABLE Optional object is not implemented (361) .value INAPPLICABLE Optional object is not implemented (362) .scaler\_unit INAPPLICABLE Optional object is not implemented Mngmt Get Reactive energy (QIII) rate 4 1-0:7.8.4.255 (@672) (363) .logical\_name INAPPLICABLE Optional object is not implemented (364) .value INAPPLICABLE Optional object is not implemented (365) .scaler\_unit INAPPLICABLE Optional object is not implemented Mngmt Get Reactive energy (QIV) rate 1 1-0:8.8.1.255 (@678) (366) .logical\_name INAPPLICABLE Optional object is not implemented (367) .value INAPPLICABLE Optional object is not implemented (368) .scaler\_unit INAPPLICABLE Optional object is not implemented Mngmt Get Reactive energy (QIV) rate 2 1-0:8.8.2.255 (@684) (369) .logical\_name INAPPLICABLE Optional object is not implemented (370) .value INAPPLICABLE Optional object is not implemented (371) .scaler\_unit INAPPLICABLE Optional object is not implemented Mngmt Get Reactive energy (QIV) rate 3 1-0:8.8.3.255 (@690) (372) .logical\_name INAPPLICABLE Optional object is not implemented (373) .value INAPPLICABLE

 Optional object is not implemented (374) .scaler\_unit INAPPLICABLE Optional object is not implemented Mngmt Get Reactive energy (QIV) rate 4 1-0:8.8.4.255 (@696) (375) .logical\_name INAPPLICABLE Optional object is not implemented (376) .value INAPPLICABLE Optional object is not implemented (377) .scaler\_unit INAPPLICABLE Optional object is not implemented Mngmt Get Apparent energy import (+VA) rate 1 1-0:9.8.1.255 (@702) (378) .logical\_name INAPPLICABLE Optional object is not implemented (379) .value INAPPLICABLE Optional object is not implemented (380) .scaler\_unit INAPPLICABLE Optional object is not implemented Mngmt Get Apparent energy import (+VA) rate 2 1-0:9.8.2.255 (@708) (381) .logical\_name INAPPLICABLE Optional object is not implemented (382) .value INAPPLICABLE Optional object is not implemented (383) .scaler\_unit INAPPLICABLE Optional object is not implemented Mngmt Get Apparent energy import (+VA) rate 3 1-0:9.8.3.255 (@714) (384) .logical\_name INAPPLICABLE Optional object is not implemented (385) .value INAPPLICABLE Optional object is not implemented (386) .scaler\_unit INAPPLICABLE Optional object is not implemented Mngmt Get Apparent energy import (+VA) rate 4 1-0:9.8.4.255 (@720) (387) .logical\_name INAPPLICABLE Optional object is not implemented (388) .value

```
 INAPPLICABLE
       Optional object is not implemented
    (389) .scaler_unit 
   INAPPLICABLE
       Optional object is not implemented
   Mngmt Get Apparent energy export (-VA) rate 1 1-0:10.8.1.255 (@726)
   (390) .logical_name 
   INAPPLICABLE
       Optional object is not implemented
    (391) .value 
   INAPPLICABLE
       Optional object is not implemented
    (392) .scaler_unit 
   INAPPLICABLE
       Optional object is not implemented
   Mngmt Get Apparent energy export (-VA) rate 2 1-0:10.8.2.255 (@732)
    (393) .logical_name 
   INAPPLICABLE
       Optional object is not implemented
    (394) .value 
   INAPPLICABLE
       Optional object is not implemented
    (395) .scaler_unit 
   INAPPLICABLE
       Optional object is not implemented
   Mngmt Get Apparent energy export (-VA) rate 3 1-0:10.8.3.255 (@738)
    (396) .logical_name 
   INAPPLICABLE
       Optional object is not implemented
    (397) .value 
   INAPPLICABLE
       Optional object is not implemented
    (398) .scaler_unit 
   INAPPLICABLE
       Optional object is not implemented
   Mngmt Get Apparent energy export (-VA) rate 4 1-0:10.8.4.255 (@744)
   (399) .logical_name 
   INAPPLICABLE
       Optional object is not implemented
    (400) .value 
   INAPPLICABLE
       Optional object is not implemented
    (401) .scaler_unit 
   INAPPLICABLE
       Optional object is not implemented
  Mngmt Get Active energy Combined total (|+A|+|-A|) rate 1 1-0:15.8.1.255
(@750)
    (402) .logical_name 
  INAPPLICABLE
```
 Optional object is not implemented (403) .value INAPPLICABLE Optional object is not implemented (404) .scaler\_unit INAPPLICABLE Optional object is not implemented Mngmt Get Active energy Combined total (|+A|+|-A|) rate 2 1-0:15.8.2.255 (@756) (405) .logical\_name INAPPLICABLE Optional object is not implemented (406) .value INAPPLICABLE Optional object is not implemented (407) .scaler\_unit INAPPLICABLE Optional object is not implemented Mngmt Get Active energy Combined total (|+A|+|-A|) rate 3 1-0:15.8.3.255 (@762) (408) .logical\_name INAPPLICABLE Optional object is not implemented (409) .value INAPPLICABLE Optional object is not implemented (410) .scaler\_unit INAPPLICABLE Optional object is not implemented Mngmt Get Active energy Combined total  $(|+A|+|-A|)$  rate 4 1-0:15.8.4.255 (@768) (411) .logical\_name INAPPLICABLE Optional object is not implemented (412) .value INAPPLICABLE Optional object is not implemented (413) .scaler\_unit INAPPLICABLE Optional object is not implemented Mngmt Get Demand Register 1 - Active energy import (+A) 1-0:1.4.0.255 (@775) (414) .logical\_name PASSED <Data> <OctetString Value="0100010400FF" /> </Data> (415) .current\_average\_value PASSED <Data> <DoubleLongUnsigned Value="00000000" />

 </Data> (416) .last\_average\_value PASSED <Data> <DoubleLongUnsigned Value="00000000" /> </Data> (417) .scaler\_unit PASSED <Data> <Structure Qty="0002" > <Integer Value="00" /> <Enum Value="1B" /> </Structure> </Data> (418) .status PASSED <Data> <Unsigned Value="00" /> </Data> (419) .capture\_time PASSED <Data> <OctetString Value="07E50907020E1E0000FF8880" /> </Data> (420) .start\_time\_current PASSED <Data> <OctetString Value="07E50907020E1E0000FF8880" /> </Data> (421) .period PASSED <Data> <DoubleLongUnsigned Value="00000384" /> </Data> (422) .number\_of\_periods PASSED <Data> <LongUnsigned Value="0001" /> </Data> Mngmt Get Demand Register 2 - Active energy export (−A) 1-0:2.4.0.255 (@788) (423) .logical\_name PASSED <Data> <OctetString Value="0100020400FF" /> </Data> (424) .current\_average\_value PASSED <Data> <DoubleLongUnsigned Value="00000000" /> </Data> (425) .last\_average\_value PASSED <Data>
```
 <DoubleLongUnsigned Value="00000000" />
           </Data>
    (426) .scaler_unit 
  PASSED
           <Data>
             <Structure Qty="0002" >
                <Integer Value="00" />
                <Enum Value="1B" />
             </Structure>
           </Data>
    (427) .status 
  PASSED
           <Data>
             <Unsigned Value="00" />
           </Data>
    (428) .capture_time 
  PASSED
           <Data>
             <OctetString Value="07E50907020E1E0000FF8880" />
           </Data>
    (429) .start_time_current 
  PASSED
           <Data>
             <OctetString Value="07E50907020E1E0000FF8880" />
           </Data>
    (430) .period 
  PASSED
           <Data>
              <DoubleLongUnsigned Value="00000384" />
           </Data>
    (431) .number_of_periods 
  PASSED
           <Data>
              <LongUnsigned Value="0001" />
           </Data>
   Mngmt Get Demand Register 3 - Reactive energy import (+R) 1-0:3.4.0.255 
(@801)
    (432) .logical_name 
  PASSED
           <Data>
             <OctetString Value="0100030400FF" />
           </Data>
    (433) .current_average_value 
  PASSED
           <Data>
             <DoubleLongUnsigned Value="00000000" />
           </Data>
    (434) .last_average_value 
  PASSED
           <Data>
             <DoubleLongUnsigned Value="00000000" />
           </Data>
    (435) .scaler_unit
```

```
 PASSED
           <Data>
             <Structure Qty="0002" >
                <Integer Value="00" />
                <Enum Value="1D" />
             </Structure>
           </Data>
    (436) .status 
  PASSED
           <Data>
             <Unsigned Value="00" />
           </Data>
    (437) .capture_time 
  PASSED
           <Data>
             <OctetString Value="07E50907020E1E0000FF8880" />
           </Data>
    (438) .start_time_current 
  PASSED
           <Data>
             <OctetString Value="07E50907020E1E0000FF8880" />
           </Data>
    (439) .period 
  PASSED
           <Data>
             <DoubleLongUnsigned Value="00000384" />
           </Data>
    (440) .number_of_periods 
  PASSED
           <Data>
             <LongUnsigned Value="0001" />
           </Data>
   Mngmt Get Demand Register 4 - Reactive energy export (-R) 1-0:4.4.0.255 
(@814)
    (441) .logical_name 
  PASSED
           <Data>
             <OctetString Value="0100040400FF" />
           </Data>
    (442) .current_average_value 
  PASSED
           <Data>
             <DoubleLongUnsigned Value="00000000" />
           </Data>
    (443) .last_average_value 
  PASSED
           <Data>
             <DoubleLongUnsigned Value="00000000" />
           </Data>
    (444) .scaler_unit 
  PASSED
           <Data>
             <Structure Qty="0002" >
```
 <Integer Value="00" /> <Enum Value="1D" /> </Structure> </Data> (445) .status PASSED <Data> <Unsigned Value="00" /> </Data> (446) .capture\_time PASSED <Data> <OctetString Value="07E50907020E1E0000FF8880" /> </Data> (447) .start\_time\_current PASSED <Data> <OctetString Value="07E50907020E1E0000FF8880" /> </Data> (448) .period PASSED <Data> <DoubleLongUnsigned Value="00000384" /> </Data> (449) .number\_of\_periods PASSED <Data> <LongUnsigned Value="0001" /> </Data> Mngmt Get Demand Register 5 - Apparent energy import (+VA) 1-0:9.4.0.255 (@827) (450) .logical\_name INAPPLICABLE Optional object is not implemented (451) .current\_average\_value INAPPLICABLE Optional object is not implemented (452) .last\_average\_value INAPPLICABLE Optional object is not implemented (453) .scaler\_unit INAPPLICABLE Optional object is not implemented (454) .status INAPPLICABLE Optional object is not implemented (455) .capture\_time INAPPLICABLE Optional object is not implemented (456) .start\_time\_current INAPPLICABLE Optional object is not implemented (457) .period

```
 INAPPLICABLE
       Optional object is not implemented
    (458) .number_of_periods 
   INAPPLICABLE
       Optional object is not implemented
    Mngmt Get Demand Register 6 - Apparent energy export (-VA) 1-0:10.4.0.255 
(@840)
    (459) .logical_name 
   INAPPLICABLE
       Optional object is not implemented
    (460) .current_average_value 
   INAPPLICABLE
       Optional object is not implemented
    (461) .last_average_value 
   INAPPLICABLE
       Optional object is not implemented
    (462) .scaler_unit 
   INAPPLICABLE
       Optional object is not implemented
    (463) .status 
   INAPPLICABLE
       Optional object is not implemented
    (464) .capture_time 
   INAPPLICABLE
       Optional object is not implemented
    (465) .start_time_current 
   INAPPLICABLE
       Optional object is not implemented
    (466) .period 
   INAPPLICABLE
       Optional object is not implemented
    (467) .number_of_periods 
   INAPPLICABLE
       Optional object is not implemented
    Mngmt Get Last Average Demand Register 1 - Active energy import (+A) 
1-0:1.5.0.255 (@853)
    (468) .logical_name 
   INAPPLICABLE
       Optional object is not implemented
    (469) .value 
   INAPPLICABLE
       Optional object is not implemented
    (470) .scaler_unit 
   INAPPLICABLE
       Optional object is not implemented
    (471) .status 
   INAPPLICABLE
       Optional object is not implemented
    (472) .capture_time 
   INAPPLICABLE
       Optional object is not implemented
```
 Mngmt Get Last Average Demand Register 2 - Active energy export (−A) 1-0:2.5.0.255 (@861) (473) .logical\_name INAPPLICABLE Optional object is not implemented (474) .value INAPPLICABLE Optional object is not implemented (475) .scaler\_unit INAPPLICABLE Optional object is not implemented (476) .status INAPPLICABLE Optional object is not implemented (477) .capture\_time INAPPLICABLE Optional object is not implemented Mngmt Get Last Average Demand Register 3 - Reactive energy import (+R) 1-0:3.5.0.255 (@869) (478) .logical\_name INAPPLICABLE Optional object is not implemented (479) .value INAPPLICABLE Optional object is not implemented (480) .scaler\_unit INAPPLICABLE Optional object is not implemented (481) .status INAPPLICABLE Optional object is not implemented (482) .capture\_time INAPPLICABLE Optional object is not implemented Mngmt Get Last Average Demand Register 4 - Reactive energy export (-R) 1-0:4.5.0.255 (@877) (483) .logical\_name INAPPLICABLE Optional object is not implemented (484) .value INAPPLICABLE Optional object is not implemented (485) .scaler\_unit INAPPLICABLE Optional object is not implemented (486) .status INAPPLICABLE Optional object is not implemented (487) .capture\_time INAPPLICABLE Optional object is not implemented

 Mngmt Get Last Average Demand Register 5 - Apparent energy import (+VA) 1-0:9.5.0.255 (@885) (488) .logical\_name INAPPLICABLE Optional object is not implemented (489) .value INAPPLICABLE Optional object is not implemented (490) .scaler\_unit INAPPLICABLE Optional object is not implemented (491) .status INAPPLICABLE Optional object is not implemented (492) .capture\_time INAPPLICABLE Optional object is not implemented Mngmt Get Last Average Demand Register 6 - Apparent energy export (-VA) 1-0:10.5.0.255 (@893) (493) .logical\_name INAPPLICABLE Optional object is not implemented (494) .value INAPPLICABLE Optional object is not implemented (495) .scaler\_unit INAPPLICABLE Optional object is not implemented (496) .status INAPPLICABLE Optional object is not implemented (497) .capture\_time INAPPLICABLE Optional object is not implemented Mngmt Get Maximum Demand Register 1 - Active energy import (+A) 1-0:1.6.0.255 (@901) (498) .logical\_name PASSED <Data> <OctetString Value="0100010600FF" /> </Data> (499) .value PASSED <Data> <DoubleLongUnsigned Value="00000000" /> </Data> (500) .scaler\_unit PASSED <Data> <Structure Qty="0002" > <Integer Value="00" /> <Enum Value="1B" />

```
 </Structure>
            </Data>
    (501) .status 
   PASSED
            <Data>
              <Unsigned Value="01" />
            </Data>
    (502) .capture_time 
   PASSED
            <Data>
              <OctetString Value="07E50907020E150200FF8880" />
            </Data>
    Mngmt Get Maximum Demand Register 2 - Active energy import (+A) - rate 1 
1-0:1.6.1.255 (@909)
    (503) .logical_name 
   PASSED
            <Data>
              <OctetString Value="0100010601FF" />
            </Data>
    (504) .value 
   PASSED
            <Data>
              <DoubleLongUnsigned Value="00000000" />
            </Data>
    (505) .scaler_unit 
   PASSED
            <Data>
              <Structure Qty="0002" >
                <Integer Value="00" />
                <Enum Value="1B" />
              </Structure>
            </Data>
    (506) .status 
   PASSED
            <Data>
              <Unsigned Value="01" />
            </Data>
    (507) .capture_time 
   PASSED
            <Data>
              <OctetString Value="07E50907020E150200FF8880" />
            </Data>
    Mngmt Get Maximum Demand Register 3 - Active energy import (+A) - rate 2 
1-0:1.6.2.255 (@917)
    (508) .logical_name 
   PASSED
            <Data>
              <OctetString Value="0100010602FF" />
            </Data>
    (509) .value 
   PASSED
            <Data>
```

```
 <DoubleLongUnsigned Value="00000000" />
            </Data>
    (510) .scaler_unit 
   PASSED
            <Data>
              <Structure Qty="0002" >
                <Integer Value="00" />
                <Enum Value="1B" />
              </Structure>
            </Data>
    (511) .status 
   PASSED
            <Data>
              <Unsigned Value="01" />
            </Data>
    (512) .capture_time 
   PASSED
           <Data>
              <OctetString Value="07E50907020E150200FF8880" />
            </Data>
    Mngmt Get Maximum Demand Register 4 - Active energy import (+A) - rate 3 
1-0:1.6.3.255 (@925)
    (513) .logical_name 
   PASSED
            <Data>
              <OctetString Value="0100010603FF" />
            </Data>
    (514) .value 
   PASSED
            <Data>
              <DoubleLongUnsigned Value="00000000" />
            </Data>
    (515) .scaler_unit 
   PASSED
            <Data>
              <Structure Qty="0002" >
                <Integer Value="00" />
                <Enum Value="1B" />
              </Structure>
            </Data>
    (516) .status 
   PASSED
            <Data>
              <Unsigned Value="01" />
            </Data>
    (517) .capture_time 
   PASSED
            <Data>
              <OctetString Value="07E50907020E150200FF8880" />
            </Data>
```
 Mngmt Get Maximum Demand Register 5 - Active energy import (+A) - rate 4 1-0:1.6.4.255 (@933)

```
 (518) .logical_name 
  PASSED
           <Data>
              <OctetString Value="0100010604FF" />
           </Data>
    (519) .value 
  PASSED
           <Data>
              <DoubleLongUnsigned Value="00000000" />
           </Data>
    (520) .scaler_unit 
  PASSED
           <Data>
              <Structure Qty="0002" >
                <Integer Value="00" />
                <Enum Value="1B" />
              </Structure>
           </Data>
    (521) .status 
  PASSED
           <Data>
              <Unsigned Value="01" />
           </Data>
    (522) .capture_time 
  PASSED
           <Data>
              <OctetString Value="07E50907020E150200FF8880" />
           </Data>
   Mngmt Get Maximum Demand Register 6 - Active energy export (−A) 1-0:2.6.0.255
(@941)
    (523) .logical_name 
  PASSED
           <Data>
              <OctetString Value="0100020600FF" />
           </Data>
    (524) .value 
  PASSED
           <Data>
              <DoubleLongUnsigned Value="00000000" />
           </Data>
    (525) .scaler_unit 
  PASSED
           <Data>
              <Structure Qty="0002" >
                <Integer Value="00" />
                <Enum Value="1B" />
              </Structure>
           </Data>
    (526) .status 
  PASSED
           <Data>
              <Unsigned Value="01" />
           </Data>
```

```
 (527) .capture_time 
   PASSED
           <Data>
              <OctetString Value="07E50907020E150200FF8880" />
           </Data>
    Mngmt Get Maximum Demand Register 7 - Active energy export (−A) - rate 1 
1-0:2.6.1.255 (@949)
    (528) .logical_name 
   PASSED
           <Data>
              <OctetString Value="0100020601FF" />
           </Data>
    (529) .value 
   PASSED
           <Data>
              <DoubleLongUnsigned Value="00000000" />
           </Data>
    (530) .scaler_unit 
   PASSED
           <Data>
              <Structure Qty="0002" >
                <Integer Value="00" />
                <Enum Value="1B" />
              </Structure>
           </Data>
    (531) .status 
   PASSED
           <Data>
              <Unsigned Value="01" />
           </Data>
    (532) .capture_time 
   PASSED
           <Data>
              <OctetString Value="07E50907020E150200FF8880" />
           </Data>
    Mngmt Get Maximum Demand Register 8 - Active energy export (−A) - rate 2 
1-0:2.6.2.255 (@957)
    (533) .logical_name 
   PASSED
           <Data>
              <OctetString Value="0100020602FF" />
           </Data>
    (534) .value 
   PASSED
           <Data>
              <DoubleLongUnsigned Value="00000000" />
           </Data>
    (535) .scaler_unit 
   PASSED
           <Data>
              <Structure Qty="0002" >
                <Integer Value="00" />
```

```
 <Enum Value="1B" />
              </Structure>
            </Data>
    (536) .status 
   PASSED
            <Data>
              <Unsigned Value="01" />
            </Data>
    (537) .capture_time 
   PASSED
           <Data>
              <OctetString Value="07E50907020E150200FF8880" />
            </Data>
    Mngmt Get Maximum Demand Register 9 - Active energy export (−A) - rate 3 
1-0:2.6.3.255 (@965)
    (538) .logical_name 
   PASSED
            <Data>
              <OctetString Value="0100020603FF" />
           </Data>
    (539) .value 
   PASSED
            <Data>
              <DoubleLongUnsigned Value="00000000" />
            </Data>
    (540) .scaler_unit 
   PASSED
            <Data>
              <Structure Qty="0002" >
                <Integer Value="00" />
                <Enum Value="1B" />
              </Structure>
            </Data>
    (541) .status 
   PASSED
            <Data>
              <Unsigned Value="01" />
            </Data>
    (542) .capture_time 
   PASSED
            <Data>
              <OctetString Value="07E50907020E150200FF8880" />
            </Data>
    Mngmt Get Maximum Demand Register 10 - Active energy export (−A) - rate 4 
1-0:2.6.4.255 (@973)
    (543) .logical_name 
   PASSED
            <Data>
              <OctetString Value="0100020604FF" />
            </Data>
    (544) .value 
   PASSED
```

```
 <Data>
              <DoubleLongUnsigned Value="00000000" />
            </Data>
    (545) .scaler_unit 
   PASSED
            <Data>
              <Structure Qty="0002" >
                <Integer Value="00" />
                <Enum Value="1B" />
              </Structure>
            </Data>
    (546) .status 
   PASSED
            <Data>
              <Unsigned Value="01" />
            </Data>
    (547) .capture_time 
   PASSED
            <Data>
              <OctetString Value="07E50907020E150200FF8880" />
            </Data>
    Mngmt Get Maximum Demand Register 11 - Reactive energy import (+R) 
1-0:3.6.0.255 (@981)
    (548) .logical_name 
   PASSED
            <Data>
              <OctetString Value="0100030600FF" />
            </Data>
    (549) .value 
   PASSED
            <Data>
              <DoubleLongUnsigned Value="00000000" />
            </Data>
    (550) .scaler_unit 
   PASSED
            <Data>
              <Structure Qty="0002" >
                <Integer Value="00" />
                <Enum Value="1D" />
              </Structure>
           </Data>
    (551) .status 
   PASSED
            <Data>
              <Unsigned Value="01" />
            </Data>
    (552) .capture_time 
   PASSED
            <Data>
              <OctetString Value="07E50907020E150200FF8880" />
            </Data>
```
Mngmt Get Maximum Demand Register 12 - Reactive energy import (+R) - rate 1

```
1-0:3.6.1.255 (@989)
    (553) .logical_name 
   PASSED
            <Data>
              <OctetString Value="0100030601FF" />
            </Data>
    (554) .value 
   PASSED
            <Data>
              <DoubleLongUnsigned Value="00000000" />
            </Data>
    (555) .scaler_unit 
   PASSED
            <Data>
              <Structure Qty="0002" >
                <Integer Value="00" />
                <Enum Value="1D" />
              </Structure>
            </Data>
    (556) .status 
   PASSED
            <Data>
              <Unsigned Value="01" />
            </Data>
    (557) .capture_time 
   PASSED
            <Data>
              <OctetString Value="07E50907020E150200FF8880" />
            </Data>
    Mngmt Get Maximum Demand Register 13 - Reactive energy import (+R) - rate 2 
1-0:3.6.2.255 (@997)
    (558) .logical_name 
   PASSED
            <Data>
              <OctetString Value="0100030602FF" />
            </Data>
    (559) .value 
   PASSED
            <Data>
              <DoubleLongUnsigned Value="00000000" />
            </Data>
    (560) .scaler_unit 
   PASSED
            <Data>
              <Structure Qty="0002" >
                <Integer Value="00" />
                <Enum Value="1D" />
              </Structure>
            </Data>
    (561) .status 
   PASSED
            <Data>
              <Unsigned Value="01" />
```
 </Data> (562) .capture\_time PASSED <Data> <OctetString Value="07E50907020E150200FF8880" /> </Data> Mngmt Get Maximum Demand Register 14 - Reactive energy import (+R) - rate 3 1-0:3.6.3.255 (@1005) (563) .logical\_name PASSED <Data> <OctetString Value="0100030603FF" /> </Data> (564) .value PASSED <Data> <DoubleLongUnsigned Value="00000000" /> </Data> (565) .scaler\_unit PASSED <Data> <Structure Qty="0002" > <Integer Value="00" /> <Enum Value="1D" /> </Structure> </Data> (566) .status PASSED <Data> <Unsigned Value="01" /> </Data> (567) .capture\_time PASSED <Data> <OctetString Value="07E50907020E150200FF8880" /> </Data> Mngmt Get Maximum Demand Register 15 - Reactive energy import (+R) - rate 4 1-0:3.6.4.255 (@1013) (568) .logical\_name PASSED <Data> <OctetString Value="0100030604FF" /> </Data> (569) .value PASSED <Data> <DoubleLongUnsigned Value="00000000" /> </Data> (570) .scaler\_unit PASSED <Data> <Structure Qty="0002" >

```
 <Integer Value="00" />
                <Enum Value="1D" />
              </Structure>
           </Data>
    (571) .status 
   PASSED
           <Data>
              <Unsigned Value="01" />
           </Data>
    (572) .capture_time 
  PASSED
           <Data>
              <OctetString Value="07E50907020E150200FF8880" />
           </Data>
    Mngmt Get Maximum Demand Register 16 - Reactive energy export (-R) 
1-0:4.6.0.255 (@1021)
    (573) .logical_name 
   PASSED
           <Data>
              <OctetString Value="0100040600FF" />
           </Data>
    (574) .value 
   PASSED
           <Data>
              <DoubleLongUnsigned Value="00000000" />
           </Data>
    (575) .scaler_unit 
   PASSED
           <Data>
              <Structure Qty="0002" >
                <Integer Value="00" />
                <Enum Value="1D" />
              </Structure>
           </Data>
    (576) .status 
   PASSED
           <Data>
              <Unsigned Value="01" />
           </Data>
    (577) .capture_time 
   PASSED
           <Data>
              <OctetString Value="07E50907020E150200FF8880" />
            </Data>
    Mngmt Get Maximum Demand Register 17 - Reactive energy export (-R) - rate 1 
1-0:4.6.1.255 (@1029)
    (578) .logical_name 
   PASSED
           <Data>
              <OctetString Value="0100040601FF" />
           </Data>
    (579) .value
```

```
 PASSED
            <Data>
              <DoubleLongUnsigned Value="00000000" />
            </Data>
    (580) .scaler_unit 
   PASSED
            <Data>
              <Structure Qty="0002" >
                <Integer Value="00" />
                <Enum Value="1D" />
              </Structure>
            </Data>
    (581) .status 
   PASSED
            <Data>
              <Unsigned Value="01" />
            </Data>
    (582) .capture_time 
   PASSED
            <Data>
              <OctetString Value="07E50907020E150200FF8880" />
            </Data>
    Mngmt Get Maximum Demand Register 18 - Reactive energy export (-R) - rate 2 
1-0:4.6.2.255 (@1037)
    (583) .logical_name 
   PASSED
            <Data>
              <OctetString Value="0100040602FF" />
            </Data>
    (584) .value 
   PASSED
            <Data>
              <DoubleLongUnsigned Value="00000000" />
            </Data>
    (585) .scaler_unit 
   PASSED
            <Data>
              <Structure Qty="0002" >
                <Integer Value="00" />
                <Enum Value="1D" />
              </Structure>
            </Data>
    (586) .status 
   PASSED
            <Data>
              <Unsigned Value="01" />
            </Data>
    (587) .capture_time 
   PASSED
            <Data>
              <OctetString Value="07E50907020E150200FF8880" />
            </Data>
```

```
 Mngmt Get Maximum Demand Register 19 - Reactive energy export (-R) - rate 3 
1-0:4.6.3.255 (@1045)
    (588) .logical_name 
   PASSED
            <Data>
              <OctetString Value="0100040603FF" />
            </Data>
    (589) .value 
   PASSED
            <Data>
              <DoubleLongUnsigned Value="00000000" />
            </Data>
    (590) .scaler_unit 
   PASSED
            <Data>
              <Structure Qty="0002" >
                <Integer Value="00" />
                <Enum Value="1D" />
              </Structure>
            </Data>
    (591) .status 
   PASSED
            <Data>
              <Unsigned Value="01" />
            </Data>
    (592) .capture_time 
   PASSED
            <Data>
              <OctetString Value="07E50907020E150200FF8880" />
            </Data>
    Mngmt Get Maximum Demand Register 20 - Reactive energy export (-R) - rate 4 
1-0:4.6.4.255 (@1053)
    (593) .logical_name 
   PASSED
            <Data>
              <OctetString Value="0100040604FF" />
            </Data>
    (594) .value 
   PASSED
            <Data>
              <DoubleLongUnsigned Value="00000000" />
            </Data>
    (595) .scaler_unit 
   PASSED
            <Data>
              <Structure Qty="0002" >
                <Integer Value="00" />
                <Enum Value="1D" />
              </Structure>
            </Data>
    (596) .status 
   PASSED
            <Data>
```
 <Unsigned Value="01" /> </Data> (597) .capture\_time PASSED <Data> <OctetString Value="07E50907020E150200FF8880" /> </Data> Mngmt Get Maximum Demand Register 21 - Apparent energy import (+VA) 1-0:9.6.0.255 (@1061) (598) .logical\_name INAPPLICABLE Optional object is not implemented (599) .value INAPPLICABLE Optional object is not implemented (600) .scaler\_unit INAPPLICABLE Optional object is not implemented (601) .status INAPPLICABLE Optional object is not implemented (602) .capture\_time INAPPLICABLE Optional object is not implemented Mngmt Get Maximum Demand Register 22 - Apparent energy import (+VA) - rate 1 1-0:9.6.1.255 (@1069) (603) .logical\_name INAPPLICABLE Optional object is not implemented (604) .value INAPPLICABLE Optional object is not implemented (605) .scaler\_unit INAPPLICABLE Optional object is not implemented (606) .status INAPPLICABLE Optional object is not implemented (607) .capture\_time INAPPLICABLE Optional object is not implemented Mngmt Get Maximum Demand Register 23 - Apparent energy import (+VA) - rate 2 1-0:9.6.2.255 (@1077) (608) .logical\_name INAPPLICABLE Optional object is not implemented (609) .value INAPPLICABLE Optional object is not implemented (610) .scaler\_unit INAPPLICABLE

 Optional object is not implemented (611) .status INAPPLICABLE Optional object is not implemented (612) .capture\_time INAPPLICABLE Optional object is not implemented Mngmt Get Maximum Demand Register 24 - Apparent energy import (+VA) - rate 3 1-0:9.6.3.255 (@1085) (613) .logical\_name INAPPLICABLE Optional object is not implemented (614) .value INAPPLICABLE Optional object is not implemented (615) .scaler\_unit INAPPLICABLE Optional object is not implemented (616) .status INAPPLICABLE Optional object is not implemented (617) .capture\_time INAPPLICABLE Optional object is not implemented Mngmt Get Maximum Demand Register 25 - Apparent energy import (+VA) - rate 4 1-0:9.6.4.255 (@1093) (618) .logical\_name INAPPLICABLE Optional object is not implemented (619) .value INAPPLICABLE Optional object is not implemented (620) .scaler\_unit INAPPLICABLE Optional object is not implemented (621) .status INAPPLICABLE Optional object is not implemented (622) .capture\_time INAPPLICABLE Optional object is not implemented Mngmt Get Maximum Demand Register 26 - Apparent energy export (-VA) 1-0:10.6.0.255 (@1101) (623) .logical\_name INAPPLICABLE Optional object is not implemented (624) .value INAPPLICABLE Optional object is not implemented (625) .scaler\_unit INAPPLICABLE

 Optional object is not implemented (626) .status INAPPLICABLE Optional object is not implemented (627) .capture\_time INAPPLICABLE Optional object is not implemented Mngmt Get Maximum Demand Register 27 - Apparent energy export (-VA) - rate 1 1-0:10.6.1.255 (@1109) (628) .logical\_name INAPPLICABLE Optional object is not implemented (629) .value INAPPLICABLE Optional object is not implemented (630) .scaler\_unit INAPPLICABLE Optional object is not implemented (631) .status INAPPLICABLE Optional object is not implemented (632) .capture\_time INAPPLICABLE Optional object is not implemented Mngmt Get Maximum Demand Register 28 - Apparent energy export (-VA) - rate 2 1-0:10.6.2.255 (@1117) (633) .logical\_name INAPPLICABLE Optional object is not implemented (634) .value INAPPLICABLE Optional object is not implemented (635) .scaler\_unit INAPPLICABLE Optional object is not implemented (636) .status INAPPLICABLE Optional object is not implemented (637) .capture\_time INAPPLICABLE Optional object is not implemented Mngmt Get Maximum Demand Register 29 - Apparent energy export (-VA) - rate 3 1-0:10.6.3.255 (@1125) (638) .logical\_name INAPPLICABLE Optional object is not implemented (639) .value INAPPLICABLE Optional object is not implemented (640) .scaler\_unit INAPPLICABLE

 Optional object is not implemented (641) .status INAPPLICABLE Optional object is not implemented (642) .capture\_time INAPPLICABLE Optional object is not implemented Mngmt Get Maximum Demand Register 30 - Apparent energy export (-VA) - rate 4 1-0:10.6.4.255 (@1133) (643) .logical\_name INAPPLICABLE Optional object is not implemented (644) .value INAPPLICABLE Optional object is not implemented (645) .scaler\_unit INAPPLICABLE Optional object is not implemented (646) .status INAPPLICABLE Optional object is not implemented (647) .capture\_time INAPPLICABLE Optional object is not implemented Mngmt Get Profile status - Load profile with period 1 0-0:96.10.1.255 (@1142) (648) .logical\_name PASSED <Data> <OctetString Value="0000600A01FF" /> </Data> (649) .status PASSED <Data> <Unsigned Value="08" /> </Data> Mngmt Get Load profile with period 1 i.e. General Load Profile 1-0:99.1.0.255 (@1146) (650) .logical\_name PASSED <Data> <OctetString Value="0100630100FF" /> </Data> (651) .capture\_objects PASSED <Data> <Array Qty="0004" > <Structure Qty="0004" > <LongUnsigned Value="0008" /> <OctetString Value="0000010000FF" /> <Integer Value="02" /> <LongUnsigned Value="0000" />

```
 </Structure>
              <Structure Qty="0004" >
                <LongUnsigned Value="0001" />
                <OctetString Value="0000600A01FF" />
                <Integer Value="02" />
                <LongUnsigned Value="0000" />
              </Structure>
              <Structure Qty="0004" >
                <LongUnsigned Value="0003" />
                <OctetString Value="0100010800FF" />
                <Integer Value="02" />
                <LongUnsigned Value="0000" />
              </Structure>
              <Structure Qty="0004" >
                <LongUnsigned Value="0003" />
                <OctetString Value="0100020800FF" />
                <Integer Value="02" />
                <LongUnsigned Value="0000" />
              </Structure>
            </Array>
         </Data>
  (652) .capture_period 
 PASSED
         <Data>
            <DoubleLongUnsigned Value="00000384" />
         </Data>
  (653) .sort_method 
 PASSED
         <Data>
            <Enum Value="01" />
         </Data>
  (654) .sort_object 
 PASSED
         <Data>
            <Structure Qty="0004" >
              <LongUnsigned Value="0008" />
              <OctetString Value="0000010000FF" />
              <Integer Value="02" />
              <LongUnsigned Value="0000" />
            </Structure>
         </Data>
  (655) .entries_in_use 
 PASSED
         <Data>
            <DoubleLongUnsigned Value="00000046" />
         </Data>
  (656) .profile_entries 
 PASSED
         <Data>
            <DoubleLongUnsigned Value="00000DE0" />
         </Data>
  Mngmt Get Profile status - Load profile with period 2 0-0:96.10.2.255 (@1157)
  (657) .logical_name
```
 PASSED <Data> <OctetString Value="0000600A02FF" /> </Data> (658) .status PASSED <Data> <Unsigned Value="A8" /> </Data> Mngmt Get Load profile with period 2 i.e. Daily Values Profile 1-0:99.2.0.255 (@1161) (659) .logical\_name PASSED <Data> <OctetString Value="0100630200FF" /> </Data> (660) .capture\_objects PASSED <Data> <Array Qty="0006" > <Structure Qty="0004" > <LongUnsigned Value="0008" /> <OctetString Value="0000010000FF" /> <Integer Value="02" /> <LongUnsigned Value="0000" /> </Structure> <Structure Qty="0004" > <LongUnsigned Value="0001" /> <OctetString Value="0000600A02FF" /> <Integer Value="02" /> <LongUnsigned Value="0000" /> </Structure> <Structure Qty="0004" > <LongUnsigned Value="0003" /> <OctetString Value="0100010801FF" /> <Integer Value="02" /> <LongUnsigned Value="0000" /> </Structure> <Structure Qty="0004" > <LongUnsigned Value="0003" /> <OctetString Value="0100010802FF" /> <Integer Value="02" /> <LongUnsigned Value="0000" /> </Structure> <Structure Qty="0004" > <LongUnsigned Value="0003" /> <OctetString Value="0100010803FF" /> <Integer Value="02" /> <LongUnsigned Value="0000" /> </Structure> <Structure Qty="0004" > <LongUnsigned Value="0003" /> <OctetString Value="0100010804FF" />

 <Integer Value="02" /> <LongUnsigned Value="0000" /> </Structure> </Array> </Data> (661) .capture\_period PASSED <Data> <DoubleLongUnsigned Value="00015180" /> </Data> (662) .sort\_method PASSED <Data> <Enum Value="01" /> </Data> (663) .sort\_object PASSED <Data> <Structure Qty="0004" > <LongUnsigned Value="0008" /> <OctetString Value="0000010000FF" /> <Integer Value="02" /> <LongUnsigned Value="0000" /> </Structure> </Data> (664) .entries\_in\_use PASSED <Data> <DoubleLongUnsigned Value="00000006" /> </Data> (665) .profile\_entries PASSED <Data> <DoubleLongUnsigned Value="0000001F" /> </Data> Mngmt Get Number of power failures in any phase 0-0:96.7.21.255 (@1173) (666) .logical\_name PASSED <Data> <OctetString Value="0000600715FF" /> </Data> (667) .value PASSED <Data> <LongUnsigned Value="0008" /> </Data> Mngmt Get Number of long power failures in any phase 0-0:96.7.9.255 (@1177) (668) .logical\_name PASSED <Data> <OctetString Value="0000600709FF" /> </Data>

```
 (669) .value 
  PASSED
           <Data>
              <LongUnsigned Value="0005" />
           </Data>
    Mngmt Get Time threshold for long power failure 0-0:96.7.20.255 (@1181)
    (670) .logical_name 
  PASSED
           <Data>
              <OctetString Value="0000600714FF" />
           </Data>
    (671) .value 
  PASSED
           <Data>
              <LongUnsigned Value="00B4" />
           </Data>
    (672) .scaler_unit 
  PASSED
           <Data>
              <Structure Qty="0002" >
                <Integer Value="00" />
                <Enum Value="07" />
              </Structure>
           </Data>
    Mngmt Get Duration of last long power failure in any phase 0-0:96.7.19.255 
(@1187)
    (673) .logical_name 
  PASSED
           <Data>
              <OctetString Value="0000600713FF" />
           </Data>
    (674) .value 
  PASSED
           <Data>
              <DoubleLongUnsigned Value="000000D1" />
           </Data>
    (675) .scaler_unit 
  PASSED
           <Data>
              <Structure Qty="0002" >
                <Integer Value="00" />
                <Enum Value="07" />
              </Structure>
           </Data>
    Mngmt Get Threshold for voltage sag 1-0:12.31.0.255 (@1193)
    (676) .logical_name 
  PASSED
           <Data>
              <OctetString Value="01000C1F00FF" />
           </Data>
    (677) .value
```

```
 PASSED
         <Data>
           <LongUnsigned Value="00CF" />
         </Data>
  (678) .scaler_unit 
 PASSED
         <Data>
           <Structure Qty="0002" >
              <Integer Value="00" />
              <Enum Value="23" />
           </Structure>
         </Data>
  Mngmt Get Time threshold for voltage sag 1-0:12.43.0.255 (@1199)
  (679) .logical_name 
 PASSED
         <Data>
           <OctetString Value="01000C2B00FF" />
         </Data>
  (680) .value 
 PASSED
         <Data>
           <LongUnsigned Value="001E" />
         </Data>
  (681) .scaler_unit 
 PASSED
         <Data>
           <Structure Qty="0002" >
              <Integer Value="00" />
              <Enum Value="07" />
            </Structure>
         </Data>
  Mngmt Get Number of voltage sags in phase L1 1-0:32.32.0.255 (@1205)
  (682) .logical_name 
 PASSED
         <Data>
            <OctetString Value="0100202000FF" />
         </Data>
  (683) .value 
 PASSED
         <Data>
           <LongUnsigned Value="0003" />
         </Data>
  Mngmt Get Number of voltage sags in phase L2 1-0:52.32.0.255 (@1209)
  (684) .logical_name 
 INAPPLICABLE
     Object is not required according to OM and/or extensions
  (685) .value 
 INAPPLICABLE
     Object is not required according to OM and/or extensions
  Mngmt Get Number of voltage sags in phase L3 1-0:72.32.0.255 (@1213)
```
 (686) .logical\_name INAPPLICABLE Object is not required according to OM and/or extensions (687) .value INAPPLICABLE Object is not required according to OM and/or extensions Mngmt Get Duration of last voltage sag in phase L1 1-0:32.33.0.255 (@1217) (688) .logical\_name PASSED <Data> <OctetString Value="0100202100FF" /> </Data> (689) .value PASSED <Data> <LongUnsigned Value="0035" /> </Data> (690) .scaler\_unit PASSED <Data> <Structure Qty="0002" > <Integer Value="00" /> <Enum Value="07" /> </Structure> </Data> Mngmt Get Duration of last voltage sag in phase L2 1-0:52.33.0.255 (@1223) (691) .logical\_name INAPPLICABLE Object is not required according to OM and/or extensions (692) .value INAPPLICABLE Object is not required according to OM and/or extensions (693) .scaler\_unit INAPPLICABLE Object is not required according to OM and/or extensions Mngmt Get Duration of last voltage sag in phase L3 1-0:72.33.0.255 (@1229) (694) .logical\_name INAPPLICABLE Object is not required according to OM and/or extensions (695) .value INAPPLICABLE Object is not required according to OM and/or extensions (696) .scaler\_unit INAPPLICABLE Object is not required according to OM and/or extensions Mngmt Get Magnitude of last voltage sag in phase L1 1-0:32.34.0.255 (@1235) (697) .logical\_name PASSED <Data> <OctetString Value="0100202200FF" />

```
 </Data>
  (698) .value 
 PASSED
         <Data>
           <LongUnsigned Value="0000" />
         </Data>
  (699) .scaler_unit 
 PASSED
         <Data>
            <Structure Qty="0002" >
              <Integer Value="00" />
              <Enum Value="23" />
            </Structure>
         </Data>
  Mngmt Get Magnitude of last voltage sag in phase L2 1-0:52.34.0.255 (@1241)
  (700) .logical_name 
 INAPPLICABLE
     Object is not required according to OM and/or extensions
  (701) .value 
 INAPPLICABLE
     Object is not required according to OM and/or extensions
  (702) .scaler_unit 
 INAPPLICABLE
     Object is not required according to OM and/or extensions
  Mngmt Get Magnitude of last voltage sag in phase L3 1-0:72.34.0.255 (@1247)
  (703) .logical_name 
 INAPPLICABLE
     Object is not required according to OM and/or extensions
  (704) .value 
 INAPPLICABLE
     Object is not required according to OM and/or extensions
  (705) .scaler_unit 
 INAPPLICABLE
     Object is not required according to OM and/or extensions
  Mngmt Get Threshold for voltage swell 1-0:12.35.0.255 (@1253)
  (706) .logical_name 
 PASSED
         <Data>
           <OctetString Value="01000C2300FF" />
         </Data>
  (707) .value 
 PASSED
         <Data>
           <LongUnsigned Value="00FD" />
         </Data>
  (708) .scaler_unit 
 PASSED
         <Data>
            <Structure Qty="0002" >
              <Integer Value="00" />
              <Enum Value="23" />
```

```
 </Structure>
         </Data>
  Mngmt Get Time threshold for voltage swell 1-0:12.44.0.255 (@1259)
  (709) .logical_name 
 PASSED
         <Data>
           <OctetString Value="01000C2C00FF" />
         </Data>
  (710) .value 
PASSED
         <Data>
           <LongUnsigned Value="001E" />
         </Data>
  (711) .scaler_unit 
 PASSED
         <Data>
           <Structure Qty="0002" >
              <Integer Value="00" />
              <Enum Value="07" />
           </Structure>
         </Data>
  Mngmt Get Number of voltage swells in phase L1 1-0:32.36.0.255 (@1265)
  (712) .logical_name 
 PASSED
         <Data>
           <OctetString Value="0100202400FF" />
         </Data>
  (713) .value 
 PASSED
         <Data>
           <LongUnsigned Value="0000" />
         </Data>
  Mngmt Get Number of voltage swells in phase L2 1-0:52.36.0.255 (@1269)
  (714) .logical_name 
 INAPPLICABLE
     Object is not required according to OM and/or extensions
  (715) .value 
 INAPPLICABLE
     Object is not required according to OM and/or extensions
  Mngmt Get Number of voltage swells in phase L3 1-0:72.36.0.255 (@1273)
  (716) .logical_name 
 INAPPLICABLE
     Object is not required according to OM and/or extensions
  (717) .value 
 INAPPLICABLE
    Object is not required according to OM and/or extensions
  Mngmt Get Duration of last voltage swell in phase L1 1-0:32.37.0.255 (@1277)
  (718) .logical_name 
 PASSED
```

```
 <Data>
           <OctetString Value="0100202500FF" />
         </Data>
  (719) .value 
 PASSED
         <Data>
           <LongUnsigned Value="0000" />
         </Data>
  (720) .scaler_unit 
 PASSED
         <Data>
            <Structure Qty="0002" >
              <Integer Value="00" />
              <Enum Value="07" />
            </Structure>
         </Data>
  Mngmt Get Duration of last voltage swell in phase L2 1-0:52.37.0.255 (@1283)
  (721) .logical_name 
 INAPPLICABLE
     Object is not required according to OM and/or extensions
  (722) .value 
 INAPPLICABLE
     Object is not required according to OM and/or extensions
  (723) .scaler_unit 
 INAPPLICABLE
     Object is not required according to OM and/or extensions
  Mngmt Get Duration of last voltage swell in phase L3 1-0:72.37.0.255 (@1289)
  (724) .logical_name 
 INAPPLICABLE
     Object is not required according to OM and/or extensions
  (725) .value 
 INAPPLICABLE
     Object is not required according to OM and/or extensions
  (726) .scaler_unit 
 INAPPLICABLE
     Object is not required according to OM and/or extensions
  Mngmt Get Magnitude of last voltage swell in phase L1 1-0:32.38.0.255 (@1295)
  (727) .logical_name 
 PASSED
         <Data>
           <OctetString Value="0100202600FF" />
         </Data>
  (728) .value 
 PASSED
         <Data>
           <LongUnsigned Value="0000" />
         </Data>
  (729) .scaler_unit 
 PASSED
         <Data>
           <Structure Qty="0002" >
```

```
 <Integer Value="00" />
              <Enum Value="23" />
            </Structure>
         </Data>
  Mngmt Get Magnitude of last voltage swell in phase L2 1-0:52.38.0.255 (@1301)
  (730) .logical_name 
 INAPPLICABLE
     Object is not required according to OM and/or extensions
  (731) .value 
TNAPPL TCARLE
     Object is not required according to OM and/or extensions
  (732) .scaler_unit 
 INAPPLICABLE
     Object is not required according to OM and/or extensions
  Mngmt Get Magnitude of last voltage swell in phase L3 1-0:72.38.0.255 (@1307)
  (733) .logical_name 
 INAPPLICABLE
     Object is not required according to OM and/or extensions
  (734) .value 
 INAPPLICABLE
     Object is not required according to OM and/or extensions
  (735) .scaler_unit 
 INAPPLICABLE
     Object is not required according to OM and/or extensions
  Mngmt Get Threshold for missing voltage (voltage cut) 1-0:12.39.0.255 (@1313)
  (736) .logical_name 
 PASSED
         <Data>
            <OctetString Value="01000C2700FF" />
         </Data>
  (737) .value 
 PASSED
         <Data>
           <LongUnsigned Value="0067" />
         </Data>
  (738) .scaler_unit 
 PASSED
         <Data>
           <Structure Qty="0002" >
              <Integer Value="00" />
              <Enum Value="23" />
            </Structure>
         </Data>
  Mngmt Get Time threshold for voltage cut 1-0:12.45.0.255 (@1319)
  (739) .logical_name 
 PASSED
         <Data>
            <OctetString Value="01000C2D00FF" />
         </Data>
  (740) .value
```

```
 PASSED
         <Data>
            <LongUnsigned Value="001E" />
         </Data>
  (741) .scaler_unit 
 PASSED
         <Data>
            <Structure Qty="0002" >
              <Integer Value="00" />
              <Enum Value="07" />
            </Structure>
         </Data>
  Mngmt Get Power Failure Event Log 1-0:99.97.0.255 (@1325)
  (742) .logical_name 
 PASSED
         <Data>
            <OctetString Value="0100636100FF" />
         </Data>
  (743) .capture_objects 
 PASSED
         <Data>
            <Array Qty="0002" >
              <Structure Qty="0004" >
                <LongUnsigned Value="0008" />
                <OctetString Value="0000010000FF" />
                <Integer Value="02" />
                <LongUnsigned Value="0000" />
              </Structure>
              <Structure Qty="0004" >
                <LongUnsigned Value="0003" />
                <OctetString Value="0000600713FF" />
                <Integer Value="02" />
                <LongUnsigned Value="0000" />
              </Structure>
            </Array>
         </Data>
  (744) .capture_period 
 PASSED
         <Data>
            <DoubleLongUnsigned Value="00000000" />
         </Data>
  (745) .sort_method 
 PASSED
         <Data>
            <Enum Value="01" />
         </Data>
  (746) .sort_object 
 PASSED
         <Data>
            <Structure Qty="0004" >
              <LongUnsigned Value="0008" />
              <OctetString Value="0000010000FF" />
              <Integer Value="02" />
```
 <LongUnsigned Value="0000" /> </Structure> </Data> (747) .entries\_in\_use PASSED <Data> <DoubleLongUnsigned Value="00000005" /> </Data> (748) .profile\_entries PASSED <Data> <DoubleLongUnsigned Value="00000032" /> </Data> Mngmt Get Event Object - Power Quality Log 0-0:96.11.4.255 (@1336) (749) .logical\_name PASSED <Data> <OctetString Value="0000600B04FF" /> </Data> (750) .value PASSED <Data> <Enum Value="55" /> </Data> Mngmt Get Power Quality Log 0-0:99.98.4.255 (@1340) (751) .logical\_name PASSED <Data> <OctetString Value="0000636204FF" /> </Data> (752) .capture\_objects PASSED <Data> <Array Qty="0002" > <Structure Qty="0004" > <LongUnsigned Value="0008" /> <OctetString Value="0000010000FF" /> <Integer Value="02" /> <LongUnsigned Value="0000" /> </Structure> <Structure Qty="0004" > <LongUnsigned Value="0001" /> <OctetString Value="0000600B04FF" /> <Integer Value="02" /> <LongUnsigned Value="0000" /> </Structure> </Array> </Data> (753) .capture\_period PASSED <Data> <DoubleLongUnsigned Value="00000000" />

```
 </Data>
  (754) .sort_method 
 PASSED
         <Data>
            <Enum Value="01" />
         </Data>
  (755) .sort_object 
 PASSED
         <Data>
            <Structure Qty="0004" >
              <LongUnsigned Value="0008" />
              <OctetString Value="0000010000FF" />
              <Integer Value="02" />
              <LongUnsigned Value="0000" />
            </Structure>
         </Data>
  (756) .entries_in_use 
 PASSED
         <Data>
            <DoubleLongUnsigned Value="00000006" />
         </Data>
  (757) .profile_entries 
 PASSED
         <Data>
            <DoubleLongUnsigned Value="000000C8" />
         </Data>
  Mngmt Get Instantaneous voltage L1 1-0:32.7.0.255 (@1351)
  (758) .logical_name 
 PASSED
         <Data>
            <OctetString Value="0100200700FF" />
         </Data>
  (759) .value 
 PASSED
         <Data>
            <LongUnsigned Value="08EE" />
         </Data>
  (760) .scaler_unit 
 PASSED
         <Data>
            <Structure Qty="0002" >
              <Integer Value="FF" />
              <Enum Value="23" />
            </Structure>
         </Data>
  Mngmt Get Average voltage L1 1-0:32.24.0.255 (@1357)
  (761) .logical_name 
 PASSED
         <Data>
            <OctetString Value="0100201800FF" />
         </Data>
  (762) .value
```

```
 PASSED
           <Data>
             <LongUnsigned Value="08E7" />
           </Data>
    (763) .scaler_unit 
  PASSED
           <Data>
             <Structure Qty="0002" >
                <Integer Value="FF" />
                <Enum Value="23" />
             </Structure>
           </Data>
   Mngmt Get Instantaneous current L1 1-0:31.7.0.255 (@1363)
    (764) .logical_name 
  PASSED
           <Data>
             <OctetString Value="01001F0700FF" />
           </Data>
    (765) .value 
  PASSED
           <Data>
             <LongUnsigned Value="0000" />
           </Data>
    (766) .scaler_unit 
  PASSED
           <Data>
             <Structure Qty="0002" >
                <Integer Value="FE" />
                <Enum Value="21" />
              </Structure>
           </Data>
   Mngmt Get Sliding Average current L1 (for fuse supervision) 1-0:31.4.0.255 
(@1369)
    (767) .logical_name 
  PASSED
           <Data>
             <OctetString Value="01001F0400FF" />
           </Data>
    (768) .current_average_value 
  PASSED
           <Data>
             <DoubleLongUnsigned Value="00000000" />
           </Data>
    (769) .last_average_value 
  PASSED
           <Data>
             <DoubleLongUnsigned Value="00000000" />
           </Data>
    (770) .scaler_unit 
  PASSED
           <Data>
             <Structure Qty="0002" >
```
 <Integer Value="FE" /> <Enum Value="21" /> </Structure> </Data> (771) .status PASSED <Data> <Unsigned Value="00" /> </Data> (772) .capture\_time **PASSED**  <Data> <OctetString Value="07E50907020E202600FF8880" /> </Data> (773) .start\_time\_current PASSED <Data> <OctetString Value="07E50907020E1F0900FF8880" /> </Data> (774) .period PASSED <Data> <DoubleLongUnsigned Value="00000001" /> </Data> (775) .number\_of\_periods PASSED <Data> <LongUnsigned Value="005A" /> </Data> Mngmt Get Instantaneous voltage L2 1-0:52.7.0.255 (@1382) (776) .logical\_name INAPPLICABLE Object is not required according to OM and/or extensions (777) .value INAPPLICABLE Object is not required according to OM and/or extensions (778) .scaler\_unit INAPPLICABLE Object is not required according to OM and/or extensions Mngmt Get Average voltage L2 1-0:52.24.0.255 (@1388) (779) .logical\_name INAPPLICABLE Object is not required according to OM and/or extensions (780) .value INAPPLICABLE Object is not required according to OM and/or extensions (781) .scaler\_unit INAPPLICABLE Object is not required according to OM and/or extensions Mngmt Get Instantaneous current L2 1-0:51.7.0.255 (@1394) (782) .logical\_name
INAPPLICABLE Object is not required according to OM and/or extensions (783) .value INAPPLICABLE Object is not required according to OM and/or extensions (784) .scaler\_unit INAPPLICABLE Object is not required according to OM and/or extensions Mngmt Get Sliding Average current L2 (for fuse supervision) 1-0:51.4.0.255 (@1400) (785) .logical\_name INAPPLICABLE Object is not required according to OM and/or extensions (786) .current\_average\_value INAPPLICABLE Object is not required according to OM and/or extensions (787) .last\_average\_value INAPPLICABLE Object is not required according to OM and/or extensions (788) .scaler\_unit INAPPLICABLE Object is not required according to OM and/or extensions (789) .status INAPPLICABLE Object is not required according to OM and/or extensions (790) .capture\_time INAPPLICABLE Object is not required according to OM and/or extensions (791) .start\_time\_current INAPPLICABLE Object is not required according to OM and/or extensions (792) .period INAPPLICABLE Object is not required according to OM and/or extensions (793) .number\_of\_periods INAPPLICABLE Object is not required according to OM and/or extensions Mngmt Get Instantaneous voltage L3 1-0:72.7.0.255 (@1413) (794) .logical\_name INAPPLICABLE Object is not required according to OM and/or extensions (795) .value INAPPLICABLE Object is not required according to OM and/or extensions (796) .scaler\_unit INAPPLICABLE Object is not required according to OM and/or extensions Mngmt Get Average voltage L3 1-0:72.24.0.255 (@1419) (797) .logical\_name INAPPLICABLE Object is not required according to OM and/or extensions

 (798) .value INAPPLICABLE Object is not required according to OM and/or extensions (799) .scaler\_unit INAPPLICABLE Object is not required according to OM and/or extensions Mngmt Get Instantaneous current L3 1-0:71.7.0.255 (@1425) (800) .logical\_name INAPPLICABLE Object is not required according to OM and/or extensions (801) .value INAPPLICABLE Object is not required according to OM and/or extensions (802) .scaler\_unit INAPPLICABLE Object is not required according to OM and/or extensions Mngmt Get Sliding Average current L3 (for fuse supervision) 1-0:71.4.0.255 (@1431) (803) .logical\_name INAPPLICABLE Object is not required according to OM and/or extensions (804) .current\_average\_value INAPPLICABLE Object is not required according to OM and/or extensions (805) .last\_average\_value INAPPLICABLE Object is not required according to OM and/or extensions (806) .scaler\_unit INAPPLICABLE Object is not required according to OM and/or extensions (807) .status INAPPLICABLE Object is not required according to OM and/or extensions (808) .capture\_time INAPPLICABLE Object is not required according to OM and/or extensions (809) .start\_time\_current INAPPLICABLE Object is not required according to OM and/or extensions (810) .period INAPPLICABLE Object is not required according to OM and/or extensions (811) .number\_of\_periods INAPPLICABLE Object is not required according to OM and/or extensions Mngmt Get Instantaneous current (sum over all phases) 1-0:90.7.0.255 (@1444) (812) .logical\_name **PASSED**  <Data> <OctetString Value="01005A0700FF" /> </Data>

```
 (813) .value 
 PASSED
         <Data>
            <LongUnsigned Value="0002" />
         </Data>
  (814) .scaler_unit 
 PASSED
         <Data>
            <Structure Qty="0002" >
              <Integer Value="FE" />
              <Enum Value="21" />
            </Structure>
         </Data>
  Mngmt Get Instantaneous net frequency; any phase 1-0:14.7.0.255 (@1450)
  (815) .logical_name 
 INAPPLICABLE
     Optional object is not implemented
  (816) .value 
 INAPPLICABLE
     Optional object is not implemented
  (817) .scaler_unit 
 INAPPLICABLE
     Optional object is not implemented
  Mngmt Get Instantaneous active power (|+A|+|-A|) 1-0:15.7.0.255 (@1456)
  (818) .logical_name 
 PASSED
         <Data>
            <OctetString Value="01000F0700FF" />
         </Data>
  (819) .value 
 PASSED
         <Data>
            <DoubleLongUnsigned Value="00000000" />
         </Data>
  (820) .scaler_unit 
 PASSED
         <Data>
            <Structure Qty="0002" >
              <Integer Value="00" />
              <Enum Value="1B" />
            </Structure>
         </Data>
  Mngmt Get Instantaneous active import power (+A) 1-0:1.7.0.255 (@1462)
  (821) .logical_name 
 PASSED
         <Data>
            <OctetString Value="0100010700FF" />
         </Data>
  (822) .value 
 PASSED
         <Data>
```

```
 <DoubleLongUnsigned Value="00000000" />
         </Data>
  (823) .scaler_unit 
 PASSED
         <Data>
            <Structure Qty="0002" >
              <Integer Value="00" />
              <Enum Value="1B" />
            </Structure>
         </Data>
  Mngmt Get Instantaneous active export power (-A) 1-0:2.7.0.255 (@1468)
  (824) .logical_name 
 PASSED
         <Data>
            <OctetString Value="0100020700FF" />
         </Data>
  (825) .value 
 PASSED
         <Data>
            <DoubleLongUnsigned Value="00000000" />
         </Data>
  (826) .scaler_unit 
 PASSED
         <Data>
            <Structure Qty="0002" >
              <Integer Value="00" />
              <Enum Value="1B" />
            </Structure>
         </Data>
  Mngmt Get Instantaneous reactive import power (+R) 1-0:3.7.0.255 (@1474)
  (827) .logical_name 
 PASSED
         <Data>
            <OctetString Value="0100030700FF" />
         </Data>
  (828) .value 
 PASSED
         <Data>
            <DoubleLongUnsigned Value="00000000" />
         </Data>
  (829) .scaler_unit 
 PASSED
         <Data>
            <Structure Qty="0002" >
              <Integer Value="00" />
              <Enum Value="1D" />
            </Structure>
         </Data>
  Mngmt Get Instantaneous reactive export power (-R) 1-0:4.7.0.255 (@1480)
  (830) .logical_name 
 PASSED
```

```
 <Data>
            <OctetString Value="0100040700FF" />
         </Data>
  (831) .value 
 PASSED
         <Data>
            <DoubleLongUnsigned Value="00000000" />
         </Data>
  (832) .scaler_unit 
 PASSED
         <Data>
            <Structure Qty="0002" >
              <Integer Value="00" />
              <Enum Value="1D" />
            </Structure>
         </Data>
  Mngmt Get Instantaneous apparent import power (+VA) 1-0:9.7.0.255 (@1486)
  (833) .logical_name 
 INAPPLICABLE
     Optional object is not implemented
  (834) .value 
 INAPPLICABLE
     Optional object is not implemented
  (835) .scaler_unit 
 INAPPLICABLE
     Optional object is not implemented
  Mngmt Get Instantaneous apparent export power (-VA) 1-0:10.7.0.255 (@1492)
  (836) .logical_name 
 INAPPLICABLE
     Optional object is not implemented
  (837) .value 
 INAPPLICABLE
     Optional object is not implemented
  (838) .scaler_unit 
 INAPPLICABLE
     Optional object is not implemented
  Mngmt Get Average Import Power (+A) 1-0:1.24.0.255 (@1498)
  (839) .logical_name 
 PASSED
         <Data>
            <OctetString Value="0100011800FF" />
         </Data>
  (840) .current_average_value 
 PASSED
         <Data>
            <DoubleLongUnsigned Value="00000000" />
         </Data>
  (841) .last_average_value 
 PASSED
         <Data>
            <DoubleLongUnsigned Value="00000000" />
```

```
 </Data>
  (842) .scaler_unit 
 PASSED
         <Data>
            <Structure Qty="0002" >
              <Integer Value="00" />
              <Enum Value="1B" />
            </Structure>
         </Data>
  (843) .status 
PASSED
         <Data>
            <Unsigned Value="00" />
         </Data>
  (844) .capture_time 
 PASSED
         <Data>
            <OctetString Value="07E50907020E1A0000FF8880" />
         </Data>
  (845) .start_time_current 
 PASSED
         <Data>
            <OctetString Value="07E50907020E1A0000FF8880" />
         </Data>
  (846) .period 
 PASSED
         <Data>
            <DoubleLongUnsigned Value="0000003C" />
         </Data>
  (847) .number_of_periods 
 PASSED
         <Data>
            <LongUnsigned Value="000F" />
         </Data>
  Mngmt Get Average Net Power (|+A|-|-A|) 1-0:16.24.0.255 (@1511)
  (848) .logical_name 
 INAPPLICABLE
     Optional object is not implemented
  (849) .current_average_value 
 INAPPLICABLE
     Optional object is not implemented
  (850) .last_average_value 
 INAPPLICABLE
     Optional object is not implemented
  (851) .scaler_unit 
 INAPPLICABLE
     Optional object is not implemented
  (852) .status 
 INAPPLICABLE
     Optional object is not implemented
  (853) .capture_time 
 INAPPLICABLE
     Optional object is not implemented
```

```
 (854) .start_time_current 
 INAPPLICABLE
     Optional object is not implemented
  (855) .period 
 INAPPLICABLE
     Optional object is not implemented
  (856) .number_of_periods 
 INAPPLICABLE
     Optional object is not implemented
  Mngmt Get Average Total Power (|+A|+|-A|) 1-0:15.24.0.255 (@1524)
  (857) .logical_name 
 PASSED
         <Data>
            <OctetString Value="01000F1800FF" />
         </Data>
  (858) .current_average_value 
 PASSED
         <Data>
            <DoubleLongUnsigned Value="00000000" />
         </Data>
  (859) .last_average_value 
 PASSED
         <Data>
            <DoubleLongUnsigned Value="00000000" />
         </Data>
  (860) .scaler_unit 
 PASSED
         <Data>
            <Structure Qty="0002" >
              <Integer Value="00" />
              <Enum Value="1B" />
            </Structure>
         </Data>
  (861) .status 
 PASSED
         <Data>
            <Unsigned Value="00" />
         </Data>
  (862) .capture_time 
 PASSED
         <Data>
            <OctetString Value="07E50907020E1A0000FF8880" />
         </Data>
  (863) .start_time_current 
 PASSED
         <Data>
            <OctetString Value="07E50907020E1A0000FF8880" />
         </Data>
  (864) .period 
 PASSED
         <Data>
            <DoubleLongUnsigned Value="0000003C" />
         </Data>
```
 (865) .number\_of\_periods PASSED <Data> <LongUnsigned Value="000F" /> </Data> Mngmt Get Instantaneous Power factor (+A/+VA) 1-0:13.7.0.255 (@1537) (866) .logical\_name INAPPLICABLE Optional object is not implemented (867) .value INAPPLICABLE Optional object is not implemented (868) .scaler\_unit INAPPLICABLE Optional object is not implemented Mngmt Get Last Average Power factor (+A/+VA) 1-0:13.5.0.255 (@1543) (869) .logical\_name INAPPLICABLE Optional object is not implemented (870) .value INAPPLICABLE Optional object is not implemented (871) .scaler\_unit INAPPLICABLE Optional object is not implemented (872) .status INAPPLICABLE Optional object is not implemented (873) .capture\_time INAPPLICABLE Optional object is not implemented Mngmt Get Minimum Power factor (+A/+VA) 1-0:13.3.0.255 (@1551) (874) .logical\_name INAPPLICABLE Optional object is not implemented (875) .value INAPPLICABLE Optional object is not implemented (876) .scaler\_unit INAPPLICABLE Optional object is not implemented (877) .status INAPPLICABLE Optional object is not implemented (878) .capture\_time INAPPLICABLE Optional object is not implemented Mngmt Get Measurement Period 3 for Instantaneous values 1-0:0.8.2.255 (@1559) (879) .logical\_name INAPPLICABLE

 Optional object is not implemented (880) .value INAPPLICABLE Optional object is not implemented (881) .scaler\_unit INAPPLICABLE Optional object is not implemented Mngmt Get M-Bus master port setup 1 0-0:24.6.0.255 (@1566) (882) .logical\_name INAPPLICABLE Object is not required according to OM and/or extensions (883) .comm\_speed INAPPLICABLE Object is not required according to OM and/or extensions Mngmt Get M-Bus master port setup 2 0-1:24.6.0.255 (@1570) (884) .logical\_name INAPPLICABLE Optional object is not implemented (885) .comm\_speed INAPPLICABLE Optional object is not implemented Mngmt Get M-Bus client channel 1 0-1:24.1.0.255 (@1574) (886) .logical\_name INAPPLICABLE Object is not required according to OM and/or extensions (887) .mbus\_port\_reference INAPPLICABLE Object is not required according to OM and/or extensions (888) .capture\_definition INAPPLICABLE Object is not required according to OM and/or extensions (889) .capture\_period INAPPLICABLE Object is not required according to OM and/or extensions (890) .primary\_address INAPPLICABLE Object is not required according to OM and/or extensions (891) .identification\_number INAPPLICABLE Object is not required according to OM and/or extensions (892) .manufacturer\_id INAPPLICABLE Object is not required according to OM and/or extensions (893) .version INAPPLICABLE Object is not required according to OM and/or extensions (894) .device\_type INAPPLICABLE Object is not required according to OM and/or extensions (895) .access\_number INAPPLICABLE

 Object is not required according to OM and/or extensions (896) .status INAPPLICABLE Object is not required according to OM and/or extensions (897) .alarm INAPPLICABLE Object is not required according to OM and/or extensions Mngmt Get M-Bus client channel 2 0-2:24.1.0.255 (@1596) (898) .logical\_name INAPPLICABLE Object is not required according to OM and/or extensions (899) .mbus\_port\_reference INAPPLICABLE Object is not required according to OM and/or extensions (900) .capture\_definition INAPPLICABLE Object is not required according to OM and/or extensions (901) .capture\_period INAPPLICABLE Object is not required according to OM and/or extensions (902) .primary\_address INAPPLICABLE Object is not required according to OM and/or extensions (903) .identification\_number INAPPLICABLE Object is not required according to OM and/or extensions (904) .manufacturer\_id INAPPLICABLE Object is not required according to OM and/or extensions (905) .version INAPPLICABLE Object is not required according to OM and/or extensions (906) .device\_type INAPPLICABLE Object is not required according to OM and/or extensions (907) .access\_number INAPPLICABLE Object is not required according to OM and/or extensions (908) .status INAPPLICABLE Object is not required according to OM and/or extensions (909) .alarm INAPPLICABLE Object is not required according to OM and/or extensions Mngmt Get M-Bus client channel 3 0-3:24.1.0.255 (@1618) (910) .logical\_name INAPPLICABLE Object is not required according to OM and/or extensions (911) .mbus\_port\_reference INAPPLICABLE Object is not required according to OM and/or extensions (912) .capture\_definition

 INAPPLICABLE Object is not required according to OM and/or extensions (913) .capture\_period INAPPLICABLE Object is not required according to OM and/or extensions (914) .primary\_address INAPPLICABLE Object is not required according to OM and/or extensions (915) .identification\_number INAPPLICABLE Object is not required according to OM and/or extensions (916) .manufacturer\_id INAPPLICABLE Object is not required according to OM and/or extensions (917) .version **TNAPPI TCABLE**  Object is not required according to OM and/or extensions (918) .device\_type INAPPLICABLE Object is not required according to OM and/or extensions (919) .access\_number INAPPLICABLE Object is not required according to OM and/or extensions (920) .status INAPPLICABLE Object is not required according to OM and/or extensions (921) .alarm INAPPLICABLE Object is not required according to OM and/or extensions Mngmt Get M-Bus client channel 4 0-4:24.1.0.255 (@1640) (922) .logical\_name INAPPLICABLE Object is not required according to OM and/or extensions (923) .mbus\_port\_reference INAPPLICABLE Object is not required according to OM and/or extensions (924) .capture\_definition INAPPLICABLE Object is not required according to OM and/or extensions (925) .capture\_period INAPPLICABLE Object is not required according to OM and/or extensions (926) .primary\_address INAPPLICABLE Object is not required according to OM and/or extensions (927) .identification\_number INAPPLICABLE Object is not required according to OM and/or extensions (928) .manufacturer\_id INAPPLICABLE Object is not required according to OM and/or extensions (929) .version INAPPLICABLE

 Object is not required according to OM and/or extensions (930) .device\_type INAPPLICABLE Object is not required according to OM and/or extensions (931) .access\_number INAPPLICABLE Object is not required according to OM and/or extensions (932) .status INAPPLICABLE Object is not required according to OM and/or extensions (933) .alarm INAPPLICABLE Object is not required according to OM and/or extensions Mngmt Get M-Bus Value channel 1, instance 1 0-1:24.2.1.255 (@1662) (934) .logical\_name INAPPLICABLE Object is not required according to OM and/or extensions (935) .value INAPPLICABLE Object is not required according to OM and/or extensions (936) .scaler\_unit INAPPLICABLE Object is not required according to OM and/or extensions (937) .status INAPPLICABLE Object is not required according to OM and/or extensions (938) .capture\_time INAPPLICABLE Object is not required according to OM and/or extensions Mngmt Get M-Bus Value channel 1, instance 2 0-1:24.2.2.255 (@1670) (939) .logical\_name INAPPLICABLE Object is not required according to OM and/or extensions (940) .value INAPPLICABLE Object is not required according to OM and/or extensions (941) .scaler\_unit INAPPLICABLE Object is not required according to OM and/or extensions (942) .status INAPPLICABLE Object is not required according to OM and/or extensions (943) .capture\_time INAPPLICABLE Object is not required according to OM and/or extensions Mngmt Get M-Bus Value channel 1, instance 3 0-1:24.2.3.255 (@1678) (944) .logical\_name INAPPLICABLE Object is not required according to OM and/or extensions (945) .value INAPPLICABLE

 Object is not required according to OM and/or extensions (946) .scaler\_unit INAPPLICABLE Object is not required according to OM and/or extensions (947) .status INAPPLICABLE Object is not required according to OM and/or extensions (948) .capture\_time INAPPLICABLE Object is not required according to OM and/or extensions Mngmt Get M-Bus Value channel 1, instance 4 0-1:24.2.4.255 (@1686) (949) .logical\_name INAPPLICABLE Object is not required according to OM and/or extensions (950) .value INAPPLICABLE Object is not required according to OM and/or extensions (951) .scaler\_unit INAPPLICABLE Object is not required according to OM and/or extensions (952) .status INAPPLICABLE Object is not required according to OM and/or extensions (953) .capture\_time INAPPLICABLE Object is not required according to OM and/or extensions Mngmt Get M-Bus Value channel 2, instance 1 0-2:24.2.1.255 (@1694) (954) .logical\_name INAPPLICABLE Object is not required according to OM and/or extensions (955) .value INAPPLICABLE Object is not required according to OM and/or extensions (956) .scaler\_unit INAPPLICABLE Object is not required according to OM and/or extensions (957) .status INAPPLICABLE Object is not required according to OM and/or extensions (958) .capture\_time INAPPLICABLE Object is not required according to OM and/or extensions Mngmt Get M-Bus Value channel 2, instance 2 0-2:24.2.2.255 (@1702) (959) .logical\_name INAPPLICABLE Object is not required according to OM and/or extensions (960) .value INAPPLICABLE Object is not required according to OM and/or extensions (961) .scaler\_unit INAPPLICABLE

 Object is not required according to OM and/or extensions (962) .status INAPPLICABLE Object is not required according to OM and/or extensions (963) .capture\_time INAPPLICABLE Object is not required according to OM and/or extensions Mngmt Get M-Bus Value channel 2, instance 3 0-2:24.2.3.255 (@1710) (964) .logical\_name INAPPLICABLE Object is not required according to OM and/or extensions (965) .value INAPPLICABLE Object is not required according to OM and/or extensions (966) .scaler\_unit INAPPLICABLE Object is not required according to OM and/or extensions (967) .status INAPPLICABLE Object is not required according to OM and/or extensions (968) .capture\_time INAPPLICABLE Object is not required according to OM and/or extensions Mngmt Get M-Bus Value channel 2, instance 4 0-2:24.2.4.255 (@1718) (969) .logical\_name INAPPLICABLE Object is not required according to OM and/or extensions (970) .value INAPPLICABLE Object is not required according to OM and/or extensions (971) .scaler\_unit INAPPLICABLE Object is not required according to OM and/or extensions (972) .status INAPPLICABLE Object is not required according to OM and/or extensions (973) .capture\_time INAPPLICABLE Object is not required according to OM and/or extensions Mngmt Get M-Bus Value channel 3, instance 1 0-3:24.2.1.255 (@1726) (974) .logical\_name INAPPLICABLE Object is not required according to OM and/or extensions (975) .value INAPPLICABLE Object is not required according to OM and/or extensions (976) .scaler\_unit INAPPLICABLE Object is not required according to OM and/or extensions (977) .status INAPPLICABLE

 Object is not required according to OM and/or extensions (978) .capture\_time INAPPLICABLE Object is not required according to OM and/or extensions Mngmt Get M-Bus Value channel 3, instance 2 0-3:24.2.2.255 (@1734) (979) .logical\_name INAPPLICABLE Object is not required according to OM and/or extensions (980) .value INAPPLICABLE Object is not required according to OM and/or extensions (981) .scaler\_unit INAPPLICABLE Object is not required according to OM and/or extensions (982) .status INAPPLICABLE Object is not required according to OM and/or extensions (983) .capture\_time INAPPLICABLE Object is not required according to OM and/or extensions Mngmt Get M-Bus Value channel 3, instance 3 0-3:24.2.3.255 (@1742) (984) .logical\_name INAPPLICABLE Object is not required according to OM and/or extensions (985) .value INAPPLICABLE Object is not required according to OM and/or extensions (986) .scaler\_unit INAPPLICABLE Object is not required according to OM and/or extensions (987) .status INAPPLICABLE Object is not required according to OM and/or extensions (988) .capture\_time INAPPLICABLE Object is not required according to OM and/or extensions Mngmt Get M-Bus Value channel 3, instance 4 0-3:24.2.4.255 (@1750) (989) .logical\_name INAPPLICABLE Object is not required according to OM and/or extensions (990) .value INAPPLICABLE Object is not required according to OM and/or extensions (991) .scaler\_unit INAPPLICABLE Object is not required according to OM and/or extensions (992) .status INAPPLICABLE Object is not required according to OM and/or extensions (993) .capture\_time INAPPLICABLE

 Object is not required according to OM and/or extensions Mngmt Get M-Bus Value channel 4, instance 1 0-4:24.2.1.255 (@1758) (994) .logical\_name INAPPLICABLE Object is not required according to OM and/or extensions (995) .value INAPPLICABLE Object is not required according to OM and/or extensions (996) .scaler\_unit INAPPLICABLE Object is not required according to OM and/or extensions (997) .status INAPPLICABLE Object is not required according to OM and/or extensions (998) .capture\_time INAPPLICABLE Object is not required according to OM and/or extensions Mngmt Get M-Bus Value channel 4, instance 2 0-4:24.2.2.255 (@1766) (999) .logical\_name INAPPLICABLE Object is not required according to OM and/or extensions (1000) .value INAPPLICABLE Object is not required according to OM and/or extensions (1001) .scaler\_unit INAPPLICABLE Object is not required according to OM and/or extensions (1002) .status INAPPLICABLE Object is not required according to OM and/or extensions (1003) .capture\_time INAPPLICABLE Object is not required according to OM and/or extensions Mngmt Get M-Bus Value channel 4, instance 3 0-4:24.2.3.255 (@1774) (1004) .logical\_name INAPPLICABLE Object is not required according to OM and/or extensions (1005) .value INAPPLICABLE Object is not required according to OM and/or extensions (1006) .scaler\_unit INAPPLICABLE Object is not required according to OM and/or extensions (1007) .status INAPPLICABLE Object is not required according to OM and/or extensions (1008) .capture\_time INAPPLICABLE Object is not required according to OM and/or extensions Mngmt Get M-Bus Value channel 4, instance 4 0-4:24.2.4.255 (@1782)

 (1009) .logical\_name INAPPLICABLE Object is not required according to OM and/or extensions (1010) .value INAPPLICABLE Object is not required according to OM and/or extensions (1011) .scaler\_unit INAPPLICABLE Object is not required according to OM and/or extensions (1012) .status TNAPPI TCARLE Object is not required according to OM and/or extensions (1013) .capture\_time INAPPLICABLE Object is not required according to OM and/or extensions Mngmt Get M-Bus Device ID 1 channel 1 0-1:96.1.0.255 (@1790) (1014) .logical\_name INAPPLICABLE Object is not required according to OM and/or extensions (1015) .value INAPPLICABLE Object is not required according to OM and/or extensions Mngmt Get M-Bus Device ID 1 channel 2 0-2:96.1.0.255 (@1794) (1016) .logical\_name INAPPLICABLE Object is not required according to OM and/or extensions (1017) .value INAPPLICABLE Object is not required according to OM and/or extensions Mngmt Get M-Bus Device ID 1 channel 3 0-3:96.1.0.255 (@1798) (1018) .logical\_name INAPPLICABLE Object is not required according to OM and/or extensions (1019) .value INAPPLICABLE Object is not required according to OM and/or extensions Mngmt Get M-Bus Device ID 1 channel 4 0-4:96.1.0.255 (@1802) (1020) .logical\_name INAPPLICABLE Object is not required according to OM and/or extensions (1021) .value INAPPLICABLE Object is not required according to OM and/or extensions Mngmt Get M-Bus Device ID 2 channel 1 0-1:96.1.1.255 (@1806) (1022) .logical\_name INAPPLICABLE Object is not required according to OM and/or extensions (1023) .value INAPPLICABLE

 Object is not required according to OM and/or extensions Mngmt Get M-Bus Device ID 2 channel 2 0-2:96.1.1.255 (@1810) (1024) .logical\_name INAPPLICABLE Object is not required according to OM and/or extensions (1025) .value INAPPLICABLE Object is not required according to OM and/or extensions Mngmt Get M-Bus Device ID 2 channel 3 0-3:96.1.1.255 (@1814) (1026) .logical\_name INAPPLICABLE Object is not required according to OM and/or extensions (1027) .value INAPPLICABLE Object is not required according to OM and/or extensions Mngmt Get M-Bus Device ID 2 channel 4 0-4:96.1.1.255 (@1818) (1028) .logical\_name INAPPLICABLE Object is not required according to OM and/or extensions (1029) .value INAPPLICABLE Object is not required according to OM and/or extensions Mngmt Get Profile status for M-Bus Master Load profile 1 0-1:96.10.3.255 (@1822) (1030) .logical\_name INAPPLICABLE Object is not required according to OM and/or extensions (1031) .status INAPPLICABLE Object is not required according to OM and/or extensions Mngmt Get Profile status for M-Bus Master Load profile 2 0-2:96.10.3.255 (@1826) (1032) .logical\_name INAPPLICABLE Object is not required according to OM and/or extensions (1033) .status INAPPLICABLE Object is not required according to OM and/or extensions Mngmt Get Profile status for M-Bus Master Load profile 3 0-3:96.10.3.255 (@1830) (1034) .logical\_name INAPPLICABLE Object is not required according to OM and/or extensions (1035) .status INAPPLICABLE Object is not required according to OM and/or extensions Mngmt Get Profile status for M-Bus Master Load profile 4 0-4:96.10.3.255

(@1834) (1036) .logical\_name INAPPLICABLE Object is not required according to OM and/or extensions (1037) .status INAPPLICABLE Object is not required according to OM and/or extensions Mngmt Get M-Bus Master Load profile for channel 1 0-1:24.3.0.255 (@1838) (1038) .logical\_name INAPPLICABLE Object is not required according to OM and/or extensions (1039) .capture\_objects INAPPLICABLE Object is not required according to OM and/or extensions (1040) .capture\_period INAPPLICABLE Object is not required according to OM and/or extensions (1041) .sort\_method INAPPLICABLE Object is not required according to OM and/or extensions (1042) .sort\_object INAPPLICABLE Object is not required according to OM and/or extensions (1043) .entries in use INAPPLICABLE Object is not required according to OM and/or extensions (1044) .profile\_entries INAPPLICABLE Object is not required according to OM and/or extensions Mngmt Get M-Bus Master Load profile for channel 2 0-2:24.3.0.255 (@1849) (1045) .logical\_name INAPPLICABLE Object is not required according to OM and/or extensions (1046) .capture\_objects INAPPLICABLE Object is not required according to OM and/or extensions (1047) .capture\_period INAPPLICABLE Object is not required according to OM and/or extensions (1048) .sort\_method INAPPLICABLE Object is not required according to OM and/or extensions (1049) .sort\_object INAPPLICABLE Object is not required according to OM and/or extensions (1050) .entries\_in\_use INAPPLICABLE Object is not required according to OM and/or extensions (1051) .profile\_entries INAPPLICABLE Object is not required according to OM and/or extensions

 Mngmt Get M-Bus Master Load profile for channel 3 0-3:24.3.0.255 (@1860) (1052) .logical\_name INAPPLICABLE Object is not required according to OM and/or extensions (1053) .capture\_objects INAPPLICABLE Object is not required according to OM and/or extensions (1054) .capture\_period INAPPLICABLE Object is not required according to OM and/or extensions (1055) .sort\_method INAPPLICABLE Object is not required according to OM and/or extensions (1056) .sort\_object INAPPLICABLE Object is not required according to OM and/or extensions (1057) .entries\_in\_use INAPPLICABLE Object is not required according to OM and/or extensions (1058) .profile\_entries INAPPLICABLE Object is not required according to OM and/or extensions Mngmt Get M-Bus Master Load profile for channel 4 0-4:24.3.0.255 (@1871) (1059) .logical\_name INAPPLICABLE Object is not required according to OM and/or extensions (1060) .capture\_objects INAPPLICABLE Object is not required according to OM and/or extensions (1061) .capture\_period INAPPLICABLE Object is not required according to OM and/or extensions (1062) .sort\_method INAPPLICABLE Object is not required according to OM and/or extensions (1063) .sort\_object INAPPLICABLE Object is not required according to OM and/or extensions (1064) .entries\_in\_use INAPPLICABLE Object is not required according to OM and/or extensions (1065) .profile\_entries INAPPLICABLE Object is not required according to OM and/or extensions Mngmt Get M-Bus Master Disconnect control object 1 0-1:24.4.0.255 (@1882) (1066) .logical\_name INAPPLICABLE Object is not required according to OM and/or extensions (1067) .output\_state INAPPLICABLE Object is not required according to OM and/or extensions (1068) .control\_state

 INAPPLICABLE Object is not required according to OM and/or extensions (1069) .control\_mode INAPPLICABLE Object is not required according to OM and/or extensions Mngmt Get M-Bus Master Disconnect control object 2 0-2:24.4.0.255 (@1890) (1070) .logical\_name INAPPLICABLE Object is not required according to OM and/or extensions (1071) .output\_state INAPPLICABLE Object is not required according to OM and/or extensions (1072) .control\_state INAPPLICABLE Object is not required according to OM and/or extensions (1073) .control\_mode INAPPLICABLE Object is not required according to OM and/or extensions Mngmt Get M-Bus Master Disconnect control object 3 0-3:24.4.0.255 (@1898) (1074) .logical\_name INAPPLICABLE Object is not required according to OM and/or extensions (1075) .output\_state INAPPLICABLE Object is not required according to OM and/or extensions (1076) .control\_state INAPPLICABLE Object is not required according to OM and/or extensions (1077) .control\_mode INAPPLICABLE Object is not required according to OM and/or extensions Mngmt Get M-Bus Master Disconnect control object 4 0-4:24.4.0.255 (@1906) (1078) .logical\_name INAPPLICABLE Object is not required according to OM and/or extensions (1079) .output\_state INAPPLICABLE Object is not required according to OM and/or extensions (1080) .control\_state INAPPLICABLE Object is not required according to OM and/or extensions (1081) .control\_mode INAPPLICABLE Object is not required according to OM and/or extensions Mngmt Get M-Bus Disconnect control scheduler 0-1:15.0.1.255 (@1914) (1082) .logical\_name INAPPLICABLE Object is not required according to OM and/or extensions (1083) .executed\_script INAPPLICABLE

 Object is not required according to OM and/or extensions (1084) .type INAPPLICABLE Object is not required according to OM and/or extensions (1085) .execution\_time INAPPLICABLE Object is not required according to OM and/or extensions Mngmt Get M-Bus Disconnector script table 0-1:10.0.106.255 (@1920) (1086) .logical\_name INAPPLICABLE Object is not required according to OM and/or extensions (1087) .scripts INAPPLICABLE Object is not required according to OM and/or extensions Mngmt Get Event Objects - M-Bus Master Control logs 1 0-1:96.11.4.255 (@1925) (1088) .logical\_name INAPPLICABLE Object is not required according to OM and/or extensions (1089) .value INAPPLICABLE Object is not required according to OM and/or extensions Mngmt Get Event Objects - M-Bus Master Control logs 2 0-2:96.11.4.255 (@1929) (1090) .logical\_name INAPPLICABLE Object is not required according to OM and/or extensions (1091) .value INAPPLICABLE Object is not required according to OM and/or extensions Mngmt Get Event Objects - M-Bus Master Control logs 3 0-3:96.11.4.255 (@1933) (1092) .logical\_name INAPPLICABLE Object is not required according to OM and/or extensions (1093) .value INAPPLICABLE Object is not required according to OM and/or extensions Mngmt Get Event Objects - M-Bus Master Control logs 4 0-4:96.11.4.255 (@1937) (1094) .logical\_name INAPPLICABLE Object is not required according to OM and/or extensions (1095) .value INAPPLICABLE Object is not required according to OM and/or extensions Mngmt Get M-Bus Master Control log object 1 0-1:24.5.0.255 (@1941) (1096) .logical\_name INAPPLICABLE Object is not required according to OM and/or extensions (1097) .capture\_objects INAPPLICABLE

 Object is not required according to OM and/or extensions (1098) .capture\_period INAPPLICABLE Object is not required according to OM and/or extensions (1099) .sort\_method INAPPLICABLE Object is not required according to OM and/or extensions (1100) .sort\_object INAPPLICABLE Object is not required according to OM and/or extensions (1101) .entries\_in\_use INAPPLICABLE Object is not required according to OM and/or extensions (1102) .profile\_entries INAPPLICABLE Object is not required according to OM and/or extensions Mngmt Get M-Bus Master Control log object 2 0-2:24.5.0.255 (@1952) (1103) .logical\_name INAPPLICABLE Object is not required according to OM and/or extensions (1104) .capture\_objects INAPPLICABLE Object is not required according to OM and/or extensions (1105) .capture\_period INAPPLICABLE Object is not required according to OM and/or extensions (1106) .sort\_method INAPPLICABLE Object is not required according to OM and/or extensions (1107) .sort\_object INAPPLICABLE Object is not required according to OM and/or extensions (1108) .entries in use INAPPLICABLE Object is not required according to OM and/or extensions (1109) .profile\_entries INAPPLICABLE Object is not required according to OM and/or extensions Mngmt Get M-Bus Master Control log object 3 0-3:24.5.0.255 (@1963) (1110) .logical\_name INAPPLICABLE Object is not required according to OM and/or extensions (1111) .capture\_objects INAPPLICABLE Object is not required according to OM and/or extensions (1112) .capture\_period INAPPLICABLE Object is not required according to OM and/or extensions (1113) .sort\_method INAPPLICABLE Object is not required according to OM and/or extensions (1114) .sort\_object

 INAPPLICABLE Object is not required according to OM and/or extensions (1115) .entries in use INAPPLICABLE Object is not required according to OM and/or extensions (1116) .profile\_entries INAPPLICABLE Object is not required according to OM and/or extensions Mngmt Get M-Bus Master Control log object 4 0-4:24.5.0.255 (@1974) (1117) .logical\_name INAPPLICABLE Object is not required according to OM and/or extensions (1118) .capture\_objects INAPPLICABLE Object is not required according to OM and/or extensions (1119) .capture\_period INAPPLICABLE Object is not required according to OM and/or extensions (1120) .sort\_method INAPPLICABLE Object is not required according to OM and/or extensions (1121) .sort\_object INAPPLICABLE Object is not required according to OM and/or extensions (1122) .entries in use INAPPLICABLE Object is not required according to OM and/or extensions (1123) .profile\_entries INAPPLICABLE Object is not required according to OM and/or extensions Mngmt Get Event Object - M-Bus Event Log 0-0:96.11.3.255 (@1985) (1124) .logical\_name INAPPLICABLE Object is not required according to OM and/or extensions (1125) .value INAPPLICABLE Object is not required according to OM and/or extensions Mngmt Get M-Bus Event Log 0-0:99.98.3.255 (@1989) (1126) .logical\_name INAPPLICABLE Object is not required according to OM and/or extensions (1127) .capture\_objects INAPPLICABLE Object is not required according to OM and/or extensions (1128) .capture\_period INAPPLICABLE Object is not required according to OM and/or extensions (1129) .sort\_method INAPPLICABLE Object is not required according to OM and/or extensions (1130) .sort\_object

 INAPPLICABLE Object is not required according to OM and/or extensions (1131) .entries in use INAPPLICABLE Object is not required according to OM and/or extensions (1132) .profile\_entries INAPPLICABLE Object is not required according to OM and/or extensions Mngmt Get IEC local port setup - IEC Optical port 0-0:20.0.0.255 (@2001) (1133) .logical\_name INAPPLICABLE Optional object is not implemented (1134) .default\_mode INAPPLICABLE Optional object is not implemented (1135) .default\_baud INAPPLICABLE Optional object is not implemented (1136) .prop\_baud INAPPLICABLE Optional object is not implemented (1137) .response\_time INAPPLICABLE Optional object is not implemented (1138) .device\_addr INAPPLICABLE Optional object is not implemented Mngmt Get IEC HDLC setup - HDLC Optical port 0-0:22.0.0.255 (@2012) (1139) .logical\_name PASSED <Data> <OctetString Value="0000160000FF" /> </Data> (1140) .comm\_speed PASSED <Data> <Enum Value="05" /> </Data> (1141) .window\_size\_transmit PASSED <Data> <Unsigned Value="01" /> </Data> (1142) .window\_size\_receive PASSED <Data> <Unsigned Value="01" /> </Data> (1143) .max\_info\_field\_lenght\_transmit PASSED <Data> <LongUnsigned Value="0140" />

 </Data> (1144) .max\_info\_field\_lenght\_receive PASSED <Data> <LongUnsigned Value="0140" /> </Data> (1145) .inter\_octet\_time\_out PASSED <Data> <LongUnsigned Value="0019" /> </Data> (1146) .inactivity\_time\_out PASSED <Data> <LongUnsigned Value="0078" /> </Data> (1147) .device\_address PASSED <Data> <LongUnsigned Value="0011" /> </Data> Mngmt Get TCP-UDP setup 0-0:25.0.0.255 (@2024) (1148) .logical\_name PASSED <Data> <OctetString Value="0000190000FF" /> </Data> (1149) .TCP-UDP\_port PASSED <Data> <LongUnsigned Value="F0B0" /> </Data> (1150) .IP reference PASSED <Data> <OctetString Value="0000190100FF" /> </Data> (1151) .MSS PASSED <Data> <LongUnsigned Value="0500" /> </Data> (1152) .nb\_of\_sim\_conn PASSED <Data> <Unsigned Value="01" /> </Data> (1153) .inactivity\_time\_out PASSED <Data> <LongUnsigned Value="00B4" /> </Data>

 Mngmt Get IPv4 setup 0-0:25.1.0.255 (@2032) (1154) .logical\_name INAPPLICABLE Object is not required according to OM and/or extensions (1155) .DL\_reference INAPPLICABLE Object is not required according to OM and/or extensions (1156) .IP\_address INAPPLICABLE Object is not required according to OM and/or extensions (1157) .multicast\_IP\_address INAPPLICABLE Object is not required according to OM and/or extensions (1158) .IP\_options INAPPLICABLE Object is not required according to OM and/or extensions (1159) .subnet\_mask INAPPLICABLE Object is not required according to OM and/or extensions (1160) .gateway\_IP\_address INAPPLICABLE Object is not required according to OM and/or extensions (1161) .use\_DHCP\_flag INAPPLICABLE Object is not required according to OM and/or extensions (1162) .primary\_DNS\_address INAPPLICABLE Object is not required according to OM and/or extensions (1163) .secondary\_DNS\_address INAPPLICABLE Object is not required according to OM and/or extensions Mngmt Get IPv6 setup 0-0:25.7.0.255 (@2047) (1164) .logical\_name PASSED <Data> <OctetString Value="0000190700FF" /> </Data> (1165) .DL\_reference PASSED <Data> <OctetString Value="0000190300FF" /> </Data> (1166) .address\_config\_mode PASSED <Data> <Enum Value="00" /> </Data> (1167) .unicast\_IPv6\_addresses PASSED <Data> <Array Qty="0001" > <OctetString Value="00000000000000000000FFFE00000001" /> </Array>

 </Data> (1168) .multicast\_IPv6\_addresses PASSED <Data> <Array Qty="0001" > <OctetString Value="00000000000000000000FFFE0000FFFF" /> </Array> </Data> (1169) .gateway\_IPv6\_address PASSED <Data> <Array Qty="0001" > <OctetString Value="00000000000000000000FFFE00000000" /> </Array> </Data> (1170) .primary\_DNS\_address PASSED <Data> <OctetString Value="00000000000000000000FFFE08080808" /> </Data> (1171) .secondary\_DNS\_address PASSED <Data> <OctetString Value="00000000000000000000FFFE72727272" /> </Data> (1172) .traffic\_class PASSED <Data> <Unsigned Value="00" /> </Data> (1173) .neighbor\_discovery\_setup PASSED <Data> <Array Qty="0000" > </Array> </Data> Mngmt Get PPP setup 0-0:25.3.0.255 (@2061) (1174) .logical\_name INAPPLICABLE Object is not required according to OM and/or extensions (1175) .PHY refernce INAPPLICABLE Object is not required according to OM and/or extensions (1176) .LCP\_options INAPPLICABLE Object is not required according to OM and/or extensions (1177) .IPCP\_options INAPPLICABLE Object is not required according to OM and/or extensions (1178) .PPP\_authentication INAPPLICABLE Object is not required according to OM and/or extensions

```
 Mngmt Get Push setup - Interval_1 0-1:25.9.0.255 (@2069)
  (1179) .logical_name 
 PASSED
         <Data>
            <OctetString Value="0001190900FF" />
         </Data>
  (1180) .push_object_list 
 PASSED
         <Data>
            <Array Qty="0003" >
              <Structure Qty="0004" >
                <LongUnsigned Value="0008" />
                <OctetString Value="0000010000FF" />
                <Integer Value="02" />
                <LongUnsigned Value="0000" />
              </Structure>
              <Structure Qty="0004" >
                <LongUnsigned Value="0001" />
                <OctetString Value="0000600100FF" />
                <Integer Value="02" />
                <LongUnsigned Value="0000" />
              </Structure>
              <Structure Qty="0004" >
                <LongUnsigned Value="0014" />
                <OctetString Value="00000D0000FF" />
                <Integer Value="06" />
                <LongUnsigned Value="0000" />
              </Structure>
           </Array>
         </Data>
  (1181) .send_destination_and_method 
 PASSED
         <Data>
           <Structure Qty="0003" >
              <Enum Value="01" />
              <OctetString Value="\[fe80:0:0:0:781d:ff:fe00:0]:61616" />
              <Enum Value="00" />
           </Structure>
         </Data>
  (1182) .communication_window 
 PASSED
         <Data>
           <Array Qty="0000" >
           </Array>
         </Data>
  (1183) .randomisation_start_interval 
 PASSED
         <Data>
           <LongUnsigned Value="0000" />
         </Data>
 (1184) .number of retries
 PASSED
         <Data>
           <Unsigned Value="00" />
```
 </Data> (1185) .repetition\_delay PASSED <Data> <LongUnsigned Value="0000" /> </Data> Mngmt Get Push setup - Interval\_2 0-2:25.9.0.255 (@2079) (1186) .logical\_name **PASSED**  <Data> <OctetString Value="0002190900FF" /> </Data> (1187) .push\_object\_list PASSED <Data> <Array Qty="0000" > </Array> </Data> (1188) .send\_destination\_and\_method PASSED <Data> <Structure Qty="0003" > <Enum Value="00" /> <OctetString Value="\115.238.36.166:8211" /> <Enum Value="00" /> </Structure> </Data> (1189) .communication\_window PASSED <Data> <Array Qty="0000" > </Array> </Data> (1190) .randomisation\_start\_interval PASSED <Data> <LongUnsigned Value="0000" /> </Data> (1191) .number\_of\_retries PASSED <Data> <Unsigned Value="00" /> </Data> (1192) .repetition\_delay PASSED <Data> <LongUnsigned Value="0000" /> </Data> Mngmt Get Push setup - Interval\_3 0-3:25.9.0.255 (@2089) (1193) .logical\_name PASSED <Data>

```
 <OctetString Value="0003190900FF" />
          </Data>
  (1194) .push_object_list 
 PASSED
          <Data>
            <Array Qty="0000" >
            </Array>
          </Data>
 (1195) .send destination and method
 PASSED
          <Data>
            <Structure Qty="0003" >
              <Enum Value="00" />
              <OctetString Value="\115.238.36.166:8211" />
              <Enum Value="00" />
            </Structure>
          </Data>
  (1196) .communication_window 
 PASSED
          <Data>
            <Array Qty="0000" >
            </Array>
          </Data>
  (1197) .randomisation_start_interval 
 PASSED
          <Data>
            <LongUnsigned Value="0000" />
          </Data>
  (1198) .number_of_retries 
 PASSED
          <Data>
            <Unsigned Value="00" />
          </Data>
  (1199) .repetition_delay 
 PASSED
          <Data>
            <LongUnsigned Value="0000" />
          </Data>
  Mngmt Get Push setup - On Alarm 0-4:25.9.0.255 (@2099)
  (1200) .logical_name 
 PASSED
          <Data>
            <OctetString Value="0004190900FF" />
          </Data>
  (1201) .push_object_list 
 PASSED
          <Data>
            <Array Qty="0000" >
            </Array>
          </Data>
  (1202) .send_destination_and_method 
 PASSED
          <Data>
```

```
 <Structure Qty="0003" >
              <Enum Value="00" />
              <OctetString Value="\115.238.36.166:8211" />
              <Enum Value="00" />
            </Structure>
         </Data>
  (1203) .communication_window 
 PASSED
         <Data>
            <Array Qty="0000" >
            </Array>
          </Data>
  (1204) .randomisation_start_interval 
 PASSED
         <Data>
            <LongUnsigned Value="0000" />
         </Data>
  (1205) .number_of_retries 
 PASSED
         <Data>
            <Unsigned Value="00" />
         </Data>
  (1206) .repetition_delay 
 PASSED
         <Data>
            <LongUnsigned Value="0000" />
         </Data>
  Mngmt Get Push setup - On Connectivity 0-0:25.9.0.255 (@2109)
  (1207) .logical_name 
 PASSED
         <Data>
            <OctetString Value="0000190900FF" />
         </Data>
  (1208) .push_object_list 
 PASSED
         <Data>
            <Array Qty="0000" >
            </Array>
          </Data>
  (1209) .send_destination_and_method 
 PASSED
         <Data>
            <Structure Qty="0003" >
              <Enum Value="00" />
              <OctetString Value="\115.238.36.166:8211" />
              <Enum Value="00" />
            </Structure>
         </Data>
  (1210) .communication_window 
 PASSED
         <Data>
            <Array Qty="0000" >
            </Array>
```
 </Data> (1211) .randomisation\_start\_interval PASSED <Data> <LongUnsigned Value="0000" /> </Data> (1212) .number\_of\_retries PASSED <Data> <Unsigned Value="00" /> </Data> (1213) .repetition\_delay PASSED <Data> <LongUnsigned Value="0000" /> </Data> Mngmt Get Push setup - On Installation 0-7:25.9.0.255 (@2119) (1214) .logical\_name PASSED <Data> <OctetString Value="0007190900FF" /> </Data> (1215) .push\_object\_list PASSED <Data> <Array Qty="0000" > </Array> </Data> (1216) .send\_destination\_and\_method PASSED <Data> <Structure Qty="0003" > <Enum Value="00" /> <OctetString Value="\115.238.36.166:8211" /> <Enum Value="00" /> </Structure> </Data> (1217) .communication\_window PASSED <Data> <Array Qty="0000" > </Array> </Data> (1218) .randomisation\_start\_interval PASSED <Data> <LongUnsigned Value="0000" /> </Data> (1219) .number\_of\_retries PASSED <Data> <Unsigned Value="00" /> </Data>

```
 (1220) .repetition_delay 
 PASSED
         <Data>
           <LongUnsigned Value="0000" />
         </Data>
  Mngmt Get Push setup - On Power down 0-5:25.9.0.255 (@2129)
  (1221) .logical_name 
 INAPPLICABLE
     Optional object is not implemented
  (1222) .push_object_list 
 INAPPLICABLE
     Optional object is not implemented
  (1223) .send_destination_and_method 
 INAPPLICABLE
     Optional object is not implemented
  (1224) .communication_window 
 INAPPLICABLE
     Optional object is not implemented
  (1225) .randomisation_start_interval 
 INAPPLICABLE
     Optional object is not implemented
  (1226) .number_of_retries 
 INAPPLICABLE
     Optional object is not implemented
  (1227) .repetition_delay 
 INAPPLICABLE
     Optional object is not implemented
  Mngmt Get Push script table 0-0:10.0.108.255 (@2139)
  (1228) .logical_name 
 PASSED
         <Data>
           <OctetString Value="00000A006CFF" />
         </Data>
  (1229) .scripts 
 PASSED
         <_Data>
            <Array Qty="0006" >
              <Structure Qty="0002" >
                <LongUnsigned Value="0001" />
                <Array Qty="0001" >
                  <Structure Qty="0005" >
                    <Enum Value="02" />
                    <LongUnsigned Value="0028" />
                    <OctetString Value="0001190900FF" />
                    <Integer Value="01" />
                    <Integer Value="00" />
                  </Structure>
                </Array>
              </Structure>
              <Structure Qty="0002" >
                <LongUnsigned Value="0002" />
                <Array Qty="0001" >
```

```
 <Structure Qty="0005" >
       <Enum Value="02" />
       <LongUnsigned Value="0028" />
       <OctetString Value="0002190900FF" />
       <Integer Value="01" />
       <Integer Value="00" />
     </Structure>
   </Array>
 </Structure>
 <Structure Qty="0002" >
   <LongUnsigned Value="0003" />
   <Array Qty="0001" >
     <Structure Qty="0005" >
       <Enum Value="02" />
       <LongUnsigned Value="0028" />
       <OctetString Value="0003190900FF" />
       <Integer Value="01" />
       <Integer Value="00" />
     </Structure>
   </Array>
 </Structure>
 <Structure Qty="0002" >
   <LongUnsigned Value="0004" />
   <Array Qty="0001" >
     <Structure Qty="0005" >
       <Enum Value="02" />
       <LongUnsigned Value="0028" />
       <OctetString Value="0004190900FF" />
       <Integer Value="01" />
       <Integer Value="00" />
     </Structure>
   </Array>
 </Structure>
 <Structure Qty="0002" >
   <LongUnsigned Value="0005" />
   <Array Qty="0001" >
     <Structure Qty="0005" >
       <Enum Value="02" />
       <LongUnsigned Value="0028" />
       <OctetString Value="0000190900FF" />
       <Integer Value="01" />
       <Integer Value="00" />
     </Structure>
   </Array>
 </Structure>
 <Structure Qty="0002" >
   <LongUnsigned Value="0006" />
   <Array Qty="0001" >
     <Structure Qty="0005" >
       <Enum Value="02" />
       <LongUnsigned Value="0028" />
       <OctetString Value="0007190900FF" />
       <Integer Value="01" />
       <Integer Value="00" />
```

```
 </Structure>
                </Array>
              </Structure>
            </Array>
         </_Data>
 Mngmt Get Push action scheduler - Interval_1 0-1:15.0.4.255 (@2144)
  (1230) .logical_name 
 PASSED
         <Data>
            <OctetString Value="00010F0004FF" />
          </Data>
  (1231) .executed_script 
 PASSED
         <Data>
            <Structure Qty="0002" >
              <OctetString Value="00000A006CFF" />
              <LongUnsigned Value="0001" />
            </Structure>
         </Data>
  (1232) .type 
 PASSED
         <Data>
            <Enum Value="05" />
         </Data>
  (1233) .execution_time 
 PASSED
         <Data>
            <Array Qty="0000" >
            </Array>
          </Data>
  Mngmt Get Push action scheduler - Interval_2 0-2:15.0.4.255 (@2150)
  (1234) .logical_name 
 PASSED
         <Data>
            <OctetString Value="00020F0004FF" />
         </Data>
  (1235) .executed_script 
 PASSED
         <Data>
            <Structure Qty="0002" >
              <OctetString Value="00000A006CFF" />
              <LongUnsigned Value="0002" />
            </Structure>
         </Data>
  (1236) .type 
 PASSED
         <Data>
            <Enum Value="05" />
         </Data>
  (1237) .execution_time 
 PASSED
         <Data>
```
```
 <Array Qty="0000" >
            </Array>
          </Data>
  Mngmt Get Push action scheduler - Interval_3 0-3:15.0.4.255 (@2156)
  (1238) .logical_name 
 PASSED
          <Data>
            <OctetString Value="00030F0004FF" />
          </Data>
  (1239) .executed_script 
 PASSED
          <Data>
            <Structure Qty="0002" >
              <OctetString Value="00000A006CFF" />
              <LongUnsigned Value="0003" />
            </Structure>
          </Data>
  (1240) .type 
 PASSED
          <Data>
            <Enum Value="05" />
          </Data>
  (1241) .execution_time 
 PASSED
          <Data>
            <Array Qty="0000" >
            </Array>
          </Data>
  Mngmt Get Auto connect 0-0:2.1.0.255 (@2163)
  (1242) .logical_name 
 PASSED
          <Data>
            <OctetString Value="0000020100FF" />
          </Data>
  (1243) .mode 
 PASSED
          <Data>
            <Enum Value="65" />
          </Data>
  (1244) .repetitions 
 PASSED
          <Data>
            <Unsigned Value="00" />
          </Data>
  (1245) .repetition_delay 
 PASSED
          <Data>
            <LongUnsigned Value="0000" />
          </Data>
  (1246) .calling_window 
 PASSED
          <Data>
```
 <Array Qty="0000" > </Array> </Data> (1247) .destination\_list PASSED <Data> <Array Qty="0000" > </Array> </Data> Mngmt Get MAC address setup 0-0:25.2.0.255 (@2172) (1248) .logical\_name PASSED <Data> <OctetString Value="0000190200FF" /> </Data> (1249) .MAC\_address PASSED <Data> <OctetString Value="0000000021409108" /> </Data> Mngmt Get GPRS modem setup 0-0:25.4.0.255 (@2177) (1250) .logical\_name INAPPLICABLE Object is not required according to OM and/or extensions (1251) .APN INAPPLICABLE Object is not required according to OM and/or extensions (1252) .PIN\_code INAPPLICABLE Object is not required according to OM and/or extensions (1253) .quality\_of\_service INAPPLICABLE Object is not required according to OM and/or extensions Mngmt Get Modem configuration 0-0:2.0.0.255 (@2183) (1254) .logical\_name INAPPLICABLE Object is not required according to OM and/or extensions (1255) .comm\_speed INAPPLICABLE Object is not required according to OM and/or extensions (1256) .initialization\_string INAPPLICABLE Object is not required according to OM and/or extensions (1257) .modem\_profile INAPPLICABLE Object is not required according to OM and/or extensions Mngmt Get Auto answer 0-0:2.2.0.255 (@2189) (1258) .logical\_name INAPPLICABLE Object is not required according to OM and/or extensions

 (1259) .mode INAPPLICABLE Object is not required according to OM and/or extensions (1260) .listening\_window INAPPLICABLE Object is not required according to OM and/or extensions (1261) .status INAPPLICABLE Object is not required according to OM and/or extensions (1262) .number\_of\_calls INAPPLICABLE Object is not required according to OM and/or extensions (1263) .number\_of\_rings INAPPLICABLE Object is not required according to OM and/or extensions (1264) .list\_of\_allowed\_callers INAPPLICABLE Object is not required according to OM and/or extensions Mngmt Get G3-PLC MAC layer counters 0-0:29.0.0.255 (@2199) (1265) .logical\_name PASSED <Data> <OctetString Value="00001D0000FF" /> </Data> (1266) .mac\_Tx\_data\_packet\_count PASSED <Data> <DoubleLongUnsigned Value="0000030D" /> </Data> (1267) .mac\_Rx\_data\_packet\_count PASSED <Data> <DoubleLongUnsigned Value="0000030F" /> </Data> (1268) .mac\_Tx\_cmd\_packet\_count PASSED <Data> <DoubleLongUnsigned Value="00000005" /> </Data> (1269) .mac\_Rx\_cmd\_packet\_count PASSED <Data> <DoubleLongUnsigned Value="00000005" /> </Data> (1270) .mac\_CSMA\_fail\_count PASSED <Data> <DoubleLongUnsigned Value="00000000" /> </Data> (1271) .mac\_CSMA\_no\_ACK\_count PASSED <Data> <DoubleLongUnsigned Value="00000000" />

 </Data> (1272) .mac\_bad\_CRC\_count PASSED <Data> <DoubleLongUnsigned Value="00000000" /> </Data> (1273) .mac\_Tx\_data\_broadcast\_count PASSED <Data> <DoubleLongUnsigned Value="00000000" /> </Data> (1274) .mac\_Rx\_data\_broadcast\_count PASSED <Data> <DoubleLongUnsigned Value="00000000" /> </Data> Mngmt Get G3-PLC MAC setup 0-0:29.1.0.255 (@2212) (1275) .logical\_name PASSED <Data> <OctetString Value="00001D0100FF" /> </Data> (1276) .mac\_short\_address PASSED <Data> <LongUnsigned Value="0001" /> </Data> (1277) .mac\_RC\_coord PASSED <Data> <LongUnsigned Value="001E" /> </Data> (1278) .mac\_PAN\_id PASSED <Data> <LongUnsigned Value="781D" /> </Data> (1279) .mac\_frame\_counter PASSED <Data> <DoubleLongUnsigned Value="00000317" /> </Data> (1280) .mac\_tone\_mask PASSED <Data> <BitString Value="111111111111111111111111111111111111111111111111111111111111111111111111" /> </Data> (1281) .mac\_TMR\_TTL PASSED <Data> <Unsigned Value="02" />

```
 </Data>
    (1282) .mac_max_frame_retries 
   PASSED
            <Data>
              <Unsigned Value="05" />
            </Data>
    (1283) .mac_neighbour_table_entry_TTL 
   PASSED
            <Data>
              <Unsigned Value="FF" />
            </Data>
    (1284) .mac_neighbour_table 
   PASSED
            <Data>
              <Array Qty="0001" >
                <Structure Qty="000B" >
                  <LongUnsigned Value="0000" />
                  <Boolean Value="00" />
                  <BitString Value="111111111111111111111111" />
                  <Enum Value="00" />
                  <Integer Value="00" />
                  <Enum Value="10" />
                  <BitString 
Value="000000000000000000000000000000000000000000000000" />
                  <Unsigned Value="80" />
                  <Integer Value="01" />
                  <Unsigned Value="2F" />
                  <Unsigned Value="00" />
                </Structure>
              </Array>
            </Data>
    (1285) .mac_high_priority_window_size 
   PASSED
            <Data>
              <Unsigned Value="07" />
            </Data>
    (1286) .mac_CSMA_fairness_limit 
   PASSED
            <Data>
              <Unsigned Value="19" />
            </Data>
    (1287) .mac_beacon_randomization_window_length 
   PASSED
            <Data>
              <Unsigned Value="0C" />
            </Data>
    (1288) .mac_A 
   PASSED
            <Data>
              <Unsigned Value="08" />
            </Data>
    (1289) .mac_K 
   PASSED
            <Data>
```
 <Unsigned Value="05" /> </Data> (1290) .mac\_min\_CW\_attempts PASSED <Data> <Unsigned Value="0A" /> </Data> (1291) .mac\_cenelec\_legacy\_mode PASSED <Data> <Unsigned Value="01" /> </Data> (1292) .mac\_FCC\_legacy\_mode PASSED <Data> <Unsigned Value="01" /> </Data> (1293) .mac\_max\_BE PASSED <Data> <Unsigned Value="08" /> </Data> (1294) .mac\_max\_CSMA\_backoffs PASSED <Data> <Unsigned Value="32" /> </Data> (1295) .mac\_min\_BE PASSED <Data> <Unsigned Value="03" /> </Data> Mngmt Get G3-PLC MAC 6LoWPAN adaptation layer setup 0-0:29.2.0.255 (@2237) (1296) .logical\_name PASSED <Data> <OctetString Value="00001D0200FF" /> </Data> (1297) .adp\_max\_hops PASSED <Data> <Unsigned Value="08" /> </Data> (1298) .adp\_weak\_LQI\_value PASSED <Data> <Unsigned Value="34" /> </Data> (1299) .adp\_security\_level PASSED <Data> <Unsigned Value="05" /> </Data>

 (1300) .adp\_prefix\_table PASSED <Data> <Array Qty="0000" > </Array> </Data> (1301) .adp\_routing\_configuration PASSED <Data> <Array Qty="0000" > </Array> </Data> (1302) .adp\_broadcast\_log\_table\_entry\_TTL PASSED <Data> <LongUnsigned Value="0002" /> </Data> (1303) .adp\_routing\_table PASSED <Data> <Array Qty="0001" > <Structure Qty="0006" > <LongUnsigned Value="0000" /> <LongUnsigned Value="0000" /> <LongUnsigned Value="001E" /> <Unsigned Value="00" /> <Unsigned Value="01" /> <LongUnsigned Value="A2FF" /> </Structure> </Array> </Data> (1304) .adp context information table PASSED <Data> <Array Qty="0000" > </Array> </Data> (1305) .adp\_blacklist\_table PASSED <Data> <Array Qty="0000" > </Array> </Data> (1306) .adp\_broadcast\_log\_table PASSED <Data> <Array Qty="0000" > </Array> </Data> (1307) .adp\_group\_table PASSED <Data> <Array Qty="0001" > <LongUnsigned Value="8001" />

 </Array> </Data> (1308) .adp\_max\_join\_wait\_time PASSED <Data> <LongUnsigned Value="0014" /> </Data> (1309) .adp\_path\_discovery\_time PASSED <Data> <Unsigned Value="28" /> </Data> (1310) .adp\_active\_key\_index PASSED <Data> <Unsigned Value="00" /> </Data> (1311) .adp\_metric\_type PASSED <Data> <Unsigned Value="0F" /> </Data> (1312) .adp\_coord\_short\_address PASSED <Data> <LongUnsigned Value="0000" /> </Data> (1313) .adp\_disable\_default\_routing PASSED <Data> <Boolean Value="00" /> </Data> (1314) .adp\_device\_type PASSED <Data> <Enum Value="00" /> </Data> \*\*\*\*\*\*\*\*\*\*\*\*\*\*\*\*\*\*\*\*\*\*\*\*\*\*\*\*\*\*\*\*\*\*\*\*\*\*\*\*\*\*\*\*\*\*\* Test Case 6 : Set mngmt attributes, 325 item(s) \*\*\*\*\*\*\*\*\*\*\*\*\*\*\*\*\*\*\*\*\*\*\*\*\*\*\*\*\*\*\*\*\*\*\*\*\*\*\*\*\*\*\*\*\*\*\* Mngmt Set Current association 0-0:40.0.0.255 (@9) (1) .authentication\_mechanism\_name INAPPLICABLE Optional access right not available (2) .secret PASSED <Data> <OctetString Value="\12345678" /> </Data> Mngmt Set Security setup 0-0:43.0.0.255 (@24) (3) .security\_suite

```
 PASSED
         <Data>
            <Enum Value="00" />
         </Data>
  Mngmt Set Device ID 2 0-0:96.1.1.255 (@50)
  (4) .value 
 PASSED
         <Data>
            <OctetString Value="" />
         </Data>
  Mngmt Set Device ID 3 0-0:96.1.2.255 (@54)
  (5) .value 
 PASSED
         <Data>
            <OctetString Value="" />
         </Data>
  Mngmt Set Device ID 4 0-0:96.1.3.255 (@58)
  (6) .value 
 PASSED
         <Data>
            <OctetString Value="" />
         </Data>
  Mngmt Set Device ID 5 0-0:96.1.4.255 (@62)
  (7) .value 
 PASSED
         <Data>
            <OctetString Value="\RAMZ RAYANEH" />
         </Data>
  Mngmt Set Clock 0-0:1.0.0.255 (@75)
  (8) .time 
 PASSED
         <Data>
            <OctetString Value="07E50907020E1C1900FF8880" />
         </Data>
  (9) .time_zone 
 PASSED
         <Data>
            <Long Value="FFC4" />
         </Data>
  (10) .daylights_savings_begin 
 PASSED
         <Data>
            <OctetString Value="FFFF03FE07020000008000FF" />
         </Data>
  (11) .daylights_savings_end 
 PASSED
         <Data>
            <OctetString Value="FFFF0AFE07030000008000FF" />
         </Data>
```

```
 (12) .daylights_savings_deviation 
 PASSED
         <Data>
            <Integer Value="3C" />
         </Data>
  (13) .daylights_savings_enabled 
 PASSED
         <Data>
            <Boolean Value="01" />
         </Data>
  Mngmt Set Clock Time Shift Limit 1-0:0.9.11.255 (@94)
  (14) .value 
 PASSED
         <Data>
            <Unsigned Value="3C" />
         </Data>
  Mngmt Set NTP setup 0-0:25.10.0.255 (@100)
  (15) .activated 
 INAPPLICABLE
     Optional object is not implemented
  (16) .server_address 
 INAPPLICABLE
     Optional object is not implemented
  (17) .server_port 
 INAPPLICABLE
     Optional object is not implemented
  (18) .authentication_method 
 INAPPLICABLE
     Optional object is not implemented
  (19) .authentication_keys 
 INAPPLICABLE
     Optional object is not implemented
  (20) .client_key 
 INAPPLICABLE
     Optional object is not implemented
  Mngmt Set Activity Calendar 0-0:13.0.0.255 (@112)
  (21) .calendar_name_passive 
 PASSED
         <Data>
            <OctetString Value="\CNP_0F9B" />
         </Data>
  (22) .season_profile_passive 
 PASSED
         <Data>
            <Array Qty="0004" >
              <Structure Qty="0003" >
                <OctetString Value="01" />
                <OctetString Value="FFFF0101FF000000008000FF" />
                <OctetString Value="01" />
              </Structure>
              <Structure Qty="0003" >
```

```
 <OctetString Value="02" />
                <OctetString Value="FFFF0102FF000000008000FF" />
                <OctetString Value="02" />
              </Structure>
              <Structure Qty="0003" >
                <OctetString Value="03" />
                <OctetString Value="FFFF0103FF000000008000FF" />
                <OctetString Value="03" />
              </Structure>
              <Structure Qty="0003" >
                <OctetString Value="04" />
                <OctetString Value="FFFF0104FF000000008000FF" />
                <OctetString Value="04" />
              </Structure>
           </Array>
         </Data>
  (23) .week_profile_table_passive 
 PASSED
         <Data>
            <Array Qty="0004" >
              <Structure Qty="0008" >
                <OctetString Value="01" />
                <Unsigned Value="01" />
                <Unsigned Value="01" />
                <Unsigned Value="01" />
                <Unsigned Value="01" />
                <Unsigned Value="01" />
                <Unsigned Value="01" />
                <Unsigned Value="01" />
              </Structure>
              <Structure Qty="0008" >
                <OctetString Value="02" />
                <Unsigned Value="02" />
                <Unsigned Value="02" />
                <Unsigned Value="02" />
                <Unsigned Value="02" />
                <Unsigned Value="02" />
                <Unsigned Value="02" />
                <Unsigned Value="02" />
              </Structure>
              <Structure Qty="0008" >
                <OctetString Value="03" />
                <Unsigned Value="03" />
                <Unsigned Value="03" />
                <Unsigned Value="03" />
                <Unsigned Value="03" />
                <Unsigned Value="03" />
                <Unsigned Value="03" />
                <Unsigned Value="03" />
              </Structure>
              <Structure Qty="0008" >
                <OctetString Value="04" />
                <Unsigned Value="04" />
                <Unsigned Value="04" />
```

```
 <Unsigned Value="04" />
                <Unsigned Value="04" />
                <Unsigned Value="04" />
                <Unsigned Value="04" />
                <Unsigned Value="04" />
              </Structure>
           </Array>
         </Data>
  (24) .day_profile_table_passive 
 PASSED
         <_Data>
           <Array Qty="0004" >
              <Structure Qty="0002" >
                <Unsigned Value="01" />
                <Array Qty="0005" >
                  <Structure Qty="0003" >
                    <OctetString Value="00000000" />
                    <OctetString Value="00000A0164FF" />
                    <LongUnsigned Value="0001" />
                  </Structure>
                  <Structure Qty="0003" >
                    <OctetString Value="04000000" />
                    <OctetString Value="00000A0164FF" />
                    <LongUnsigned Value="0002" />
                  </Structure>
                  <Structure Qty="0003" >
                    <OctetString Value="08000000" />
                    <OctetString Value="00000A0164FF" />
                    <LongUnsigned Value="0003" />
                  </Structure>
                  <Structure Qty="0003" >
                    <OctetString Value="0C000000" />
                    <OctetString Value="00000A0164FF" />
                    <LongUnsigned Value="0004" />
                  </Structure>
                  <Structure Qty="0003" >
                    <OctetString Value="10000000" />
                    <OctetString Value="00000A0164FF" />
                    <LongUnsigned Value="0001" />
                  </Structure>
                </Array>
              </Structure>
              <Structure Qty="0002" >
                <Unsigned Value="02" />
                <Array Qty="0005" >
                  <Structure Qty="0003" >
                    <OctetString Value="00000000" />
                    <OctetString Value="00000A0164FF" />
                    <LongUnsigned Value="0003" />
                  </Structure>
                  <Structure Qty="0003" >
                    <OctetString Value="04000000" />
                    <OctetString Value="00000A0164FF" />
                    <LongUnsigned Value="0003" />
```

```
 </Structure>
     <Structure Qty="0003" >
       <OctetString Value="08000000" />
       <OctetString Value="00000A0164FF" />
       <LongUnsigned Value="0003" />
     </Structure>
     <Structure Qty="0003" >
       <OctetString Value="0C000000" />
       <OctetString Value="00000A0164FF" />
       <LongUnsigned Value="0003" />
     </Structure>
     <Structure Qty="0003" >
       <OctetString Value="10000000" />
       <OctetString Value="00000A0164FF" />
       <LongUnsigned Value="0003" />
     </Structure>
   </Array>
 </Structure>
 <Structure Qty="0002" >
   <Unsigned Value="03" />
   <Array Qty="0005" >
     <Structure Qty="0003" >
       <OctetString Value="00000000" />
       <OctetString Value="00000A0164FF" />
       <LongUnsigned Value="0001" />
     </Structure>
     <Structure Qty="0003" >
       <OctetString Value="04000000" />
       <OctetString Value="00000A0164FF" />
       <LongUnsigned Value="0002" />
     </Structure>
     <Structure Qty="0003" >
       <OctetString Value="08000000" />
       <OctetString Value="00000A0164FF" />
       <LongUnsigned Value="0003" />
     </Structure>
     <Structure Qty="0003" >
       <OctetString Value="0C000000" />
       <OctetString Value="00000A0164FF" />
       <LongUnsigned Value="0004" />
     </Structure>
     <Structure Qty="0003" >
       <OctetString Value="10000000" />
       <OctetString Value="00000A0164FF" />
       <LongUnsigned Value="0001" />
     </Structure>
   </Array>
 </Structure>
 <Structure Qty="0002" >
   <Unsigned Value="04" />
   <Array Qty="0005" >
     <Structure Qty="0003" >
       <OctetString Value="00000000" />
       <OctetString Value="00000A0164FF" />
```

```
 <LongUnsigned Value="0001" />
                  </Structure>
                  <Structure Qty="0003" >
                    <OctetString Value="04000000" />
                    <OctetString Value="00000A0164FF" />
                    <LongUnsigned Value="0002" />
                  </Structure>
                  <Structure Qty="0003" >
                    <OctetString Value="08000000" />
                    <OctetString Value="00000A0164FF" />
                    <LongUnsigned Value="0003" />
                  </Structure>
                  <Structure Qty="0003" >
                    <OctetString Value="0C000000" />
                    <OctetString Value="00000A0164FF" />
                    <LongUnsigned Value="0004" />
                  </Structure>
                  <Structure Qty="0003" >
                    <OctetString Value="10000000" />
                    <OctetString Value="00000A0164FF" />
                    <LongUnsigned Value="0001" />
                  </Structure>
                </Array>
              </Structure>
           </Array>
         </_Data>
  (25) .activate_passive_calendar_time 
 PASSED
         <Data>
           <OctetString Value="FFFFFFFFFFFFFFFF00FFFFFF" />
         </Data>
  Mngmt Set Special Days Table 0-0:11.0.0.255 (@125)
  (26) .entries 
 PASSED
         <Data>
           <Array Qty="0001" >
              <Structure Qty="0003" >
                <LongUnsigned Value="0001" />
                <OctetString Value="FFFF0907FF" />
                <Unsigned Value="02" />
              </Structure>
           </Array>
         </Data>
  Mngmt Set Register activation - Energy 0-0:14.0.1.255 (@129)
  (27) .register_assignment 
 INAPPLICABLE
     Optional access right not available
  (28) .mask_list 
 PASSED
         <Data>
            <Array Qty="0004" >
              <Structure Qty="0002" >
```

```
 <OctetString Value="\R1" />
       <Array Qty="0008" >
         <Unsigned Value="01" />
         <Unsigned Value="05" />
         <Unsigned Value="09" />
         <Unsigned Value="0D" />
         <Unsigned Value="11" />
         <Unsigned Value="15" />
         <Unsigned Value="19" />
         <Unsigned Value="1D" />
       </Array>
     </Structure>
     <Structure Qty="0002" >
       <OctetString Value="\R2" />
       <Array Qty="0008" >
         <Unsigned Value="02" />
         <Unsigned Value="06" />
         <Unsigned Value="0A" />
         <Unsigned Value="0E" />
         <Unsigned Value="12" />
         <Unsigned Value="16" />
         <Unsigned Value="1A" />
         <Unsigned Value="1E" />
       </Array>
     </Structure>
     <Structure Qty="0002" >
       <OctetString Value="\R3" />
       <Array Qty="0008" >
         <Unsigned Value="03" />
         <Unsigned Value="07" />
         <Unsigned Value="0B" />
         <Unsigned Value="0F" />
         <Unsigned Value="13" />
         <Unsigned Value="17" />
         <Unsigned Value="1B" />
         <Unsigned Value="1F" />
       </Array>
     </Structure>
     <Structure Qty="0002" >
       <OctetString Value="\R4" />
       <Array Qty="0008" >
         <Unsigned Value="04" />
         <Unsigned Value="08" />
         <Unsigned Value="0C" />
         <Unsigned Value="10" />
         <Unsigned Value="14" />
         <Unsigned Value="18" />
         <Unsigned Value="1C" />
         <Unsigned Value="20" />
       </Array>
     </Structure>
   </Array>
 </Data>
```

```
 Mngmt Set Register activation - Maximum Demand 0-0:14.0.2.255 (@135)
  (29) .register_assignment 
 INAPPLICABLE
     Optional access right not available
  (30) .mask_list 
 PASSED
         <Data>
           <Array Qty="0004" >
              <Structure Qty="0002" >
                <OctetString Value="\R1" />
                <Array Qty="0005" >
                  <Unsigned Value="01" />
                  <Unsigned Value="05" />
                  <Unsigned Value="09" />
                  <Unsigned Value="0D" />
                  <Unsigned Value="11" />
                </Array>
              </Structure>
              <Structure Qty="0002" >
                <OctetString Value="\R2" />
                <Array Qty="0005" >
                  <Unsigned Value="02" />
                  <Unsigned Value="06" />
                  <Unsigned Value="0A" />
                  <Unsigned Value="0E" />
                  <Unsigned Value="12" />
                </Array>
              </Structure>
              <Structure Qty="0002" >
                <OctetString Value="\R3" />
                <Array Qty="0005" >
                  <Unsigned Value="03" />
                  <Unsigned Value="07" />
                  <Unsigned Value="0B" />
                  <Unsigned Value="0F" />
                  <Unsigned Value="13" />
                </Array>
              </Structure>
              <Structure Qty="0002" >
                <OctetString Value="\R4" />
                <Array Qty="0005" >
                  <Unsigned Value="04" />
                  <Unsigned Value="08" />
                  <Unsigned Value="0C" />
                  <Unsigned Value="10" />
                  <Unsigned Value="14" />
                </Array>
              </Structure>
           </Array>
         </Data>
  Mngmt Set Tariffication script table 0-0:10.0.100.255 (@141)
  (31) .scripts 
 PASSED
```

```
 <_Data>
   <Array Qty="0004" >
     <Structure Qty="0002" >
       <LongUnsigned Value="0001" />
       <Array Qty="0003" >
         <Structure Qty="0005" >
           <Enum Value="01" />
           <LongUnsigned Value="0006" />
           <OctetString Value="00000E0001FF" />
           <Integer Value="04" />
           <OctetString Value="\R1" />
         </Structure>
         <Structure Qty="0005" >
           <Enum Value="01" />
           <LongUnsigned Value="0006" />
           <OctetString Value="00000E0002FF" />
           <Integer Value="04" />
           <OctetString Value="\R1" />
         </Structure>
         <Structure Qty="0005" >
           <Enum Value="01" />
           <LongUnsigned Value="0046" />
           <OctetString Value="000160030AFF" />
           <Integer Value="03" />
           <Enum Value="01" />
         </Structure>
       </Array>
     </Structure>
     <Structure Qty="0002" >
       <LongUnsigned Value="0002" />
       <Array Qty="0003" >
         <Structure Qty="0005" >
           <Enum Value="01" />
           <LongUnsigned Value="0006" />
           <OctetString Value="00000E0001FF" />
           <Integer Value="04" />
           <OctetString Value="\R2" />
         </Structure>
         <Structure Qty="0005" >
           <Enum Value="01" />
           <LongUnsigned Value="0006" />
           <OctetString Value="00000E0002FF" />
           <Integer Value="04" />
           <OctetString Value="\R2" />
         </Structure>
         <Structure Qty="0005" >
           <Enum Value="01" />
           <LongUnsigned Value="0046" />
           <OctetString Value="000160030AFF" />
           <Integer Value="03" />
           <Enum Value="01" />
         </Structure>
       </Array>
     </Structure>
```

```
 <Structure Qty="0002" >
       <LongUnsigned Value="0003" />
       <Array Qty="0003" >
         <Structure Qty="0005" >
           <Enum Value="01" />
           <LongUnsigned Value="0006" />
           <OctetString Value="00000E0001FF" />
           <Integer Value="04" />
           <OctetString Value="\R3" />
         </Structure>
         <Structure Qty="0005" >
           <Enum Value="01" />
           <LongUnsigned Value="0006" />
           <OctetString Value="00000E0002FF" />
           <Integer Value="04" />
           <OctetString Value="\R3" />
         </Structure>
         <Structure Qty="0005" >
           <Enum Value="01" />
           <LongUnsigned Value="0046" />
           <OctetString Value="000160030AFF" />
           <Integer Value="03" />
           <Enum Value="01" />
         </Structure>
       </Array>
     </Structure>
     <Structure Qty="0002" >
       <LongUnsigned Value="0004" />
       <Array Qty="0003" >
         <Structure Qty="0005" >
           <Enum Value="01" />
           <LongUnsigned Value="0006" />
           <OctetString Value="00000E0001FF" />
           <Integer Value="04" />
           <OctetString Value="\R4" />
         </Structure>
         <Structure Qty="0005" >
           <Enum Value="01" />
           <LongUnsigned Value="0006" />
           <OctetString Value="00000E0002FF" />
           <Integer Value="04" />
           <OctetString Value="\R4" />
         </Structure>
         <Structure Qty="0005" >
           <Enum Value="01" />
           <LongUnsigned Value="0046" />
           <OctetString Value="000160030AFF" />
           <Integer Value="03" />
           <Enum Value="01" />
         </Structure>
       </Array>
     </Structure>
   </Array>
 </_Data>
```

```
 Mngmt Set End of billing period 1 scheduler 0-0:15.0.0.255 (@152)
  (32) .type 
 INAPPLICABLE
     Optional access right not available
  (33) .execution_time 
 PASSED
         <Data>
           <Array Qty="0001" >
              <Structure Qty="0002" >
                <OctetString Value="00000000" />
                <OctetString Value="FFFFFF01FF" />
              </Structure>
           </Array>
         </Data>
 Mngmt Set Data of billing period 1 0-0:98.1.0.255 (@158)
  (34) .capture_objects 
 PASSED
         <Data>
           <Array Qty="0005" >
              <Structure Qty="0004" >
                <LongUnsigned Value="0008" />
                <OctetString Value="0000010000FF" />
                <Integer Value="02" />
                <LongUnsigned Value="0000" />
              </Structure>
              <Structure Qty="0004" >
                <LongUnsigned Value="0003" />
                <OctetString Value="0100010801FF" />
                <Integer Value="02" />
                <LongUnsigned Value="0000" />
              </Structure>
              <Structure Qty="0004" >
                <LongUnsigned Value="0003" />
                <OctetString Value="0100010802FF" />
                <Integer Value="02" />
                <LongUnsigned Value="0000" />
              </Structure>
              <Structure Qty="0004" >
                <LongUnsigned Value="0003" />
                <OctetString Value="0100020801FF" />
                <Integer Value="02" />
                <LongUnsigned Value="0000" />
              </Structure>
              <Structure Qty="0004" >
                <LongUnsigned Value="0003" />
                <OctetString Value="0100020802FF" />
                <Integer Value="02" />
                <LongUnsigned Value="0000" />
              </Structure>
           </Array>
         </Data>
```

```
 Mngmt Set Disconnect control scheduler 0-0:15.0.1.255 (@170)
  (35) .executed_script 
 PASSED
         <Data>
            <Structure Qty="0002" >
              <OctetString Value="00000A006AFF" />
              <LongUnsigned Value="0001" />
           </Structure>
         </Data>
  (36) .type 
 INAPPLICABLE
     Optional access right not available
  (37) .execution_time 
 PASSED
         <Data>
           <Array Qty="0000" >
           </Array>
         </Data>
  Mngmt Set Disconnect control 0-0:96.3.10.255 (@181)
  (38) .control_mode 
 PASSED
         <Data>
            <Enum Value="06" />
         </Data>
  Mngmt Set Disconnector Control Log 0-0:99.98.2.255 (@193)
  (39) .capture_objects 
 INAPPLICABLE
     Optional access right not available
  Mngmt Set Load Mgmt - Relay control 1 0-1:96.3.10.255 (@209)
  (40) .control_mode 
 PASSED
         <Data>
           <Enum Value="06" />
         </Data>
  Mngmt Set Load Mgmt - Relay control 2 0-2:96.3.10.255 (@217)
  (41) .control_mode 
 INAPPLICABLE
     Optional object is not implemented
  Mngmt Set Limiter 0-0:17.0.0.255 (@225)
  (42) .monitored_value 
 PASSED
         <Data>
           <Structure Qty="0003" >
              <LongUnsigned Value="0005" />
              <OctetString Value="0100011800FF" />
              <Integer Value="02" />
            </Structure>
         </Data>
  (43) .threshold_normal
```
 PASSED <Data> <DoubleLongUnsigned Value="00000000" /> </Data> (44) .treshold\_emergency PASSED <Data> <DoubleLongUnsigned Value="00000000" /> </Data> (45) .min\_over\_threshold\_duration **PASSED**  <Data> <DoubleLongUnsigned Value="000000B4" /> </Data> (46) .min\_under\_threshold\_duration PASSED <Data> <DoubleLongUnsigned Value="000000B4" /> </Data> (47) .emergency\_profile PASSED <Data> <Structure Qty="0003" > <LongUnsigned Value="0001" /> <OctetString Value="FFFFFFFFFFFFFFFFFF8000FF" /> <DoubleLongUnsigned Value="00000000" /> </Structure> </Data> (48) .emergency\_profile\_group\_id\_list PASSED <Data> <Array Qty="0001" > <LongUnsigned Value="0001" /> </Array> </Data> (49) .actions PASSED <Data> <Structure Qty="0002" > <Structure Qty="0002" > <OctetString Value="00000A006AFF" /> <LongUnsigned Value="0001" /> </Structure> <Structure Qty="0002" > <OctetString Value="00000A006AFF" /> <LongUnsigned Value="0002" /> </Structure> </Structure> </Data> Mngmt Set Supervision monitor 1 - Fuse supervision L1 1-0:31.4.0.255 (@238) (50) .thresholds PASSED <Data>

```
 <Array Qty="0001" >
              <DoubleLongUnsigned Value="00000000" />
           </Array>
         </Data>
  (51) .monitored_value 
 PASSED
         <Data>
           <Structure Qty="0003" >
              <LongUnsigned Value="0005" />
              <OctetString Value="01001F0400FF" />
              <Integer Value="02" />
           </Structure>
         </Data>
  (52) .actions 
 PASSED
         <Data>
           <Array Qty="0001" >
              <Structure Qty="0002" >
                <Structure Qty="0002" >
                  <OctetString Value="00000A006AFF" />
                  <LongUnsigned Value="0001" />
                </Structure>
                <Structure Qty="0002" >
                  <OctetString Value="00000A006AFF" />
                  <LongUnsigned Value="0002" />
                </Structure>
              </Structure>
           </Array>
         </Data>
  Mngmt Set Supervision monitor 2 - Fuse supervision L2 1-0:51.4.0.255 (@244)
  (53) .thresholds 
 INAPPLICABLE
     Object is not required according to OM and/or extensions
  (54) .monitored_value 
 INAPPLICABLE
     Object is not required according to OM and/or extensions
  (55) .actions 
TNAPPL TCABLE
     Object is not required according to OM and/or extensions
  Mngmt Set Supervision monitor 3 - Fuse supervision L3 1-0:71.4.0.255 (@250)
  (56) .thresholds 
 INAPPLICABLE
     Object is not required according to OM and/or extensions
  (57) .monitored_value 
 INAPPLICABLE
     Object is not required according to OM and/or extensions
  (58) .actions 
 INAPPLICABLE
     Object is not required according to OM and/or extensions
  Mngmt Set Error Register 0-0:97.97.0.255 (@257)
  (59) .value
```
 PASSED <Data> <DoubleLongUnsigned Value="00002000" /> </Data> Mngmt Set Alarm Register 1 0-0:97.98.0.255 (@261) (60) .value PASSED <Data> <DoubleLongUnsigned Value="00002000" /> </Data> Mngmt Set Alarm Filter 1 0-0:97.98.10.255 (@265) (61) .value PASSED <Data> <DoubleLongUnsigned Value="FFFFFFFF" /> </Data> Mngmt Set Alarm Descriptor 1 0-0:97.98.20.255 (@269) (62) .value PASSED <Data> <DoubleLongUnsigned Value="00002000" /> </Data> Mngmt Set Alarm Monitor 1 0-0:16.1.0.255 (@273) (63) .actions PASSED <Data> <Array Qty="0001" > <Structure Qty="0002" > <Structure Qty="0002" > <OctetString Value="00000A006CFF" /> <LongUnsigned Value="0004" /> </Structure> <Structure Qty="0002" > <OctetString Value="00000A006CFF" /> <LongUnsigned Value="0000" /> </Structure> </Structure> </Array> </Data> Mngmt Set Alarm Register 2 0-0:97.98.1.255 (@279) (64) .value PASSED <Data> <DoubleLongUnsigned Value="00040002" /> </Data> Mngmt Set Alarm Filter 2 0-0:97.98.11.255 (@283) (65) .value PASSED

```
 <Data>
           <DoubleLongUnsigned Value="FFFFFFFF" />
         </Data>
 Mngmt Set Alarm Descriptor 2 0-0:97.98.21.255 (@287)
  (66) .value 
 PASSED
         <Data>
           <DoubleLongUnsigned Value="00042003" />
         </Data>
 Mngmt Set Alarm Monitor 2 0-0:16.1.1.255 (@291)
  (67) .actions 
 PASSED
         <Data>
           <Array Qty="0001" >
              <Structure Qty="0002" >
                <Structure Qty="0002" >
                  <OctetString Value="00000A006CFF" />
                  <LongUnsigned Value="0004" />
                </Structure>
                <Structure Qty="0002" >
                  <OctetString Value="00000A006CFF" />
                  <LongUnsigned Value="0000" />
                </Structure>
             </Structure>
           </Array>
         </Data>
 Mngmt Set Standard Event Log 0-0:99.98.0.255 (@301)
  (68) .capture_objects 
 INAPPLICABLE
     Optional access right not available
 Mngmt Set Fraud Detection Log 0-0:99.98.1.255 (@316)
  (69) .capture_objects 
 INAPPLICABLE
     Optional access right not available
 Mngmt Set Communication Log 0-0:99.98.5.255 (@331)
  (70) .capture_objects 
 INAPPLICABLE
     Optional access right not available
 Mngmt Set Consumer Message Code - Meter Display 0-0:96.13.1.255 (@343)
  (71) .value 
 PASSED
         <Data>
           <OctetString Value="" />
         </Data>
 Mngmt Set Consumer Message Text - Consumer Information 0-0:96.13.0.255 (@347)
  (72) .value 
 PASSED
```
 <Data> <OctetString Value="\12345678" /> </Data> Mngmt Set Push action scheduler - Consumer Information 0-4:15.0.4.255 (@351) (73) .executed\_script INAPPLICABLE Object is not required according to OM and/or extensions (74) .type INAPPLICABLE Object is not required according to OM and/or extensions (75) .execution\_time INAPPLICABLE Object is not required according to OM and/or extensions Mngmt Set Push setup - Consumer Information 0-6:25.9.0.255 (@357) (76) .push\_object\_list INAPPLICABLE Object is not required according to OM and/or extensions (77) .send\_destination\_and\_method INAPPLICABLE Object is not required according to OM and/or extensions (78) .communication\_window INAPPLICABLE Object is not required according to OM and/or extensions (79) .randomisation\_start\_interval INAPPLICABLE Object is not required according to OM and/or extensions (80) .number\_of\_retries INAPPLICABLE Object is not required according to OM and/or extensions (81) .repetition\_delay INAPPLICABLE Object is not required according to OM and/or extensions Mngmt Set Security setup - Consumer Information 0-0:43.0.1.255 (@367) (82) .security\_suite INAPPLICABLE Object is not required according to OM and/or extensions Mngmt Set IEC HDLC setup - Consumer Information Interface 0-1:22.0.0.255 (@376) (83) .comm\_speed INAPPLICABLE Object is not required according to OM and/or extensions (84) .window\_size\_transmit INAPPLICABLE Object is not required according to OM and/or extensions (85) .window\_size\_receive INAPPLICABLE Object is not required according to OM and/or extensions (86) .max\_info\_field\_lenght\_transmit INAPPLICABLE Object is not required according to OM and/or extensions

```
 (87) .max_info_field_lenght_receive 
 INAPPLICABLE
     Object is not required according to OM and/or extensions
  (88) .inter_octet_time_out 
 INAPPLICABLE
     Object is not required according to OM and/or extensions
  (89) .inactivity_time_out 
 INAPPLICABLE
     Object is not required according to OM and/or extensions
  (90) .device_address 
TNAPPL TCARLE
     Object is not required according to OM and/or extensions
  Mngmt Set Image transfer 0-0:44.0.0.255 (@388)
  (91) .image_block_size 
TNAPPL TCABLE
     Optional access right not available
  (92) .image_transfer_enabled 
 PASSED
         <Data>
           <Boolean Value="01" />
         </Data>
  Mngmt Set Image transfer activation scheduler 0-0:15.0.2.255 (@401)
  (93) .executed_script 
 INAPPLICABLE
     Optional access right not available
  (94) .type 
 INAPPLICABLE
     Optional access right not available
  (95) .execution_time 
 PASSED
         <Data>
            <Array Qty="0001" >
              <Structure Qty="0002" >
                <OctetString Value="FFFFFFFF" />
                <OctetString Value="FFFFFFFFFF" />
              </Structure>
           </Array>
         </Data>
  Mngmt Set Demand Register 1 - Active energy import (+A) 1-0:1.4.0.255 (@775)
  (96) .period 
 PASSED
         <Data>
            <DoubleLongUnsigned Value="00000384" />
         </Data>
  (97) .number_of_periods 
 PASSED
         <Data>
            <LongUnsigned Value="0001" />
         </Data>
```
Mngmt Set Demand Register 2 - Active energy export (−A) 1-0:2.4.0.255 (@788)

```
 (98) .period 
  PASSED
           <Data>
             <DoubleLongUnsigned Value="00000384" />
           </Data>
    (99) .number_of_periods 
  PASSED
           <Data>
             <LongUnsigned Value="0001" />
           </Data>
   Mngmt Set Demand Register 3 - Reactive energy import (+R) 1-0:3.4.0.255 
(@801)
   (100) .period 
  PASSED
           <Data>
             <DoubleLongUnsigned Value="00000384" />
           </Data>
    (101) .number_of_periods 
  PASSED
           <Data>
             <LongUnsigned Value="0001" />
           </Data>
   Mngmt Set Demand Register 4 - Reactive energy export (-R) 1-0:4.4.0.255 
(@814)
   (102) .period 
  PASSED
           <Data>
             <DoubleLongUnsigned Value="00000384" />
           </Data>
   (103) .number_of_periods 
  PASSED
           <Data>
             <LongUnsigned Value="0001" />
           </Data>
   Mngmt Set Demand Register 5 - Apparent energy import (+VA) 1-0:9.4.0.255 
(@827)
    (104) .period 
  INAPPLICABLE
       Optional object is not implemented
    (105) .number_of_periods 
   INAPPLICABLE
       Optional object is not implemented
   Mngmt Set Demand Register 6 - Apparent energy export (-VA) 1-0:10.4.0.255 
(@840)
    (106) .period 
   INAPPLICABLE
       Optional object is not implemented
    (107) .number_of_periods 
  INAPPLICABLE
       Optional object is not implemented
```

```
 Mngmt Set Load profile with period 1 i.e. General Load Profile 1-0:99.1.0.255
(@1146)
    (108) .capture_objects 
  PASSED
           <Data>
             <Array Qty="0004" >
               <Structure Qty="0004" >
                  <LongUnsigned Value="0008" />
                  <OctetString Value="0000010000FF" />
                  <Integer Value="02" />
                  <LongUnsigned Value="0000" />
               </Structure>
               <Structure Qty="0004" >
                  <LongUnsigned Value="0001" />
                  <OctetString Value="0000600A01FF" />
                  <Integer Value="02" />
                  <LongUnsigned Value="0000" />
               </Structure>
               <Structure Qty="0004" >
                  <LongUnsigned Value="0003" />
                  <OctetString Value="0100010800FF" />
                  <Integer Value="02" />
                  <LongUnsigned Value="0000" />
               </Structure>
               <Structure Qty="0004" >
                  <LongUnsigned Value="0003" />
                  <OctetString Value="0100020800FF" />
                  <Integer Value="02" />
                  <LongUnsigned Value="0000" />
               </Structure>
             </Array>
           </Data>
    (109) .capture_period 
  PASSED
           <Data>
             <DoubleLongUnsigned Value="00000384" />
           </Data>
    (110) .profile_entries 
  INAPPLICABLE
       Optional access right not available
   Mngmt Set Load profile with period 2 i.e. Daily Values Profile 1-0:99.2.0.255
(@1161)
    (111) .capture_objects 
  PASSED
           <Data>
             <Array Qty="0006" >
               <Structure Qty="0004" >
                  <LongUnsigned Value="0008" />
                  <OctetString Value="0000010000FF" />
                  <Integer Value="02" />
                  <LongUnsigned Value="0000" />
               </Structure>
```

```
 <Structure Qty="0004" >
                <LongUnsigned Value="0001" />
                <OctetString Value="0000600A02FF" />
                <Integer Value="02" />
                <LongUnsigned Value="0000" />
              </Structure>
              <Structure Qty="0004" >
                <LongUnsigned Value="0003" />
                <OctetString Value="0100010801FF" />
                <Integer Value="02" />
                <LongUnsigned Value="0000" />
              </Structure>
              <Structure Qty="0004" >
                <LongUnsigned Value="0003" />
                <OctetString Value="0100010802FF" />
                <Integer Value="02" />
                <LongUnsigned Value="0000" />
              </Structure>
              <Structure Qty="0004" >
                <LongUnsigned Value="0003" />
                <OctetString Value="0100010803FF" />
                <Integer Value="02" />
                <LongUnsigned Value="0000" />
              </Structure>
              <Structure Qty="0004" >
                <LongUnsigned Value="0003" />
                <OctetString Value="0100010804FF" />
                <Integer Value="02" />
                <LongUnsigned Value="0000" />
              </Structure>
           </Array>
         </Data>
  (112) .capture_period 
 PASSED
         <Data>
            <DoubleLongUnsigned Value="00015180" />
         </Data>
  (113) .profile_entries 
 INAPPLICABLE
     Optional access right not available
  Mngmt Set Time threshold for long power failure 0-0:96.7.20.255 (@1181)
  (114) .value 
 PASSED
         <Data>
            <LongUnsigned Value="00B4" />
         </Data>
  Mngmt Set Threshold for voltage sag 1-0:12.31.0.255 (@1193)
  (115) .value 
PASSED
         <Data>
            <LongUnsigned Value="00CF" />
         </Data>
```
 Mngmt Set Time threshold for voltage sag 1-0:12.43.0.255 (@1199) (116) .value PASSED <Data> <LongUnsigned Value="001E" /> </Data> Mngmt Set Threshold for voltage swell 1-0:12.35.0.255 (@1253) (117) .value **PASSED**  <Data> <LongUnsigned Value="00FD" /> </Data> Mngmt Set Time threshold for voltage swell 1-0:12.44.0.255 (@1259) (118) .value PASSED <Data> <LongUnsigned Value="001E" /> </Data> Mngmt Set Threshold for missing voltage (voltage cut) 1-0:12.39.0.255 (@1313) (119) .value PASSED <Data> <LongUnsigned Value="0067" /> </Data> Mngmt Set Time threshold for voltage cut 1-0:12.45.0.255 (@1319) (120) .value PASSED <Data> <LongUnsigned Value="001E" /> </Data> Mngmt Set Power Failure Event Log 1-0:99.97.0.255 (@1325) (121) .capture\_objects INAPPLICABLE Optional access right not available Mngmt Set Power Quality Log 0-0:99.98.4.255 (@1340) (122) .capture\_objects INAPPLICABLE Optional access right not available Mngmt Set Sliding Average current L1 (for fuse supervision) 1-0:31.4.0.255 (@1369) (123) .number\_of\_periods PASSED <Data> <LongUnsigned Value="005A" /> </Data>

 Mngmt Set Sliding Average current L2 (for fuse supervision) 1-0:51.4.0.255 (@1400) (124) .number\_of\_periods INAPPLICABLE Object is not required according to OM and/or extensions Mngmt Set Sliding Average current L3 (for fuse supervision) 1-0:71.4.0.255 (@1431) (125) .number\_of\_periods INAPPLICABLE Object is not required according to OM and/or extensions Mngmt Set Average Import Power (+A) 1-0:1.24.0.255 (@1498) (126) .number\_of\_periods PASSED <Data> <LongUnsigned Value="000F" /> </Data> Mngmt Set Average Net Power (|+A|-|-A|) 1-0:16.24.0.255 (@1511) (127) .number\_of\_periods INAPPLICABLE Optional object is not implemented Mngmt Set Average Total Power (|+A|+|-A|) 1-0:15.24.0.255 (@1524) (128) .number\_of\_periods PASSED <Data> <LongUnsigned Value="000F" /> </Data> Mngmt Set Measurement Period 3 for Instantaneous values 1-0:0.8.2.255 (@1559) (129) .value INAPPLICABLE Optional object is not implemented Mngmt Set M-Bus client channel 1 0-1:24.1.0.255 (@1574) (130) .mbus\_port\_reference INAPPLICABLE Object is not required according to OM and/or extensions (131) .capture\_definition INAPPLICABLE Object is not required according to OM and/or extensions (132) .capture\_period INAPPLICABLE Object is not required according to OM and/or extensions (133) .primary\_address INAPPLICABLE Object is not required according to OM and/or extensions Mngmt Set M-Bus client channel 2 0-2:24.1.0.255 (@1596) (134) .mbus\_port\_reference INAPPLICABLE Object is not required according to OM and/or extensions

 (135) .capture\_definition INAPPLICABLE Object is not required according to OM and/or extensions (136) .capture\_period INAPPLICABLE Object is not required according to OM and/or extensions (137) .primary\_address INAPPLICABLE Object is not required according to OM and/or extensions Mngmt Set M-Bus client channel 3 0-3:24.1.0.255 (@1618) (138) .mbus\_port\_reference INAPPLICABLE Object is not required according to OM and/or extensions (139) .capture\_definition **TNAPPI TCABLE**  Object is not required according to OM and/or extensions (140) .capture\_period INAPPLICABLE Object is not required according to OM and/or extensions (141) .primary\_address INAPPLICABLE Object is not required according to OM and/or extensions Mngmt Set M-Bus client channel 4 0-4:24.1.0.255 (@1640) (142) .mbus\_port\_reference INAPPLICABLE Object is not required according to OM and/or extensions (143) .capture\_definition INAPPLICABLE Object is not required according to OM and/or extensions (144) .capture\_period INAPPLICABLE Object is not required according to OM and/or extensions (145) .primary\_address INAPPLICABLE Object is not required according to OM and/or extensions Mngmt Set M-Bus Value channel 1, instance 1 0-1:24.2.1.255 (@1662) (146) .scaler\_unit INAPPLICABLE Object is not required according to OM and/or extensions Mngmt Set M-Bus Value channel 1, instance 2 0-1:24.2.2.255 (@1670) (147) .scaler\_unit INAPPLICABLE Object is not required according to OM and/or extensions Mngmt Set M-Bus Value channel 1, instance 3 0-1:24.2.3.255 (@1678) (148) .scaler\_unit INAPPLICABLE Object is not required according to OM and/or extensions Mngmt Set M-Bus Value channel 1, instance 4 0-1:24.2.4.255 (@1686)

 (149) .scaler\_unit INAPPLICABLE Object is not required according to OM and/or extensions Mngmt Set M-Bus Value channel 2, instance 1 0-2:24.2.1.255 (@1694) (150) .scaler\_unit INAPPLICABLE Object is not required according to OM and/or extensions Mngmt Set M-Bus Value channel 2, instance 2 0-2:24.2.2.255 (@1702) (151) .scaler\_unit INAPPLICABLE Object is not required according to OM and/or extensions Mngmt Set M-Bus Value channel 2, instance 3 0-2:24.2.3.255 (@1710) (152) .scaler\_unit INAPPLICABLE Object is not required according to OM and/or extensions Mngmt Set M-Bus Value channel 2, instance 4 0-2:24.2.4.255 (@1718) (153) .scaler\_unit INAPPLICABLE Object is not required according to OM and/or extensions Mngmt Set M-Bus Value channel 3, instance 1 0-3:24.2.1.255 (@1726) (154) .scaler\_unit INAPPLICABLE Object is not required according to OM and/or extensions Mngmt Set M-Bus Value channel 3, instance 2 0-3:24.2.2.255 (@1734) (155) .scaler\_unit INAPPLICABLE Object is not required according to OM and/or extensions Mngmt Set M-Bus Value channel 3, instance 3 0-3:24.2.3.255 (@1742) (156) .scaler\_unit INAPPLICABLE Object is not required according to OM and/or extensions Mngmt Set M-Bus Value channel 3, instance 4 0-3:24.2.4.255 (@1750) (157) .scaler\_unit INAPPLICABLE Object is not required according to OM and/or extensions Mngmt Set M-Bus Value channel 4, instance 1 0-4:24.2.1.255 (@1758) (158) .scaler\_unit INAPPLICABLE Object is not required according to OM and/or extensions Mngmt Set M-Bus Value channel 4, instance 2 0-4:24.2.2.255 (@1766) (159) .scaler\_unit INAPPLICABLE Object is not required according to OM and/or extensions

 Mngmt Set M-Bus Value channel 4, instance 3 0-4:24.2.3.255 (@1774) (160) .scaler\_unit INAPPLICABLE Object is not required according to OM and/or extensions Mngmt Set M-Bus Value channel 4, instance 4 0-4:24.2.4.255 (@1782) (161) .scaler\_unit INAPPLICABLE Object is not required according to OM and/or extensions Mngmt Set M-Bus Device ID 1 channel 1 0-1:96.1.0.255 (@1790) (162) .value INAPPLICABLE Object is not required according to OM and/or extensions Mngmt Set M-Bus Device ID 1 channel 2 0-2:96.1.0.255 (@1794) (163) .value INAPPLICABLE Object is not required according to OM and/or extensions Mngmt Set M-Bus Device ID 1 channel 3 0-3:96.1.0.255 (@1798) (164) .value INAPPLICABLE Object is not required according to OM and/or extensions Mngmt Set M-Bus Device ID 1 channel 4 0-4:96.1.0.255 (@1802) (165) .value INAPPLICABLE Object is not required according to OM and/or extensions Mngmt Set M-Bus Device ID 2 channel 1 0-1:96.1.1.255 (@1806) (166) .value INAPPLICABLE Object is not required according to OM and/or extensions Mngmt Set M-Bus Device ID 2 channel 2 0-2:96.1.1.255 (@1810) (167) .value INAPPLICABLE Object is not required according to OM and/or extensions Mngmt Set M-Bus Device ID 2 channel 3 0-3:96.1.1.255 (@1814) (168) .value INAPPLICABLE Object is not required according to OM and/or extensions Mngmt Set M-Bus Device ID 2 channel 4 0-4:96.1.1.255 (@1818) (169) .value INAPPLICABLE Object is not required according to OM and/or extensions Mngmt Set M-Bus Master Load profile for channel 1 0-1:24.3.0.255 (@1838) (170) .capture\_objects INAPPLICABLE Object is not required according to OM and/or extensions

 (171) .capture\_period INAPPLICABLE Object is not required according to OM and/or extensions Mngmt Set M-Bus Master Load profile for channel 2 0-2:24.3.0.255 (@1849) (172) .capture\_objects INAPPLICABLE Object is not required according to OM and/or extensions (173) .capture\_period INAPPLICABLE Object is not required according to OM and/or extensions Mngmt Set M-Bus Master Load profile for channel 3 0-3:24.3.0.255 (@1860) (174) .capture\_objects INAPPLICABLE Object is not required according to OM and/or extensions (175) .capture\_period INAPPLICABLE Object is not required according to OM and/or extensions Mngmt Set M-Bus Master Load profile for channel 4 0-4:24.3.0.255 (@1871) (176) .capture\_objects INAPPLICABLE Object is not required according to OM and/or extensions (177) .capture\_period INAPPLICABLE Object is not required according to OM and/or extensions Mngmt Set M-Bus Master Disconnect control object 1 0-1:24.4.0.255 (@1882) (178) .control\_mode INAPPLICABLE Object is not required according to OM and/or extensions Mngmt Set M-Bus Master Disconnect control object 2 0-2:24.4.0.255 (@1890) (179) .control\_mode INAPPLICABLE Object is not required according to OM and/or extensions Mngmt Set M-Bus Master Disconnect control object 3 0-3:24.4.0.255 (@1898) (180) .control\_mode INAPPLICABLE Object is not required according to OM and/or extensions Mngmt Set M-Bus Master Disconnect control object 4 0-4:24.4.0.255 (@1906) (181) .control\_mode INAPPLICABLE Object is not required according to OM and/or extensions Mngmt Set M-Bus Disconnect control scheduler 0-1:15.0.1.255 (@1914) (182) .executed\_script INAPPLICABLE Object is not required according to OM and/or extensions (183) .type INAPPLICABLE

 Object is not required according to OM and/or extensions (184) .execution\_time INAPPLICABLE Object is not required according to OM and/or extensions Mngmt Set M-Bus Master Control log object 1 0-1:24.5.0.255 (@1941) (185) .capture\_objects INAPPLICABLE Object is not required according to OM and/or extensions Mngmt Set M-Bus Master Control log object 2 0-2:24.5.0.255 (@1952) (186) .capture\_objects INAPPLICABLE Object is not required according to OM and/or extensions Mngmt Set M-Bus Master Control log object 3 0-3:24.5.0.255 (@1963) (187) .capture\_objects INAPPLICABLE Object is not required according to OM and/or extensions Mngmt Set M-Bus Master Control log object 4 0-4:24.5.0.255 (@1974) (188) .capture\_objects INAPPLICABLE Object is not required according to OM and/or extensions Mngmt Set M-Bus Event Log 0-0:99.98.3.255 (@1989) (189) .capture\_objects INAPPLICABLE Object is not required according to OM and/or extensions Mngmt Set IEC local port setup - IEC Optical port 0-0:20.0.0.255 (@2001) (190) .default\_mode INAPPLICABLE Optional object is not implemented (191) .default\_baud INAPPLICABLE Optional object is not implemented (192) .prop\_baud INAPPLICABLE Optional object is not implemented (193) .response\_time INAPPLICABLE Optional object is not implemented (194) .device\_addr INAPPLICABLE Optional object is not implemented (195) .pass\_p1 INAPPLICABLE Optional object is not implemented (196) .pass\_p2 INAPPLICABLE Optional object is not implemented (197) .pass\_p3 INAPPLICABLE
Optional object is not implemented Mngmt Set IEC HDLC setup - HDLC Optical port 0-0:22.0.0.255 (@2012) (198) .comm\_speed PASSED <Data> <Enum Value="05" /> </Data> (199) .window\_size\_transmit PASSED <Data> <Unsigned Value="01" /> </Data> (200) .window\_size\_receive PASSED <Data> <Unsigned Value="01" /> </Data> (201) .max\_info\_field\_lenght\_transmit PASSED <Data> <LongUnsigned Value="0140" /> </Data> (202) .max\_info\_field\_lenght\_receive PASSED <Data> <LongUnsigned Value="0140" /> </Data> (203) .inter\_octet\_time\_out PASSED <Data> <LongUnsigned Value="0019" /> </Data> (204) .inactivity\_time\_out PASSED <Data> <LongUnsigned Value="0078" /> </Data> (205) .device\_address PASSED <Data> <LongUnsigned Value="0011" /> </Data> Mngmt Set TCP-UDP setup 0-0:25.0.0.255 (@2024) (206) .TCP-UDP\_port PASSED <Data> <LongUnsigned Value="F0B0" /> </Data> (207) .MSS PASSED <Data> <LongUnsigned Value="0500" />

```
 </Data>
  (208) .nb_of_sim_conn 
 PASSED
         <Data>
           <Unsigned Value="01" />
         </Data>
  (209) .inactivity_time_out 
 PASSED
         <Data>
            <LongUnsigned Value="00B4" />
         </Data>
  Mngmt Set IPv4 setup 0-0:25.1.0.255 (@2032)
  (210) .DL_reference 
 INAPPLICABLE
     Object is not required according to OM and/or extensions
  (211) .IP_address 
 INAPPLICABLE
     Object is not required according to OM and/or extensions
  (212) .multicast_IP_address 
 INAPPLICABLE
     Object is not required according to OM and/or extensions
  (213) .IP_options 
 INAPPLICABLE
     Object is not required according to OM and/or extensions
  (214) .subnet_mask 
 INAPPLICABLE
     Object is not required according to OM and/or extensions
  (215) .gateway_IP_address 
 INAPPLICABLE
     Object is not required according to OM and/or extensions
  (216) .use_DHCP_flag 
 INAPPLICABLE
     Object is not required according to OM and/or extensions
  (217) .primary_DNS_address 
 INAPPLICABLE
     Object is not required according to OM and/or extensions
  (218) .secondary_DNS_address 
 INAPPLICABLE
     Object is not required according to OM and/or extensions
  Mngmt Set IPv6 setup 0-0:25.7.0.255 (@2047)
  (219) .DL_reference 
 PASSED
         <Data>
            <OctetString Value="0000190300FF" />
         </Data>
  (220) .address_config_mode 
 PASSED
         <Data>
           <Enum Value="00" />
         </Data>
  (221) .unicast_IPv6_addresses 
 PASSED
```
 <Data> <Array Qty="0001" > <OctetString Value="00000000000000000000FFFE00000001" /> </Array> </Data> (222) .multicast\_IPv6\_addresses PASSED <Data> <Array Qty="0001" > <OctetString Value="00000000000000000000FFFE0000FFFF" /> </Array> </Data> (223) .gateway\_IPv6\_address PASSED <Data> <Array Qty="0001" > <OctetString Value="00000000000000000000FFFE00000000" /> </Array> </Data> (224) .primary\_DNS\_address PASSED <Data> <OctetString Value="00000000000000000000FFFE08080808" /> </Data> (225) .secondary\_DNS\_address PASSED <Data> <OctetString Value="00000000000000000000FFFE72727272" /> </Data> (226) .traffic\_class PASSED <Data> <Unsigned Value="00" /> </Data> (227) .neighbor\_discovery\_setup PASSED <Data> <Array Qty="0000" > </Array> </Data> Mngmt Set PPP setup 0-0:25.3.0.255 (@2061) (228) .PHY\_refernce INAPPLICABLE Object is not required according to OM and/or extensions (229) .LCP\_options INAPPLICABLE Object is not required according to OM and/or extensions (230) .IPCP\_options INAPPLICABLE Object is not required according to OM and/or extensions (231) .PPP\_authentication INAPPLICABLE Object is not required according to OM and/or extensions

```
 Mngmt Set Push setup - Interval_1 0-1:25.9.0.255 (@2069)
  (232) .push_object_list 
 PASSED
         <Data>
            <Array Qty="0003" >
              <Structure Qty="0004" >
                <LongUnsigned Value="0008" />
                <OctetString Value="0000010000FF" />
                <Integer Value="02" />
                <LongUnsigned Value="0000" />
              </Structure>
              <Structure Qty="0004" >
                <LongUnsigned Value="0001" />
                <OctetString Value="0000600100FF" />
                <Integer Value="02" />
                <LongUnsigned Value="0000" />
              </Structure>
              <Structure Qty="0004" >
                <LongUnsigned Value="0014" />
                <OctetString Value="00000D0000FF" />
                <Integer Value="06" />
                <LongUnsigned Value="0000" />
              </Structure>
            </Array>
         </Data>
  (233) .send_destination_and_method 
 PASSED
         <Data>
            <Structure Qty="0003" >
              <Enum Value="01" />
              <OctetString Value="\[fe80:0:0:0:781d:ff:fe00:0]:61616" />
              <Enum Value="00" />
            </Structure>
         </Data>
  (234) .communication_window 
 PASSED
         <Data>
            <Array Qty="0000" >
            </Array>
         </Data>
  (235) .randomisation_start_interval 
 PASSED
         <Data>
            <LongUnsigned Value="0000" />
         </Data>
  (236) .number_of_retries 
 PASSED
         <Data>
            <Unsigned Value="00" />
         </Data>
  (237) .repetition_delay 
 PASSED
         <Data>
```

```
 <LongUnsigned Value="0000" />
         </Data>
  Mngmt Set Push setup - Interval_2 0-2:25.9.0.255 (@2079)
  (238) .push_object_list 
 PASSED
         <Data>
            <Array Qty="0000" >
            </Array>
         </Data>
  (239) .send_destination_and_method 
 PASSED
         <Data>
            <Structure Qty="0003" >
              <Enum Value="00" />
              <OctetString Value="\115.238.36.166:8211" />
              <Enum Value="00" />
            </Structure>
         </Data>
  (240) .communication_window 
 PASSED
         <Data>
            <Array Qty="0000" >
            </Array>
         </Data>
  (241) .randomisation_start_interval 
 PASSED
         <Data>
            <LongUnsigned Value="0000" />
         </Data>
  (242) .number_of_retries 
 PASSED
         <Data>
            <Unsigned Value="00" />
         </Data>
  (243) .repetition_delay 
 PASSED
         <Data>
            <LongUnsigned Value="0000" />
         </Data>
  Mngmt Set Push setup - Interval_3 0-3:25.9.0.255 (@2089)
  (244) .push_object_list 
 PASSED
         <Data>
            <Array Qty="0000" >
            </Array>
         </Data>
  (245) .send_destination_and_method 
 PASSED
         <Data>
            <Structure Qty="0003" >
              <Enum Value="00" />
              <OctetString Value="\115.238.36.166:8211" />
```

```
 <Enum Value="00" />
            </Structure>
          </Data>
  (246) .communication_window 
 PASSED
          <Data>
            <Array Qty="0000" >
            </Array>
          </Data>
  (247) .randomisation_start_interval 
 PASSED
          <Data>
            <LongUnsigned Value="0000" />
          </Data>
  (248) .number_of_retries 
 PASSED
          <Data>
            <Unsigned Value="00" />
          </Data>
  (249) .repetition_delay 
 PASSED
          <Data>
            <LongUnsigned Value="0000" />
          </Data>
  Mngmt Set Push setup - On Alarm 0-4:25.9.0.255 (@2099)
  (250) .push_object_list 
 PASSED
          <Data>
            <Array Qty="0000" >
            </Array>
          </Data>
  (251) .send_destination_and_method 
 PASSED
          <Data>
            <Structure Qty="0003" >
              <Enum Value="00" />
              <OctetString Value="\115.238.36.166:8211" />
              <Enum Value="00" />
            </Structure>
          </Data>
  (252) .communication_window 
 PASSED
          <Data>
            <Array Qty="0000" >
            </Array>
          </Data>
  (253) .randomisation_start_interval 
 PASSED
          <Data>
            <LongUnsigned Value="0000" />
          </Data>
  (254) .number_of_retries 
 PASSED
```

```
 <Data>
            <Unsigned Value="00" />
         </Data>
  (255) .repetition_delay 
 PASSED
         <Data>
            <LongUnsigned Value="0000" />
         </Data>
  Mngmt Set Push setup - On Connectivity 0-0:25.9.0.255 (@2109)
  (256) .push_object_list 
 PASSED
         <Data>
            <Array Qty="0000" >
            </Array>
         </Data>
  (257) .send_destination_and_method 
 PASSED
         <Data>
            <Structure Qty="0003" >
              <Enum Value="00" />
              <OctetString Value="\115.238.36.166:8211" />
              <Enum Value="00" />
            </Structure>
         </Data>
  (258) .communication_window 
 PASSED
         <Data>
            <Array Qty="0000" >
            </Array>
         </Data>
  (259) .randomisation_start_interval 
 PASSED
         <Data>
            <LongUnsigned Value="0000" />
         </Data>
  (260) .number_of_retries 
 PASSED
         <Data>
            <Unsigned Value="00" />
         </Data>
  (261) .repetition_delay 
 PASSED
         <Data>
            <LongUnsigned Value="0000" />
         </Data>
  Mngmt Set Push setup - On Installation 0-7:25.9.0.255 (@2119)
  (262) .push_object_list 
 PASSED
         <Data>
            <Array Qty="0000" >
            </Array>
          </Data>
```

```
 (263) .send_destination_and_method 
 PASSED
         <Data>
            <Structure Qty="0003" >
              <Enum Value="00" />
              <OctetString Value="\115.238.36.166:8211" />
              <Enum Value="00" />
            </Structure>
         </Data>
  (264) .communication_window 
 PASSED
         <Data>
            <Array Qty="0000" >
            </Array>
         </Data>
  (265) .randomisation_start_interval 
 PASSED
         <Data>
            <LongUnsigned Value="0000" />
         </Data>
  (266) .number_of_retries 
 PASSED
         <Data>
            <Unsigned Value="00" />
         </Data>
  (267) .repetition_delay 
 PASSED
         <Data>
            <LongUnsigned Value="0000" />
         </Data>
  Mngmt Set Push setup - On Power down 0-5:25.9.0.255 (@2129)
  (268) .push_object_list 
 INAPPLICABLE
     Optional object is not implemented
  (269) .send_destination_and_method 
 INAPPLICABLE
     Optional object is not implemented
  (270) .communication_window 
 INAPPLICABLE
     Optional object is not implemented
  (271) .randomisation_start_interval 
 INAPPLICABLE
     Optional object is not implemented
  (272) .number_of_retries 
 INAPPLICABLE
     Optional object is not implemented
  (273) .repetition_delay 
 INAPPLICABLE
     Optional object is not implemented
  Mngmt Set Push script table 0-0:10.0.108.255 (@2139)
  (274) .scripts 
 INAPPLICABLE
```

```
 Optional access right not available
 Mngmt Set Push action scheduler - Interval 1 0-1:15.0.4.255 (@2144)
  (275) .executed_script 
 INAPPLICABLE
     Optional access right not available
  (276) .type 
 INAPPLICABLE
     Optional access right not available
  (277) .execution_time 
 PASSED
         <Data>
            <Array Qty="0000" >
            </Array>
         </Data>
 Mngmt Set Push action scheduler - Interval 2 0-2:15.0.4.255 (@2150)
  (278) .executed_script 
 INAPPLICABLE
     Optional access right not available
  (279) .type 
 INAPPLICABLE
     Optional access right not available
  (280) .execution_time 
 PASSED
         <Data>
            <Array Qty="0000" >
            </Array>
         </Data>
  Mngmt Set Push action scheduler - Interval_3 0-3:15.0.4.255 (@2156)
  (281) .executed_script 
 INAPPLICABLE
     Optional access right not available
  (282) .type 
 INAPPLICABLE
     Optional access right not available
  (283) .execution_time 
 PASSED
         <Data>
            <Array Qty="0000" >
            </Array>
         </Data>
  Mngmt Set Auto connect 0-0:2.1.0.255 (@2163)
  (284) .mode 
 PASSED
         <Data>
            <Enum Value="65" />
         </Data>
  (285) .repetitions 
 PASSED
         <Data>
            <Unsigned Value="00" />
```
 </Data> (286) .repetition\_delay PASSED <Data> <LongUnsigned Value="0000" /> </Data> (287) .calling\_window PASSED <Data> <Array Qty="0000" > </Array> </Data> (288) .destination\_list PASSED <Data> <Array Qty="0000" > </Array> </Data> Mngmt Set GPRS modem setup 0-0:25.4.0.255 (@2177) (289) .APN INAPPLICABLE Object is not required according to OM and/or extensions (290) .PIN\_code INAPPLICABLE Object is not required according to OM and/or extensions (291) .quality\_of\_service INAPPLICABLE Object is not required according to OM and/or extensions Mngmt Set Modem configuration 0-0:2.0.0.255 (@2183) (292) .comm\_speed INAPPLICABLE Object is not required according to OM and/or extensions (293) .initialization\_string INAPPLICABLE Object is not required according to OM and/or extensions (294) .modem\_profile INAPPLICABLE Object is not required according to OM and/or extensions Mngmt Set Auto answer 0-0:2.2.0.255 (@2189) (295) .mode INAPPLICABLE Object is not required according to OM and/or extensions (296) .listening\_window INAPPLICABLE Object is not required according to OM and/or extensions (297) .status INAPPLICABLE Object is not required according to OM and/or extensions (298) .number\_of\_calls INAPPLICABLE Object is not required according to OM and/or extensions

```
 (299) .number_of_rings 
   INAPPLICABLE
       Object is not required according to OM and/or extensions
   (300) .list of allowed callers
   INAPPLICABLE
       Object is not required according to OM and/or extensions
    Mngmt Set G3-PLC MAC setup 0-0:29.1.0.255 (@2212)
    (301) .mac_key_table 
   PASSED
            <Data>
              <Array Qty="0001" >
                <Structure Qty="0002" >
                  <Unsigned Value="01" />
                  <OctetString Value="FFFFFFFFFFFFFFFFFFFFFFFFFFFFFFFF" />
                </Structure>
              </Array>
            </Data>
    (302) .mac_tone_mask 
   PASSED
           <Data>
              <BitString 
Value="111111111111111111111111111111111111111111111111111111111111111111111111"
/>
            </Data>
    (303) .mac_TMR_TTL 
   PASSED
            <Data>
              <Unsigned Value="02" />
            </Data>
    (304) .mac_max_frame_retries 
   PASSED
            <Data>
              <Unsigned Value="05" />
            </Data>
    (305) .mac_neighbour_table_entry_TTL 
   PASSED
            <Data>
              <Unsigned Value="FF" />
            </Data>
    (306) .mac_high_priority_window_size 
   PASSED
            <Data>
              <Unsigned Value="07" />
            </Data>
    (307) .mac_CSMA_fairness_limit 
   PASSED
            <Data>
              <Unsigned Value="19" />
            </Data>
    (308) .mac_beacon_randomization_window_length 
   PASSED
            <Data>
              <Unsigned Value="0C" />
```
 </Data> (309) .mac\_A PASSED <Data> <Unsigned Value="08" /> </Data> (310) .mac\_K PASSED <Data> <Unsigned Value="05" /> </Data> (311) .mac\_min\_CW\_attempts PASSED <Data> <Unsigned Value="0A" /> </Data> (312) .mac\_max\_BE PASSED <Data> <Unsigned Value="08" /> </Data> (313) .mac\_max\_CSMA\_backoffs PASSED <Data> <Unsigned Value="32" /> </Data> (314) .mac\_min\_BE PASSED <Data> <Unsigned Value="03" /> </Data> Mngmt Set G3-PLC MAC 6LoWPAN adaptation layer setup 0-0:29.2.0.255 (@2237) (315) .adp\_max\_hops PASSED <Data> <Unsigned Value="08" /> </Data> (316) .adp\_weak\_LQI\_value PASSED <Data> <Unsigned Value="34" /> </Data> (317) .adp\_security\_level PASSED <Data> <Unsigned Value="05" /> </Data> (318) .adp\_routing\_configuration PASSED <Data> <Array Qty="0000" > </Array> </Data>

 (319) .adp\_broadcast\_log\_table\_entry\_TTL PASSED <Data> <LongUnsigned Value="0002" /> </Data> (320) .adp\_max\_join\_wait\_time PASSED <Data> <LongUnsigned Value="0014" /> </Data> (321) .adp\_path\_discovery\_time PASSED <Data> <Unsigned Value="28" /> </Data> (322) .adp\_metric\_type PASSED <Data> <Unsigned Value="0F" /> </Data> (323) .adp\_coord\_short\_address PASSED <Data> <LongUnsigned Value="0000" /> </Data> (324) .adp\_disable\_default\_routing PASSED <Data> <Boolean Value="00" /> </Data> (325) .adp\_device\_type PASSED <Data> <Enum Value="00" /> </Data> \*\*\*\*\*\*\*\*\*\*\*\*\*\*\*\*\*\*\*\*\*\*\*\*\*\*\*\*\*\*\*\*\*\*\*\*\*\*\*\*\*\*\*\* Test Case 7 : Set Pre attributes, 71 item(s) \*\*\*\*\*\*\*\*\*\*\*\*\*\*\*\*\*\*\*\*\*\*\*\*\*\*\*\*\*\*\*\*\*\*\*\*\*\*\*\*\*\*\*\* Pre Set Clock 0-0:1.0.0.255 (@75) (1) .time PASSED <Data> <OctetString Value="07E50907020E1C1900FF8880" /> </Data> (2) .time\_zone PASSED <Data> <Long Value="FFC4" /> </Data> (3) .daylights\_savings\_begin PASSED <Data>

```
 <OctetString Value="FFFF03FE07020000008000FF" />
         </Data>
  (4) .daylights_savings_end 
 PASSED
         <Data>
            <OctetString Value="FFFF0AFE07030000008000FF" />
         </Data>
  (5) .daylights_savings_deviation 
 PASSED
         <Data>
           <Integer Value="3C" />
         </Data>
  (6) .daylights_savings_enabled 
 PASSED
         <Data>
           <Boolean Value="01" />
         </Data>
  Pre Set Clock Time Shift Limit 1-0:0.9.11.255 (@94)
  (7) .value 
 PASSED
         <Data>
           <Unsigned Value="3C" />
         </Data>
  Pre Set NTP setup 0-0:25.10.0.255 (@100)
  (8) .activated 
 INAPPLICABLE
     Optional object is not implemented
  Pre Set Activity Calendar 0-0:13.0.0.255 (@112)
  (9) .calendar_name_passive 
 PASSED
         <Data>
           <OctetString Value="\CNP_0F9B" />
         </Data>
  (10) .season_profile_passive 
 PASSED
         <Data>
            <Array Qty="0004" >
              <Structure Qty="0003" >
                <OctetString Value="01" />
                <OctetString Value="FFFF0101FF000000008000FF" />
                <OctetString Value="01" />
              </Structure>
              <Structure Qty="0003" >
                <OctetString Value="02" />
                <OctetString Value="FFFF0102FF000000008000FF" />
                <OctetString Value="02" />
              </Structure>
              <Structure Qty="0003" >
                <OctetString Value="03" />
                <OctetString Value="FFFF0103FF000000008000FF" />
                <OctetString Value="03" />
```

```
 </Structure>
              <Structure Qty="0003" >
                <OctetString Value="04" />
                <OctetString Value="FFFF0104FF000000008000FF" />
                <OctetString Value="04" />
              </Structure>
           </Array>
         </Data>
  (11) .week_profile_table_passive 
 PASSED
         <Data>
            <Array Qty="0004" >
              <Structure Qty="0008" >
                <OctetString Value="01" />
                <Unsigned Value="01" />
                <Unsigned Value="01" />
                <Unsigned Value="01" />
                <Unsigned Value="01" />
                <Unsigned Value="01" />
                <Unsigned Value="01" />
                <Unsigned Value="01" />
              </Structure>
              <Structure Qty="0008" >
                <OctetString Value="02" />
                <Unsigned Value="02" />
                <Unsigned Value="02" />
                <Unsigned Value="02" />
                <Unsigned Value="02" />
                <Unsigned Value="02" />
                <Unsigned Value="02" />
                <Unsigned Value="02" />
              </Structure>
              <Structure Qty="0008" >
                <OctetString Value="03" />
                <Unsigned Value="03" />
                <Unsigned Value="03" />
                <Unsigned Value="03" />
                <Unsigned Value="03" />
                <Unsigned Value="03" />
                <Unsigned Value="03" />
                <Unsigned Value="03" />
              </Structure>
              <Structure Qty="0008" >
                <OctetString Value="04" />
                <Unsigned Value="04" />
                <Unsigned Value="04" />
                <Unsigned Value="04" />
                <Unsigned Value="04" />
                <Unsigned Value="04" />
                <Unsigned Value="04" />
                <Unsigned Value="04" />
              </Structure>
            </Array>
         </Data>
```

```
 (12) .day_profile_table_passive 
 PASSED
         <_Data>
           <Array Qty="0004" >
             <Structure Qty="0002" >
                <Unsigned Value="01" />
                <Array Qty="0005" >
                  <Structure Qty="0003" >
                    <OctetString Value="00000000" />
                    <OctetString Value="00000A0164FF" />
                    <LongUnsigned Value="0001" />
                  </Structure>
                  <Structure Qty="0003" >
                    <OctetString Value="04000000" />
                    <OctetString Value="00000A0164FF" />
                    <LongUnsigned Value="0002" />
                  </Structure>
                  <Structure Qty="0003" >
                    <OctetString Value="08000000" />
                    <OctetString Value="00000A0164FF" />
                    <LongUnsigned Value="0003" />
                  </Structure>
                  <Structure Qty="0003" >
                    <OctetString Value="0C000000" />
                    <OctetString Value="00000A0164FF" />
                    <LongUnsigned Value="0004" />
                  </Structure>
                  <Structure Qty="0003" >
                    <OctetString Value="10000000" />
                    <OctetString Value="00000A0164FF" />
                    <LongUnsigned Value="0001" />
                  </Structure>
                </Array>
             </Structure>
             <Structure Qty="0002" >
                <Unsigned Value="02" />
                <Array Qty="0005" >
                  <Structure Qty="0003" >
                    <OctetString Value="00000000" />
                    <OctetString Value="00000A0164FF" />
                    <LongUnsigned Value="0003" />
                  </Structure>
                  <Structure Qty="0003" >
                    <OctetString Value="04000000" />
                    <OctetString Value="00000A0164FF" />
                    <LongUnsigned Value="0003" />
                  </Structure>
                  <Structure Qty="0003" >
                    <OctetString Value="08000000" />
                    <OctetString Value="00000A0164FF" />
                    <LongUnsigned Value="0003" />
                  </Structure>
                  <Structure Qty="0003" >
                    <OctetString Value="0C000000" />
```

```
 <OctetString Value="00000A0164FF" />
       <LongUnsigned Value="0003" />
     </Structure>
     <Structure Qty="0003" >
       <OctetString Value="10000000" />
       <OctetString Value="00000A0164FF" />
       <LongUnsigned Value="0003" />
     </Structure>
   </Array>
 </Structure>
 <Structure Qty="0002" >
   <Unsigned Value="03" />
   <Array Qty="0005" >
     <Structure Qty="0003" >
       <OctetString Value="00000000" />
       <OctetString Value="00000A0164FF" />
       <LongUnsigned Value="0001" />
     </Structure>
     <Structure Qty="0003" >
       <OctetString Value="04000000" />
       <OctetString Value="00000A0164FF" />
       <LongUnsigned Value="0002" />
     </Structure>
     <Structure Qty="0003" >
       <OctetString Value="08000000" />
       <OctetString Value="00000A0164FF" />
       <LongUnsigned Value="0003" />
     </Structure>
     <Structure Qty="0003" >
       <OctetString Value="0C000000" />
       <OctetString Value="00000A0164FF" />
       <LongUnsigned Value="0004" />
     </Structure>
     <Structure Qty="0003" >
       <OctetString Value="10000000" />
       <OctetString Value="00000A0164FF" />
       <LongUnsigned Value="0001" />
     </Structure>
   </Array>
 </Structure>
 <Structure Qty="0002" >
   <Unsigned Value="04" />
   <Array Qty="0005" >
     <Structure Qty="0003" >
       <OctetString Value="00000000" />
       <OctetString Value="00000A0164FF" />
       <LongUnsigned Value="0001" />
     </Structure>
     <Structure Qty="0003" >
       <OctetString Value="04000000" />
       <OctetString Value="00000A0164FF" />
       <LongUnsigned Value="0002" />
     </Structure>
     <Structure Qty="0003" >
```

```
 <OctetString Value="08000000" />
                    <OctetString Value="00000A0164FF" />
                    <LongUnsigned Value="0003" />
                  </Structure>
                  <Structure Qty="0003" >
                    <OctetString Value="0C000000" />
                    <OctetString Value="00000A0164FF" />
                    <LongUnsigned Value="0004" />
                  </Structure>
                  <Structure Qty="0003" >
                    <OctetString Value="10000000" />
                    <OctetString Value="00000A0164FF" />
                    <LongUnsigned Value="0001" />
                  </Structure>
                </Array>
              </Structure>
           </Array>
         </_Data>
  (13) .activate_passive_calendar_time 
 PASSED
         <Data>
            <OctetString Value="FFFFFFFFFFFFFFFF00FFFFFF" />
         </Data>
  Pre Set Special Days Table 0-0:11.0.0.255 (@125)
  (14) .entries 
 PASSED
         <Data>
            <Array Qty="0001" >
              <Structure Qty="0003" >
                <LongUnsigned Value="0001" />
                <OctetString Value="FFFF0907FF" />
                <Unsigned Value="02" />
              </Structure>
           </Array>
         </Data>
  Pre Set Register activation - Energy 0-0:14.0.1.255 (@129)
  (15) .register_assignment 
 INAPPLICABLE
     Optional access right not available
  (16) .mask_list 
 PASSED
         <Data>
            <Array Qty="0004" >
              <Structure Qty="0002" >
                <OctetString Value="\R1" />
                <Array Qty="0008" >
                  <Unsigned Value="01" />
                  <Unsigned Value="05" />
                  <Unsigned Value="09" />
                  <Unsigned Value="0D" />
                  <Unsigned Value="11" />
                  <Unsigned Value="15" />
```

```
 <Unsigned Value="19" />
                  <Unsigned Value="1D" />
                </Array>
              </Structure>
              <Structure Qty="0002" >
                <OctetString Value="\R2" />
                <Array Qty="0008" >
                  <Unsigned Value="02" />
                  <Unsigned Value="06" />
                  <Unsigned Value="0A" />
                  <Unsigned Value="0E" />
                  <Unsigned Value="12" />
                  <Unsigned Value="16" />
                  <Unsigned Value="1A" />
                  <Unsigned Value="1E" />
                </Array>
              </Structure>
              <Structure Qty="0002" >
                <OctetString Value="\R3" />
                <Array Qty="0008" >
                  <Unsigned Value="03" />
                  <Unsigned Value="07" />
                  <Unsigned Value="0B" />
                  <Unsigned Value="0F" />
                  <Unsigned Value="13" />
                  <Unsigned Value="17" />
                  <Unsigned Value="1B" />
                  <Unsigned Value="1F" />
                </Array>
              </Structure>
              <Structure Qty="0002" >
                <OctetString Value="\R4" />
                <Array Qty="0008" >
                  <Unsigned Value="04" />
                  <Unsigned Value="08" />
                  <Unsigned Value="0C" />
                  <Unsigned Value="10" />
                  <Unsigned Value="14" />
                  <Unsigned Value="18" />
                  <Unsigned Value="1C" />
                  <Unsigned Value="20" />
                </Array>
             </Structure>
           </Array>
         </Data>
Pre Set Register activation - Maximum Demand 0-0:14.0.2.255 (@135)
  (17) .register_assignment 
 INAPPLICABLE
     Optional access right not available
  (18) .mask_list 
 PASSED
         <Data>
           <Array Qty="0004" >
```

```
 <Structure Qty="0002" >
                <OctetString Value="\R1" />
                <Array Qty="0005" >
                  <Unsigned Value="01" />
                  <Unsigned Value="05" />
                  <Unsigned Value="09" />
                  <Unsigned Value="0D" />
                  <Unsigned Value="11" />
                </Array>
              </Structure>
              <Structure Qty="0002" >
                <OctetString Value="\R2" />
                <Array Qty="0005" >
                  <Unsigned Value="02" />
                  <Unsigned Value="06" />
                  <Unsigned Value="0A" />
                  <Unsigned Value="0E" />
                  <Unsigned Value="12" />
                </Array>
              </Structure>
              <Structure Qty="0002" >
                <OctetString Value="\R3" />
                <Array Qty="0005" >
                  <Unsigned Value="03" />
                  <Unsigned Value="07" />
                  <Unsigned Value="0B" />
                  <Unsigned Value="0F" />
                  <Unsigned Value="13" />
                </Array>
              </Structure>
              <Structure Qty="0002" >
                <OctetString Value="\R4" />
                <Array Qty="0005" >
                  <Unsigned Value="04" />
                  <Unsigned Value="08" />
                  <Unsigned Value="0C" />
                  <Unsigned Value="10" />
                  <Unsigned Value="14" />
                </Array>
              </Structure>
            </Array>
         </Data>
  Pre Set Consumer Message Code - Meter Display 0-0:96.13.1.255 (@343)
  (19) .value 
 PASSED
         <Data>
            <OctetString Value="" />
         </Data>
  Pre Set Consumer Message Text - Consumer Information 0-0:96.13.0.255 (@347)
  (20) .value 
 PASSED
         <Data>
```
 <OctetString Value="\12345678" /> </Data> Pre Set IEC HDLC setup - Consumer Information Interface 0-1:22.0.0.255 (@376) (21) .comm\_speed INAPPLICABLE Object is not required according to OM and/or extensions (22) .window\_size\_transmit INAPPLICABLE Object is not required according to OM and/or extensions (23) .window\_size\_receive INAPPLICABLE Object is not required according to OM and/or extensions (24) .max\_info\_field\_lenght\_transmit INAPPLICABLE Object is not required according to OM and/or extensions (25) .max\_info\_field\_lenght\_receive INAPPLICABLE Object is not required according to OM and/or extensions (26) .inter\_octet\_time\_out INAPPLICABLE Object is not required according to OM and/or extensions (27) .inactivity\_time\_out INAPPLICABLE Object is not required according to OM and/or extensions Pre Set Time threshold for long power failure 0-0:96.7.20.255 (@1181) (28) .value PASSED <Data> <LongUnsigned Value="00B4" /> </Data> Pre Set Threshold for voltage sag 1-0:12.31.0.255 (@1193) (29) .value PASSED <Data> <LongUnsigned Value="00CF" /> </Data> Pre Set Time threshold for voltage sag 1-0:12.43.0.255 (@1199) (30) .value PASSED <Data> <LongUnsigned Value="001E" /> </Data> Pre Set Threshold for voltage swell 1-0:12.35.0.255 (@1253) (31) .value PASSED <Data> <LongUnsigned Value="00FD" /> </Data>

 Pre Set Time threshold for voltage swell 1-0:12.44.0.255 (@1259) (32) .value PASSED <Data> <LongUnsigned Value="001E" /> </Data> Pre Set Threshold for missing voltage (voltage cut) 1-0:12.39.0.255 (@1313) (33) .value PASSED <Data> <LongUnsigned Value="0067" /> </Data> Pre Set Time threshold for voltage cut 1-0:12.45.0.255 (@1319) (34) .value PASSED <Data> <LongUnsigned Value="001E" /> </Data> Pre Set Measurement Period 3 for Instantaneous values 1-0:0.8.2.255 (@1559) (35) .value INAPPLICABLE Optional object is not implemented Pre Set M-Bus client channel 1 0-1:24.1.0.255 (@1574) (36) .capture\_period INAPPLICABLE Object is not required according to OM and/or extensions Pre Set M-Bus client channel 2 0-2:24.1.0.255 (@1596) (37) .capture\_period INAPPLICABLE Object is not required according to OM and/or extensions Pre Set M-Bus client channel 3 0-3:24.1.0.255 (@1618) (38) .capture\_period INAPPLICABLE Object is not required according to OM and/or extensions Pre Set M-Bus client channel 4 0-4:24.1.0.255 (@1640) (39) .capture\_period INAPPLICABLE Object is not required according to OM and/or extensions Pre Set M-Bus Master Disconnect control object 1 0-1:24.4.0.255 (@1882) (40) .control\_mode INAPPLICABLE Object is not required according to OM and/or extensions Pre Set M-Bus Master Disconnect control object 2 0-2:24.4.0.255 (@1890) (41) .control\_mode INAPPLICABLE

 Object is not required according to OM and/or extensions Pre Set M-Bus Master Disconnect control object 3 0-3:24.4.0.255 (@1898) (42) .control\_mode INAPPLICABLE Object is not required according to OM and/or extensions Pre Set M-Bus Master Disconnect control object 4 0-4:24.4.0.255 (@1906) (43) .control\_mode INAPPLICABLE Object is not required according to OM and/or extensions Pre Set IEC local port setup - IEC Optical port 0-0:20.0.0.255 (@2001) (44) .default\_mode INAPPLICABLE Optional object is not implemented (45) .default\_baud INAPPLICABLE Optional object is not implemented (46) .prop\_baud INAPPLICABLE Optional object is not implemented (47) .response\_time INAPPLICABLE Optional object is not implemented (48) .device\_addr INAPPLICABLE Optional object is not implemented (49) .pass\_p1 INAPPLICABLE Optional object is not implemented (50) .pass\_p2 INAPPLICABLE Optional object is not implemented (51) .pass\_p3 INAPPLICABLE Optional object is not implemented Pre Set IEC HDLC setup - HDLC Optical port 0-0:22.0.0.255 (@2012) (52) .comm\_speed PASSED <Data> <Enum Value="05" /> </Data> (53) .window\_size\_transmit PASSED <Data> <Unsigned Value="01" /> </Data> (54) .window\_size\_receive PASSED <Data> <Unsigned Value="01" /> </Data>

 (55) .max\_info\_field\_lenght\_transmit PASSED <Data> <LongUnsigned Value="0140" /> </Data> (56) .max\_info\_field\_lenght\_receive PASSED <Data> <LongUnsigned Value="0140" /> </Data> (57) .inter\_octet\_time\_out PASSED <Data> <LongUnsigned Value="0019" /> </Data> (58) .inactivity\_time\_out PASSED <Data> <LongUnsigned Value="0078" /> </Data> Pre Set G3-PLC MAC setup 0-0:29.1.0.255 (@2212) (59) .mac\_TMR\_TTL PASSED <Data> <Unsigned Value="02" /> </Data> (60) .mac\_max\_frame\_retries PASSED <Data> <Unsigned Value="05" /> </Data> (61) .mac\_neighbour\_table\_entry\_TTL PASSED <Data> <Unsigned Value="FF" /> </Data> (62) .mac\_high\_priority\_window\_size PASSED <Data> <Unsigned Value="07" /> </Data> (63) .mac\_CSMA\_fairness\_limit PASSED <Data> <Unsigned Value="19" /> </Data> (64) .mac\_beacon\_randomization\_window\_length PASSED <Data> <Unsigned Value="0C" /> </Data> (65) .mac\_A PASSED

```
 <Data>
             <Unsigned Value="08" />
           </Data>
    (66) .mac_K 
   PASSED
           <Data>
             <Unsigned Value="05" />
           </Data>
    (67) .mac_min_CW_attempts 
   PASSED
           <Data>
             <Unsigned Value="0A" />
           </Data>
    (68) .mac_max_BE 
   PASSED
           <Data>
              <Unsigned Value="08" />
           </Data>
    (69) .mac_max_CSMA_backoffs 
   PASSED
           <Data>
              <Unsigned Value="32" />
           </Data>
    (70) .mac_min_BE 
   PASSED
           <Data>
              <Unsigned Value="03" />
           </Data>
    (71) Pre Set passive calendar name and check 
   PASSED
       calendar_name_passive set to "CNP_2A14"
******************************************************
Test Case 8 : Selective access of profiles, 18 item(s)
******************************************************
    Mngmt Get Data of billing period 1 0-0:98.1.0.255 (@158)
    (1) .buffer 
   PASSED
       Earliest date: 07-SEP-2021 04:15:44, latest date: 07-SEP-2021 13:15:44
       Middle date: 07-SEP-2021 08:15:44
    Mngmt Get Disconnector Control Log 0-0:99.98.2.255 (@193)
    (2) .buffer 
   PASSED
       Earliest date: 07-SEP-2021 00:03:08, latest date: 07-SEP-2021 14:28:41
       Middle date: 07-SEP-2021 02:13:40
    Mngmt Get Standard Event Log 0-0:99.98.0.255 (@301)
    (3) .buffer 
  PASSED
       Earliest date: 07-SEP-2021 04:15:44, latest date: 07-SEP-2021 14:34:22
       Middle date: 07-SEP-2021 14:23:26
```
 Mngmt Get Fraud Detection Log 0-0:99.98.1.255 (@316) (4) .buffer PASSED Earliest date: 22-NOV-2020 16:23:03, latest date: 07-SEP-2021 08:08:30 Middle date: 07-SEP-2021 02:20:06 Mngmt Get Communication Log 0-0:99.98.5.255 (@331) (5) .buffer PASSED Earliest date: 22-NOV-2020 16:23:03, latest date: 07-SEP-2021 17:04:47 Middle date: 07-SEP-2021 00:03:08 Mngmt Get Load profile with period 1 i.e. General Load Profile 1-0:99.1.0.255 (@1146) (6) .buffer PASSED Earliest date: 01-SEP-2021 21:00:00, latest date: 07-SEP-2021 14:45:00 Middle date: 07-SEP-2021 08:00:00 Mngmt Get Load profile with period 2 i.e. Daily Values Profile 1-0:99.2.0.255 (@1161) (7) .buffer PASSED Earliest date: 02-SEP-2021 00:00:00, latest date: 07-SEP-2021 00:00:00 Middle date: 05-SEP-2021 00:00:00 Mngmt Get Power Failure Event Log 1-0:99.97.0.255 (@1325) (8) .buffer PASSED Earliest date: 22-MAY-2021 17:58:44, latest date: 07-SEP-2021 00:22:39 Middle date: 07-SEP-2021 00:09:47 Mngmt Get Power Quality Log 0-0:99.98.4.255 (@1340) (9) .buffer PASSED Earliest date: 07-SEP-2021 00:26:19, latest date: 07-SEP-2021 00:29:25 Middle date: 07-SEP-2021 00:28:27 Mngmt Get M-Bus Master Load profile for channel 1 0-1:24.3.0.255 (@1838) (10) .buffer INAPPLICABLE Object is not required according to OM and/or extensions Mngmt Get M-Bus Master Load profile for channel 2 0-2:24.3.0.255 (@1849) (11) .buffer INAPPLICABLE Object is not required according to OM and/or extensions Mngmt Get M-Bus Master Load profile for channel 3 0-3:24.3.0.255 (@1860) (12) .buffer **TNAPPL TCARLE**  Object is not required according to OM and/or extensions Mngmt Get M-Bus Master Load profile for channel 4 0-4:24.3.0.255 (@1871)

 (13) .buffer INAPPLICABLE Object is not required according to OM and/or extensions Mngmt Get M-Bus Master Control log object 1 0-1:24.5.0.255 (@1941) (14) .buffer INAPPLICABLE Object is not required according to OM and/or extensions Mngmt Get M-Bus Master Control log object 2 0-2:24.5.0.255 (@1952) (15) .buffer INAPPLICABLE Object is not required according to OM and/or extensions Mngmt Get M-Bus Master Control log object 3 0-3:24.5.0.255 (@1963) (16) .buffer INAPPLICABLE Object is not required according to OM and/or extensions Mngmt Get M-Bus Master Control log object 4 0-4:24.5.0.255 (@1974) (17) .buffer INAPPLICABLE Object is not required according to OM and/or extensions Mngmt Get M-Bus Event Log 0-0:99.98.3.255 (@1989) (18) .buffer INAPPLICABLE Object is not required according to OM and/or extensions \*\*\*\*\*\*\*\*\*\*\*\*\*\*\*\*\*\*\*\*\*\*\*\*\*\*\*\*\*\*\*\*\*\*\*\*\*\*\*\*\*\*\*\* Test Case 9 : Multiple references, 4 item(s) \*\*\*\*\*\*\*\*\*\*\*\*\*\*\*\*\*\*\*\*\*\*\*\*\*\*\*\*\*\*\*\*\*\*\* (1) Public, logical names INAPPLICABLE Public client does not support MULTIPLE REFERENCES (2) Mngmt, logical names PASSED Reading 16 attributes <Result Qty="0010" > <Data> <OctetString Value="0000020100FF" /> </Data> <Data> <OctetString Value="00030F0004FF" /> </Data> <Data> <OctetString Value="00020F0004FF" /> </Data> <Data> <OctetString Value="00010F0004FF" /> </Data> <Data> <OctetString Value="00000A006CFF" /> </Data>

```
 <Data>
              <OctetString Value="0007190900FF" />
            </Data>
            <Data>
              <OctetString Value="0000190900FF" />
            </Data>
            <Data>
              <OctetString Value="0004190900FF" />
            </Data>
            <Data>
              <OctetString Value="0003190900FF" />
            </Data>
            <Data>
              <OctetString Value="0002190900FF" />
            </Data>
            <Data>
              <OctetString Value="0001190900FF" />
            </Data>
            <Data>
              <OctetString Value="0000190000FF" />
            </Data>
            <Data>
              <OctetString Value="0000160000FF" />
            </Data>
            <Data>
              <OctetString Value="0100040700FF" />
            </Data>
            <Data>
              <OctetString Value="0100030700FF" />
            </Data>
            <Data>
              <OctetString Value="0100020700FF" />
            </Data>
          </Result>
  (3) Mngmt, mixed attributes 
 PASSED
     Reading 9 attributes
          <Result Qty="0009" >
            <Data>
              <OctetString Value="0000290000FF" />
            </Data>
            <Data>
              <Enum Value="00" />
            </Data>
            <Data>
              <Long Value="FFC4" />
            </Data>
            <Data>
              <OctetString Value="\R3" />
            </Data>
            <Data>
              <Enum Value="01" />
            </Data>
            <Data>
```

```
 <Structure Qty="0004" >
                 <LongUnsigned Value="0008" />
                 <OctetString Value="0000010000FF" />
                 <Integer Value="02" />
                 <LongUnsigned Value="0000" />
               </Structure>
             </Data>
             <Data>
               <DoubleLongUnsigned Value="0000002A" />
             </Data>
             <Data>
               <DoubleLongUnsigned Value="00000064" />
             </Data>
             <Data>
               <LongUnsigned Value="0001" />
             </Data>
           </Result>
    (4) Mngmt, long attributes (block transfer) 
   PASSED
       Reading 3 attributes
           <_Data Qty="0003" >
             <Data>
               <OctetString 
Value="\RQHRHTSYYPQNJXHKPODMFJNYPKWTNWLFLZMITTOHIWBPTDQLIAGEKMJURBBOJJGUYPGIBSPN
NIKLFXIQXSEGFBENKTOCXRPQJKKHSEDLBYRAQPLJFBCFUPPHVQOBHRQDURYDXARAAPQBCFOMBWJZWRIH
KWXSXAXEFEEFMGOFSCWCTOUMCIRSVFBVZMIJFCOGNFPDWBHCZFPNXBUIXFZYTHLITMFBWYGLLKBVFWHX
ZSYPAVSSXRKOGDFDJVTQQICKRYQPHGBUGHTHSUGTMIMTSFCVWLZWLRVKSJRZKCBDUPOOSMMHXFYABGWB
OFOFJDPGAUUZRLUGXFUAWDFRFXSFYCGKHZACPQCHYQWVSLUSIRPGGTPUNJCMNUBSGLPRKSONQYACWPPA
FNUPYAIERZQJSRBVZKJZJQSMGBRSBMUUCECGIGTXNSCSBFBPMOCXBJVHTWMYWZWSVCXFUONQSVOPTCWB
BMIBFQQRCQKIPDLQSPLIXTZQWDHP" />
             </Data>
             <Data>
               <OctetString 
Value="\RQHRHTSYYPQNJXHKPODMFJNYPKWTNWLFLZMITTOHIWBPTDQLIAGEKMJURBBOJJGUYPGIBSPN
NIKLFXIQXSEGFBENKTOCXRPQJKKHSEDLBYRAQPLJFBCFUPPHVQOBHRQDURYDXARAAPQBCFOMBWJZWRIH
KWXSXAXEFEEFMGOFSCWCTOUMCIRSVFBVZMIJFCOGNFPDWBHCZFPNXBUIXFZYTHLITMFBWYGLLKBVFWHX
ZSYPAVSSXRKOGDFDJVTQQICKRYQPHGBUGHTHSUGTMIMTSFCVWLZWLRVKSJRZKCBDUPOOSMMHXFYABGWB
OFOFJDPGAUUZRLUGXFUAWDFRFXSFYCGKHZACPQCHYQWVSLUSIRPGGTPUNJCMNUBSGLPRKSONQYACWPPA
FNUPYAIERZQJSRBVZKJZJQSMGBRSBMUUCECGIGTXNSCSBFBPMOCXBJVHTWMYWZWSVCXFUONQSVOPTCWB
BMIBFQQRCQKIPDLQSPLIXTZQWDHP" />
             </Data>
             <Data>
               <OctetString 
Value="\RQHRHTSYYPQNJXHKPODMFJNYPKWTNWLFLZMITTOHIWBPTDQLIAGEKMJURBBOJJGUYPGIBSPN
NIKLFXIQXSEGFBENKTOCXRPQJKKHSEDLBYRAQPLJFBCFUPPHVQOBHRQDURYDXARAAPQBCFOMBWJZWRIH
KWXSXAXEFEEFMGOFSCWCTOUMCIRSVFBVZMIJFCOGNFPDWBHCZFPNXBUIXFZYTHLITMFBWYGLLKBVFWHX
ZSYPAVSSXRKOGDFDJVTQQICKRYQPHGBUGHTHSUGTMIMTSFCVWLZWLRVKSJRZKCBDUPOOSMMHXFYABGWB
OFOFJDPGAUUZRLUGXFUAWDFRFXSFYCGKHZACPQCHYQWVSLUSIRPGGTPUNJCMNUBSGLPRKSONQYACWPPA
FNUPYAIERZQJSRBVZKJZJQSMGBRSBMUUCECGIGTXNSCSBFBPMOCXBJVHTWMYWZWSVCXFUONQSVOPTCWB
BMIBFQQRCQKIPDLQSPLIXTZQWDHP" />
```
 </Data> </\_Data>

\*\*\*\*\*\*\*\*\*\*\*\*\*\*\*\*\*\*\*\*\*\*\*\*\*\*\*\*\*\*\*\*\*\*\*\*\*\*\*\*\*\*\*\*\*

```
Test Case 10 : Disconnect controls, 3 item(s)
*********************************************
    (1) Disconnect control 
  PASSED
       Disconnect in control mode 0
       Test control mode 1
       Test control mode 2
       Test control mode 3
       Test control mode 4
       Test control mode 5
       Test control mode 6
    (2) Load Mgmt - Relay control 1 
  PASSED
    (3) Load Mgmt - Relay control 2 
   INAPPLICABLE
       Optional object is not implemented
***************************************
Test Case 11 : Script tables, 2 item(s)
***************************************
    (1) Tariffication script table 
  PASSED
       Tariffication script table (parameters 1): "R1,R2,R3,R4"
       Register activation - Energy (mask names): "R1,R2,R3,R4"
       Tariffication script table (parameters 2): "R1,R2,R3,R4"
       Register activation - Maximum Demand (mask names): "R1,R2,R3,R4"
       calendar_name_passive name: TOU_7EEF
      activate passive calendar time: 07-SEP-2021 14:35:50
       activate_passive_calendar_time: 07-SEP-2021 12:00:37
    (2) MDI Reset / End of billing period script table 
  PASSED
*********************************************
Test Case 12 : Miscellaneous tests, 2 item(s)
*********************************************
    (1) Set/Get of long attribute 
  PASSED
    (5) COSEM logical device name 
  PASSED
       Value: "HXE1020321409108"
**************************************************
Test Case 13 : Application association, 18 item(s)
**************************************************
    (1) Wrong logical device Id 
  PASSED
    (2) Wrong client Id 
  PASSED
    (3) Opening an already opened application association 
  PASSED
    (4) Error on the Protocol version 
  PASSED
    (5) Application context missing 
   PASSED
```
 (6) Wrong application context PASSED (7) Missing calling AP title in a ciphering AARQ PASSED (8) Wrong system title in the Calling AP title PASSED (9) ACSE requirement missing PASSED (10) Wrong ACSE requirement PASSED (11) Authentication mechanism missing PASSED (12) Wrong authentication mechanism PASSED (13) Authentication value missing PASSED (14) Wrong authentication value PASSED (15) User information missing PASSED (16) Wrong dedicated key PASSED (17) Incorrect proposed conformance bloc PASSED (18) Incorrect negotiated conformance bloc PASSED \*\*\*\*\*\*\*\*\*\*\*\*\*\*\*\*\*\*\*\*\*\*\*\*\*\*\*\*\*\*\*\*\*\*\*\*\*\*\*\*\* Test Case 14 : xDLMS Services, 20 item(s) \*\*\*\*\*\*\*\*\*\*\*\*\*\*\*\*\*\*\*\*\*\*\*\*\*\*\*\*\*\*\*\*\*\*\*\*\*\*\*\*\* (1) Get without AA opening PASSED (2) Set without AA opening PASSED (3) Action without AA opening PASSED (4) Get with wrong inner tag PASSED (5) Set with wrong inner tag PASSED (6) Action with wrong inner tag PASSED (7) Error during block transfer with get PASSED (8) Error during block transfer with set PASSED (9) Get with wrong attribute id PASSED (10) Set with wrong attribute id PASSED (11) Action with wrong attribute id PASSED (12) Get with wrong access right PASSED

 (13) Set with wrong access right PASSED (14) Action with wrong access right PASSED (15) Get with wrong access selector PASSED (16) Get with wrong access parameters PASSED (17) Set with wrong data type PASSED (18) Action with wrong data type PASSED (19) Set with wrong data content PASSED (20) Action with wrong data content PASSED \*\*\*\*\*\*\*\*\*\*\*\*\*\*\*\*\*\*\*\*\*\*\*\*\*\*\*\*\*\*\*\*\*\*\*\*\*\*\*\*\*\*\* Test Case 15 : Security Activate, 3 item(s) \*\*\*\*\*\*\*\*\*\*\*\*\*\*\*\*\*\*\*\*\*\*\*\*\*\*\*\*\*\*\*\*\*\*\*\*\*\*\*\*\*\*\* (1) Activate 1 PASSED Pre set calendar name passive to CNP 9438 using +A, -E Pre set calendar name passive to CNP A885 using +A, -E tweaked A Mngmt get calendar name passive using +A, -E, expect "CNP 9438" Mngmt set calendar\_name\_passive to CNP\_A885 using +A, -E tweaked A Mngmt get calendar\_name\_passive using +A, -E, expect "CNP\_9438" Mngmt set security policy attribute to 0 (2) Activate 2 PASSED Pre set calendar\_name\_passive to CNP\_EF2F using -A, +E Pre set calendar name passive to CNP 1D32 using -A, +E tweaked E Mngmt get calendar name passive using -A, +E, expect "CNP EF2F" Mngmt set calendar name passive to CNP 1D32 using -A, +E tweaked E Mngmt get calendar name passive using -A, +E, expect "CNP EF2F" Mngmt set security policy attribute to 0 (3) Activate 3 PASSED Pre set calendar name passive to CNP AE25 using +A, +E Pre set calendar\_name\_passive to CNP\_FA58 using +A, +E tweaked A Mngmt get calendar name passive using +A, +E, expect "CNP AE25" Mngmt set calendar name\_passive to CNP\_FA58 using +A, +E tweaked A Mngmt get calendar name passive using +A, +E, expect "CNP AE25" Pre set calendar name passive to CNP 4B96 using +A, +E tweaked E Mngmt get calendar name passive using +A, +E, expect "CNP AE25" Mngmt set calendar\_name\_passive to CNP\_4B96 using +A, +E tweaked E Mngmt get calendar name passive using +A, +E, expect "CNP AE25" Mngmt set security policy attribute to 0 \*\*\*\*\*\*\*\*\*\*\*\*\*\*\*\*\*\*\*\*\*\*\*\*\*\*\*\*\*\*\*\*\*\*\*\*\*\*\* Test Case 16 : Frame counter, 5 item(s) \*\*\*\*\*\*\*\*\*\*\*\*\*\*\*\*\*\*\*\*\*\*\*\*\*\*\*\*\*\*\*\*\*\*\*\*\*\*\* (1) Unicast replay

PASSED

```
 (2) Broadcast replay 
   PASSED
    (3) Unicast Register 
   PASSED
    (4) Broadcast Register 
   PASSED
    (5) Received value 
   PASSED
******************************************************
Test Case 17 : Security global key transfer, 4 item(s)
******************************************************
    (1) Global unicast encryption key transfer 
   PASSED
    (2) Global broadcast encryption key transfer 
   PASSED
    (3) Global authentication key transfer 
   PASSED
    (4) All key transfer 
   PASSED
**********************************************************
Test Case 18 : Secured service user information, 9 item(s)
**********************************************************
    (1) AARQ not encrypted 
   PASSED
    (2) AARQ not authenticated 
   PASSED
    (3) AARQ not encrypted not authenticated 
   PASSED
    (4) AARQ with A security header 
   PASSED
    (5) AARQ with E security header 
   PASSED
    (6) AARQ with empty security header 
   PASSED
    (7) AARQ with invalid frame counter 
   PASSED
    (8) AARQ with invalid authentication 
   PASSED
    (9) AARQ with invalid encryption 
   PASSED
*****************************************************************
Test Case 19 : Application association release service, 6 item(s)
            *****************************************************************
    (1) RLRQ invalid release request 
   PASSED
    (2) RLRQ with missing user information 
   PASSED
    (3) RLRQ non secure user information 
   PASSED
    (4) RLRQ invalid security header 
   PASSED
```

```
 (5) RLRQ invalid authentication 
   PASSED
    (6) RLRQ invalid encryption 
   PASSED
****************************************
Test Case 20 : Image transfer, 3 item(s)
****************************************
    (1) Basic 
   PASSED
       Block size: 64
    (2) Full 
   PASSED
       Block size: 64
       ImageSize: 195712, Blocks: 3058, Last block size: 64
       image_to_activate_info:
           <Data>
              <Array Qty="0001" >
                <Structure Qty="0003" >
                  <DoubleLongUnsigned Value="0002FC80" />
                  <OctetString 
Value="FD00014858453131302E44332E46322E545930322E5634303135" />
                  <OctetString Value="3D4C7F0CB6BC935A4910" />
                </Structure>
              </Array>
            </Data>
    (3) Full delayed 
   PASSED
       Block size: 64
       ImageSize: 195712, Blocks: 3058, Last block size: 64
       image_to_activate_info:
           <Data>
              <Array Qty="0001" >
                <Structure Qty="0003" >
                  <DoubleLongUnsigned Value="0002FC80" />
                  <OctetString 
Value="FD00014858453131302E44332E46322E545930322E5634303135" />
                  <OctetString Value="3D4C7F0CB6BC935A4910" />
                </Structure>
              </Array>
           </Data>
******************************
Test Case 21 : Push, 6 item(s)
******************************
    (1) Push data immediately 
   PASSED
    (2) Push data on interval 
   PASSED
    (3) Scheduled push of profile data 
  PASSED
    (4) Push with data block 
   PASSED
    (5) Security activate for push
```

```
 PASSED
    (6) Frame counter for push 
   PASSED
**********************************
Test Case 22 : Profiles, 7 item(s)
**********************************
    (1) Data of billing period 1 
   PASSED
       Selective access by entry not supported
    (2) Load profile with period 1 
   PASSED
    (3) Load Profile with period 2 
   PASSED
    (4) Load profile with period 1 time shift forward 
   PASSED
    (5) Load profile with period 2 time shift forward 
   PASSED
    (6) Load profile with period 1 time shift backward 
   PASSED
    (7) Load profile with period 2 time shift backward 
   PASSED
*******
* CTI *
*******
// Conformance Test Information (CTI) Template
// 2.3
Manufacturer = {
   Name = '\Hexing Electric Ltd.'
   ThreeLettersId = '\HXE'
}
DeviceUnderTest = {
   Type = '\HXE110'
   IDISDeviceType = 102
   IDISFunctionType = [Extension_D,Extension_L]
   SerialNr = 21409108
   IPVersion = IPv6
   DataLinkLayer = G3
   EUI64Address = "0000000021409108"
   ConsumerInformationPush = FALSE
   SMSSupported = FALSE
   ClipCallSupported = FALSE
}
TestOptions = {
   PushDestination = '\[fe80:0:0:0:781d:ff:fe00:0]:61616'
}
ObjectModel = {
```

```
 // Optional objects implemented
 OptionalObjects = '\'
   + '1-1:0.2.0.255|1,' // Active firmware identifier 1 (@420)
   + '1-1:0.2.8.255|1' // Active firmware signature 1 (@424)
 InstanceExtraInfo = {
   // Current association (@9)
   LogicalName = '0-0:40.0.0.255'
  ClassId = 15 AttributeExtraInfo = {
       // secret
      Attributed = 7 SetData = '\<Data><OctetString Value = "3132333435363738" /></Data>'
       AccessRights = [SET]
     }
     MethodExtraInfo = {
       // change_HLS_secret
      MethodId = 2 AccessRights = [ACTION]
     }
 }
 InstanceExtraInfo = {
   // Activity Calendar (@112)
   LogicalName = '0-0:13.0.0.255'
  ClassId = 20MethodExtraInfo = \{ // activate_passive_calendar
      MethodId = 1 AccessRights = [ACTION]
     }
 }
 InstanceExtraInfo = {
   // Predefined Scripts - MDI reset / end of billing period (@147)
   LogicalName = '0-0:10.0.1.255'
  ClassId = 9 AttributeExtraInfo = {
       // scripts
      AttributeId = 2AccessRightS = [GET] }
 }
 InstanceExtraInfo = {
   // Predefined Scripts - Image activation (@407)
   LogicalName = '0-0:10.0.107.255'
  ClassId = 9 AttributeExtraInfo = {
       // scripts
      AttributeId = 2 AccessRights = [GET]
     }
 }
```
```
 InstanceExtraInfo = {
     LogicalName = '0-1:96.3.10.255'
    ClassId = 70 AttributeExtraInfo = {
         // control_mode
         AttributeId = 4
         AccessRights = [GET,SET]
       }
   }
   InstanceExtraInfo = {
     LogicalName = '0-0:17.0.0.255'
    ClassId = 71 AttributeExtraInfo = {
         // type
         AttributeId = 11
         AccessRights = [GET,SET]
       }
  }
   InstanceExtraInfo = {
     // Push action scheduler - Interval_3 (@2156)
     LogicalName = '0-0:2.1.0.255'
    ClassId = 29 AttributeExtraInfo = {
         // type
        AttributeId = 6 AccessRights = [GET,SET]
       }
   }
        InstanceExtraInfo = 
           {
                 LogicalName = '0-0:29.1.0.255'
                ClassId = 91 Version = 1
                 AttributeExtraInfo = 
\{AttributeId = 5SetData = '\)' + '<Data>' +
                      \langleArray Qty = "01">' +
                         ' <Structure Qty = "02">' +
                          \langleUnsigned Value = "01" />' +
                           ' <OctetString Value = 
"FFFFFFFFFFFFFFFFFFFFFFFFFFFFFFFF"/>' +
                         ' </Structure>' +
                       ' </Array>' +
                    '</Data>'
                   AccessRights = [SET]
 }
          }
```

```
InstanceExtraInfo = {
        // Set value for Consumer Message Text
        LogicalName = '0-0:96.13.0.255'
        ClassId = 1 AttributeExtraInfo = {
                 AttributeId = 2
                 SetData = '\<Data><OctetString Value="3132333435363738" 
/></Data>'
           }
        }
}
TestParameters = {
   ConnectDisconnectDelay = 10000
   ClientSystemTitle = '58585A0102030405' 
   ImageTransfer = {
     ImageIdentifier = 'FD00014858453131302E44332E46322E545930322E5634303135'
     ImageFileName = '\HXE110.D3.F2.TY02.V4015(21083118).bin'
    Timeout = 90000 }
   PushTimeout = 60000
   MinInterWPDUFramesDelay = 500
   ProfilePeriodsQty = 6
   CaptureDelay = 10000
   ClipCallDuration = 12000
  AutoConnect = \{Repetitions = 0RepetitionDelay = 0 }
  PushSetup = \{ NumberOfRetries = 0 
    RepetitionDelay = 0 }
   WakeUpDelay = 30000 
   DisconnectToSendSMSDelay = 5000 
   DataNotificationToDisconnectDelay = 1000 
}
LocalSecurityElements = {
  Public = \{ ContextName = LONG_NAMES
     MechanismName = LOWEST_LEVEL_SECURITY
     Policy = NO_SECURITY
   }
  Management = \{
```

```
 ContextName = LONG_NAMES_WITH_CIPHERING
     MechanismName = HIGH_LEVEL_SECURITY_GMAC
     Policy = AUTHENTICATION_AND_ENCRYPTION
     Password = '\12345678'
   }
   PreEstablished = {
     Policy = NO_SECURITY
     ServerMaxReceivePduSize = 1224
     CipheringStyle = GENERAL
   }
}
RemoteSecurityElements = {
  Public = \{ ContextName = LONG_NAMES
     MechanismName = LOWEST_LEVEL_SECURITY
     Policy = NO_SECURITY
   }
  Management = \{ ContextName = LONG_NAMES_WITH_CIPHERING
     MechanismName = HIGH_LEVEL_SECURITY_GMAC
     Policy = AUTHENTICATION_AND_ENCRYPTION
     Password = '\12345678'
   }
   PreEstablished = {
     Policy = AUTHENTICATION_AND_ENCRYPTION
     ServerMaxReceivePduSize = 1224 
     CipheringStyle = GENERAL
   }
}
SMSSecurityElements = { 
   PreEstablished = {
     Policy = AUTHENTICATION_AND_ENCRYPTION
     ServerMaxReceivePDUSize = 138
     CipheringStyle = GENERAL
   }
}
HDLCProfile = { PhysicalLayer = {
     OpeningMode = DIRECT_HDLC
     HdlcBaud = 9600
   }
  DataLinkLayer = \{InactivityTimeout = 120000
    InterFrameTimeout = 150
    ResponseTimeout = 3000
    DISCToNDMTimeout = 1000
     AddressingSchemes = [TWO_BYTES_ADDRESSING]
    ServerLowerMACAddress = 0x11
```

```
LastRecToNextSendDelay = 0
   }
  UIFrameDelay = 2000 
  UIFrameLength = 126
}
TCPProfit = { ServerTCPPort = 4059
  ResponseTimeout = 10000
  ConnectTimeout = 30000
  DisconnectToConnectDelay = 15000
}
// Mandatory parameters of the ''Remote'' G3-PLC profile
G3PLCProfile = \{ FrequencyBand = FCC
  ResponseTimeout = 30000
  UDPPort = 61616
  ConnectTimeout = 10000
  PSK = "000102030405060708090A0B0C0D0E0F"
}
// END CTI_Templatem
*****************
* Miscellaneous *
*****************
TestMode: G3-PLC
Test Plan Signature: A46C9F4C6C407A1AE595D8394F5BD244
Object Model: IDIS-S02-002 - object model Pack2 Ed2.0 - V2.29 
(20200831).xlsx
DUT system title: 485845663146AD54
Run number: 1454
```